## Sobre la Evolución en el Tiempo de una Red Local. Control Gaussiano de **Deformaciones**

M.J. Jiménez Martínez, M. Chueca Pazos 27 de noviembre de 2012

Autora: M.J. Jiménez Martínez, M. Chueca Pazos Tlfno. 963877007 Ext.75531 Departamento de Ingeniería Cartográfica, Geodesia y Fotogrametría Universidad Politécnica de Valencia Camino de Vera, s/n 46022 Valencia RECEPCIÓN: 27-11-2012 APROBACIÓN: 28-11-2012

## Sobre la Evolución en el Tiempo de una Red Local. Control Gaussiano de Deformaciones.

**El objetivo del presente artículo es desarrollar la teoría y praxis de un nuevo método de control de deformaciones en el ámbito de la Microgeodesia.**

**Permite conocer con fiabilidad simultánea de 0.99 las posibles modificaciones que han sufrido en el tiempo los vértices de una red local.** 

**Con la ventaja de poder definir cualquier punto en el ámbito de la red en estudio con las mismas garantías que los vértices de la misma.** 

El presente trabajo completa cinco publicaciones anteriores que constituyen la preparación previa e imprescindible para su estudio y comprensión. Los cuatro artículos publicados están en la Revista Digital: [www.racv.es/racv:](http://www.racv.es/racv) "Progreso en la práctica del Ajuste Gaussiano de una red local. Método de Triangulateración", "Ajuste Gaussiano de redes por el método de Incrementos de Coordenadas", "Recintos de error y su interpretación en el Ajuste Gaussiano de una red local observada con GNSS y ajustada por incrementos de coordenadas. Teoría y Praxis", "Cuestiones básicas en interpretación de una red clásica libre ajustada por el método de incrementos de coordenadas", y por último "El Problema Principal de Diseño. Densificación a partir de la Solución Inversa Generalizada Recíproca con Zonas de Distinta Significación".

#### PALABRAS CLAVES:

CONTROL DE DEFORMACIONES, MICROGEODESIA, RED LIBRE, AJUSTE DE REDES, FIGURAS DE ERROR, FIABILIDAD DE RESULTADOS, PROBLEMA DEL DATUM, PROBLEMA DE DISEÑO DE ORDEN DOS.

## Sobre la Evolución en el Tiempo de una Red Local. Control Gaussiano de Deformaciones.

**In this paper we are going to explain the theory and praxis of a new method to control deformations within the field of micro geodetics.**

**This method gives you a simultaneous 0,99 reliability in the knowledge of the modifications that the apexes of a local net did suffer in time.**

**It has the advantage of letting you defying any point in the net with the same guaranties than their apexes have.**

To deal with the theory and practice that we present here, we refer to the four previous articles that has published in the Digital Journal: [www.racv.es/racv](http://www.racv.es/racv) "Progreso en la práctica del Ajuste Gaussiano de una red local. Método de Triangulateración", "Ajuste Gaussiano de redes por el método de Incrementos de Coordenadas", "Recintos de error y su interpretación en el Ajuste Gaussiano de una red local observada con GNSS y ajustada por incrementos de coordenadas. Teoría y Praxis", "Cuestiones básicas en interpretación de una red clásica libre ajustada por el método de incrementos de coordenadas", and "El Problema Principal de Diseño. Densificación a partir de la Solución Inversa Generalizada Recíproca con Zonas de Distinta Significación".

KEY WORDS:

DEFORMATION CONTROL, MICROGEODESY, FREE-NETWORK, NETWORK ADJUST, ERROR FIGURES, RESULT'S RELIABILITY, DATUM PROBLEM, PP2.

## Sobre la Evolución en el Tiempo de una Red Local. Control Gaussiano de Deformaciones

M.J. Jiménez Martínez, M. Chueca Pazos

27 de noviembre de 2012

# Índice general

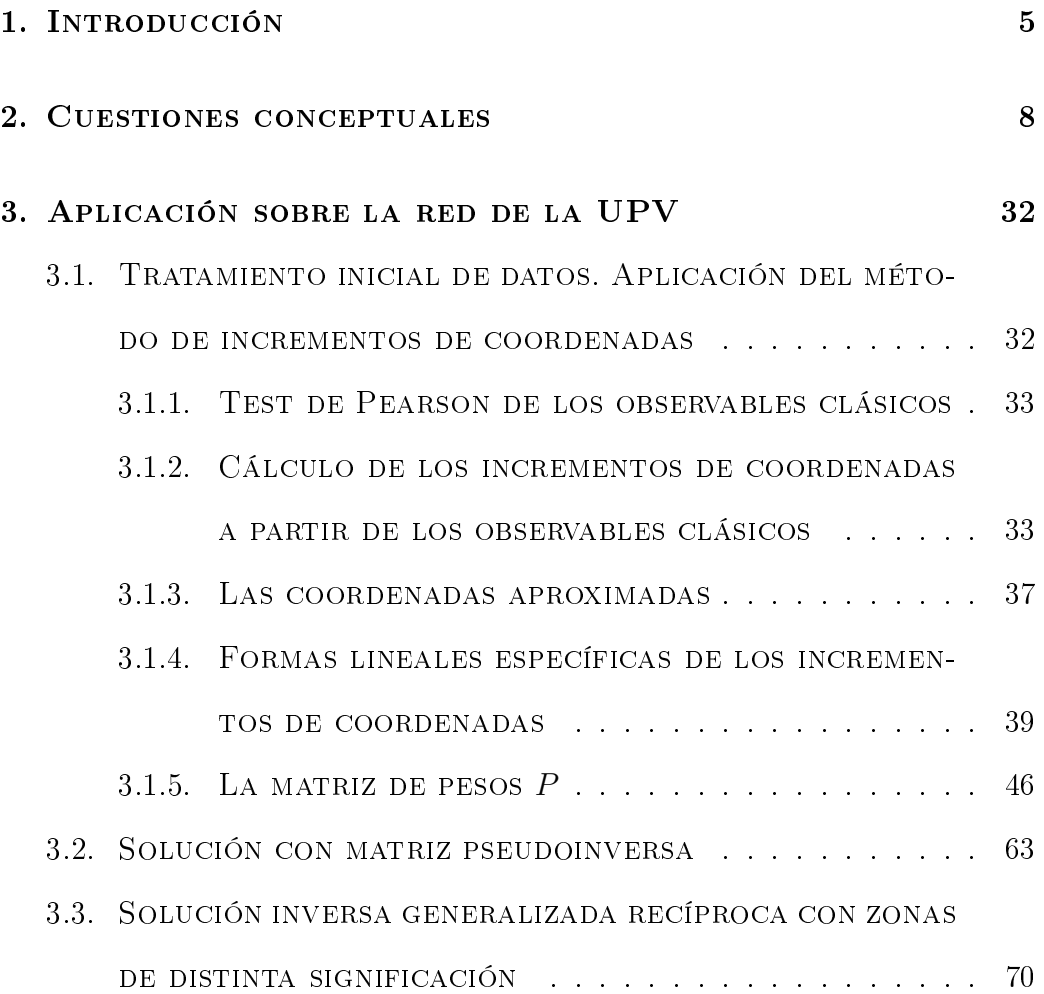

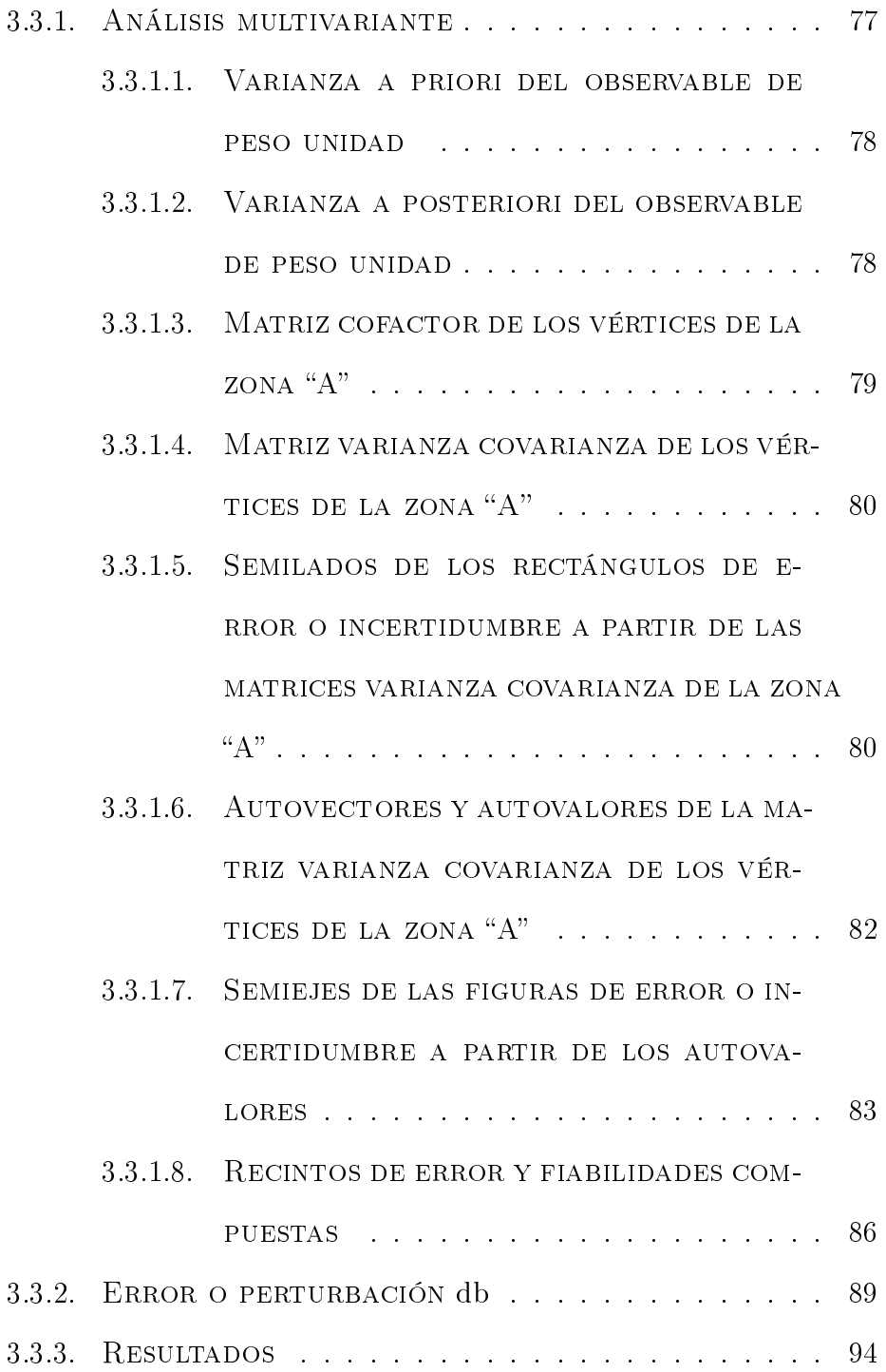

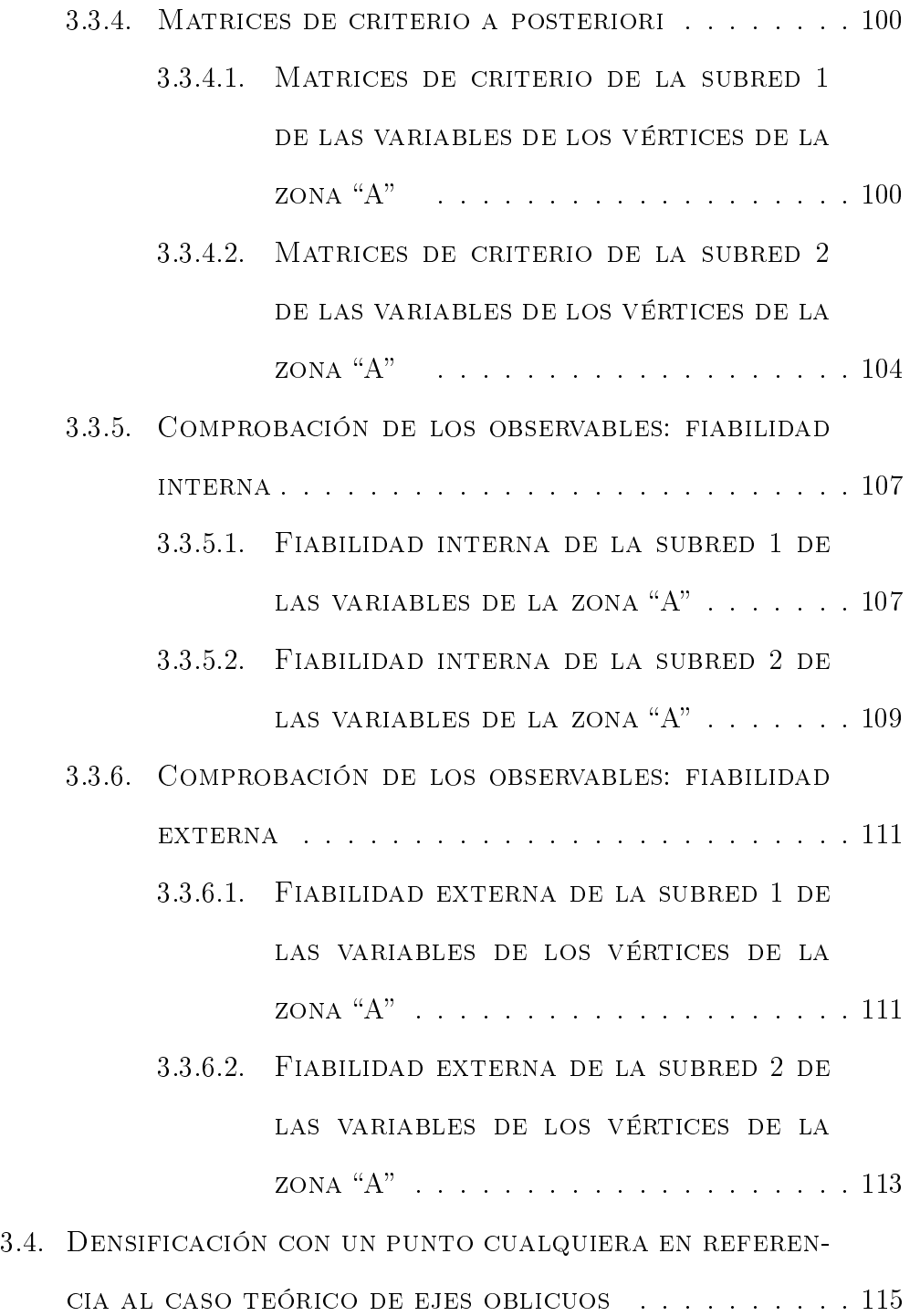

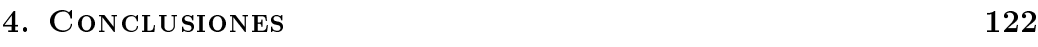

#### 5. BIBLIOGRAFÍA 133

## Capítulo 1

## **INTRODUCCIÓN**

El presente artículo completa los cinco<sup>1</sup> publicados anteriormente, no como se prolonga una línea añadiendo un segmento más, sino como las palabras finales de una frase que permiten comprender su entero significado.

<sup>1</sup>Cfr. M.J. Jiménez Martínez, A. Marqués Mateu, J.M. Paredes Asencio, M. Villar Cano Progreso en la práctica del ajuste gaussiano de una red local. Método de Triangulateración". Real Academia de Cultura Valenciana. Revista Digital: www.racv.es/racv digital. Valencia, 2010.

Cfr. M.J. Jiménez Martínez, N. Quesada Olmo, M. Villar Cano, J.M. Paredes ASENCIO, A. MARQUÉS MATEU, "Ajuste Gaussiano de redes por el método de Incrementos de Coordenadas". Real Academia de Cultura Valenciana. Revista Digital: www.racv.es/racv digital. Valencia, 2011.

Cfr. M.J. JIMÉNEZ MARTÍNEZ, FR. GARCÍA GARCÍA, M. VILLAR CANO "Recintos de error y su interpretación en el ajuste gaussiano de una red local observada con GNSS y ajustada por incrementos de coordenadas. Teoría y Praxis. Real Academia de Cultura Valenciana. Revista Digital: www.racv.es/racv digital. Valencia, 2012.

Cfr. M.J. JIMÉNEZ MARTÍNEZ, FR. GARCÍA GARCÍA, M. VILLAR CANO "Cuestiones básicas en interpretación de una red clásica libre ajustada por el método de incrementos de coordenadas. Real Academia de Cultura Valenciana. Revista Digital: www.racv.es/racv digital. Valencia, 2012.

Cfr. M.J. JIMÉNEZ MARTÍNEZ "El Problema Principal de Diseño. Densificación a partir de la Solución Inversa Generalizada Recíproca con Zonas de Distinta Significación". Real Academia de Cultura Valenciana. Revista Digital: www.racv.es/racv digital. Valencia, 2012.

Con la imprescindible preparación previa, nos dedicamos ahora al estudio y praxis de la evolución en el tiempo de una red local y sus eventuales modificaciones o deformaciones.

En primer lugar explicaremos brevemente la teoría que sustenta el estudio del control de deformaciones y a continuación la aplicaremos, utilizando como ejemplo práctico una red microgeodésica constituida por cuatro vértices:  $V1$ ,  $V2, V3$  y el  $V4$ , (cfr. figura 1.1), ubicados en el campus de la Universidad Politécnica de Valencia, como lo hemos venido haciendo desde el principio de la presente disciplina.

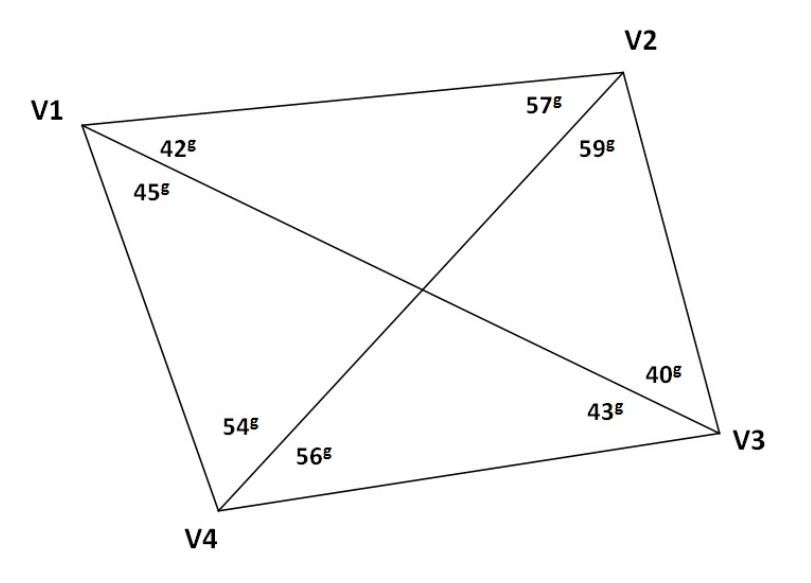

Figura 1.1: Croquis de la red

Estudiaremos el posible desplazamiento de los vértices  $V1$  y  $V2$  a partir

de dos campañas topográficas consecutivas y distanciadas en el tiempo<sup>2</sup>.

La zona de levantamiento es de intenso tránsito y se han efectuado en ella obras con movimiento de tierras en el intervalo considerado que podrían haber afectado, siquiera mínimamente, a la monumentación de los vértices de la red. Se trata de establecer una interpretación cifrada y razonada de la posible modificación de su geometría.

-

<sup>2</sup>La primera observación se efectuó en Mayo de 2010 y la segunda en Mayo de 2011.

## Capítulo 2

### Cuestiones conceptuales

Se desarrolla a continuación un algoritmo de evaluación, cálculo y control de las variaciones experimentadas en su caso y a lo largo del tiempo por la geometría de un espacio natural o artificial cualquiera definido por una Red Local, a cuya evolución métrica se accede mediante aplicaciones sucesivas de técnicas de ajuste y compensación de Gauss. Y para mejor comprensión y correcta aplicación de lo que sigue, es procedente establecer en primer lugar alguna cuestión conceptual y metodológica.

Es de aplicación a alteraciones y movimientos del suelo, variaciones hidrográficas o de zonas costeras, construcciones, obras de fábrica y en general a cualquier recinto, superficie o espacio material, natural o artificial, que se suponga no estable y pueda denirse e individualizarse por la variación en el mismo a lo largo del tiempo de las coordenadas de puntos testigo proyectados, observados, ajustados entre sí e interpretados como puntos de la Red o

asociables a ella. Su aplicación en cuestiones topográficas y no topográficas es cada vez más frecuente, de tal manera que el conjunto de su teoría y práctica dene ya una nueva materia que acostumbra a denominarse Control Microgeodésico de Deformaciones o en sentido más amplio, Microgeodesia Tetradimensional.

Concepción básica teórica y metodología de aplicación son en nuestra opinión claros, a saber. Se procederá a proyectar la red local de control, que contendrá entre sus vértices a los puntos testigo, elegidos en principio como supuestamente más signicativos con respecto al fenómeno a controlar, junto con otros que provisionalmente tienen el carácter de fijos y definen el Datum, con las salvedades que ya hemos estudiado en el Problema de Diseño de Orden Cero PD0, Problema Principal de Diseño PPD, y Zonas de Distinta Significación.

Así pues, es preciso considerar como regla y no como excepción, que la normalmente alta exigencia implícita en el trabajo impida en general la utilización de vértice geodésico, topográfico o incluso microgeodésico alguno de apoyo o enlace que pueda considerarse rigurosamente Datum. Por consiguiente en la gran mayoría de los casos, su determinación no es apriorística sino que forma parte del problema como primera fase del mismo. A este efecto es preceptiva la aplicación de la doctrina del PD0, Problema de Diseño de Orden Cero según en su momento se desarrolló y que encuentra su utilidad fundamental en la cuestión expuesta. Además será preciso iniciar la tarea con la aplicación del algoritmo de redes libres, con todos sus recursos

conocidos de diseño, tipo de ajuste, cálculo e interpretación de resultados, recintos de error, zonas de distinta significación, análisis multivariante, etc... Todo ello para definir y calcular el Datum y el primer ajuste, modelo y coordenadas de partida.

En las campañas siguientes se mantendrán los mismos criterios y metodología de aplicación, siendo además cuestión prioritaria conseguir la certeza de que la red permanece inalterable (lo que en principio puede parecer un contrasentido), en diversos aspectos no solo de su señalización y monumentación física, sino también y muy especialmente en la datación a priori de sus parámetros y matrices de diseño, según se verá. Del mismo modo se observará estrictamente el mismo método de observación y se utilizarán los mismos instrumentos y hasta donde sea posible los mismos observadores.

Cualquier duda razonable al respecto que surja en una campaña cualquiera conduce a independizarla del resto, interrumpe la secuencia de trabajo, se congura como nueva red libre independiente, y puede conducir a reiniciar el proceso con la complicación y quebranto consiguientes. Es fundamental que las campañas de medición sean tan homogéneas como se sea capaz de lograr. Solo así serán también rigurosamente comparables, confiándose el poder de afirmación de los resultados obtenidos a la seguridad de una práctica cuidadosa, siempre preferible a la decisión inducida por cualquier batería de test estadísticos<sup>1</sup>. Seguir este criterio requiere más

<sup>&</sup>lt;sup>1</sup>M.CHUECA PAZOS, J.HERRAEZ BOQUERA, J.L.BERNÉ VALERO "Ampliación de Redes Topográficas y Locales: Cuestiones de Diseño". Universidad Politécnica de Valencia. Valencia, 1995. M.CHUECA PAZOS "Sobre el Control Microgeodésico de Deformaciones"

trabajo y dedicación y por ello es frecuente que no se respete, con resultados muy indeseables.

Definidos satisfactoriamente Datum y ejes coordenados, sucesivas campañas de observación y ajuste de la que podemos llamar "misma red" aplicando idéntica metodología darán lugar, por diferencia de coordenadas en los puntos testigo, a la evaluación de las posibles deformaciones o variaciones acaecidas, en valor y signo según cada eje de coordenadas.

Si es posible, se completará el trabajo con un modelo analítico de la geometría de la deformación cuya formulación apriorística es frecuentemente asequible a través de métodos y técnicas no topográficos ni microgeodésicos. que exceden a nuestra especialidad y al propósito de este trabajo. En dicho supuesto (por ejemplo en estudio de progresión de deformaciones en grandes obras de fábrica), la comparación del modelo geométrico obtenido y el constructivo proyectado afectado por las solicitaciones en presencia, previstas o sobrevenidas, permite generalmente obtener predicciones de comportamiento estructural rigurosas y útiles.

Entre otras disciplinas y en especial, el cálculo tensorial, la Mecánica Elástica y la teoría de elementos finitos son necesarios para interpretar el

<sup>(</sup>Apuntes). Universidad Politécnica de Valencia. Valencia, 2004. En ambas publicaciones la interpretación de resultados finales se basa en la aplicación del Método de Ajustes Coordinados, que implica la utilización de observables virtuales de peso infinito, seguida de la aplicación de los test F y  $\chi^2$ , con parámetro de traslación, sobre cuyos inconvenientes nos hemos extendido en publicaciones posteriores. Véase M.J.JIMÉNEZ MARTÍNEZ, ET ALT. Recintos de error y su interpretación en el ajuste gaussiano de una red local observada con GNSS y ajustada por Incrementos de Coordenadas. Teoría y Praxis". Pg 16 y sig. Real Academia de Cultura Valenciana. Revista Digital: www.racv.es/racv digital. Valencia, 2012.

conjunto del fenómeno físico. Solo a efectos de comprender su empleo hemos expuesto en ocasión anterior nociones elementales de la primera materia citada. Creemos que no será necesario en ésta.

-

El planteamiento del problema según la doctrina conocida es sencillo. Supuesto de aplicación con la notación usual el modelo matemático de observaciones indirectas, de la forma:

$$
F\left(X\right) - C = 0 \qquad (1)
$$

linealizado según

$$
Ax - K = R \qquad (2)
$$

su solución, en una campaña cualquiera que suponemos para fijar ideas de índice "1", se expresará según red ligada y libre

$$
x_1 = (A_1^T \cdot P_1 \cdot A_1)^{-1} \cdot A_1^T \cdot P_1 \cdot K_1 = S_1^{-1} \cdot A_1^T \cdot P_1 \cdot K_1,
$$
 red ligada  

$$
x_1 = (A_1^T \cdot P_1 \cdot A_1)^{-1} \cdot A_1^T \cdot P_1 \cdot K_1 = S_1^{-1} \cdot A_1^T \cdot P_1 \cdot K_1,
$$
 red libre

(3)

con matriz inversa de Cayley e inversa generalizada recíproca respectivamente, debiendo tenerse en cuenta también el caso particular de corrección mínima

$$
x_1 = (A_1^T \cdot P_1 \cdot A_1)^+ \cdot A_1^T \cdot P_1 \cdot K_1 = S_1^+ \cdot A_1^T \cdot P_1 \cdot K_1,\tag{4}
$$

red libre con matriz pseudoinversa.

y en cualquier caso el vector de coordenadas ajustadas será

$$
X_1 = X_{a1} + x_1 \t\t(5)
$$

Así mismo, en una campaña siguiente de índice "2" se tendrá sucesivamente

$$
x_2 = (A_2^T \cdot P_2 \cdot A_2)^{-1} \cdot A_2^T \cdot P_2 \cdot K_2 = S_2^{-1} \cdot A_2^T \cdot P_2 \cdot K_2,
$$
 (6), red ligada  

$$
x_2 = (A_2^T \cdot P_2 \cdot A_2)^{-1} \cdot A_2^T \cdot P_2 \cdot K_2 = S_2^{-1} \cdot A_2^T \cdot P_2 \cdot K_2
$$
 red libre genérica  

$$
x_2 = (A_2^T \cdot P_2 \cdot A_2)^{+1} \cdot A_2^T \cdot P_2 \cdot K_2 = S_2^{+1} \cdot A_2^T \cdot P_2 \cdot K_2,
$$
 (7)

red libre solución pseudoinversa

$$
X_2 = X_{a2} + x_2 \qquad (8)
$$

En definitiva, se aceptará que la variación en el tiempo o deformación experimentada por la red se expresará por el vector " $d$ " de componentes

$$
d = d_1 = X_2 - X_1 = (X_{a2} - X_{a1}) + (x_2 - x_1) \tag{9}
$$

resultando la solución teóricamente irreprochable.

Pero en primer lugar ya conocemos la severa dificultad práctica que entraña aceptar la red como ligada, con puntos fijos y Datum de coordenadas exactas, error cero. Y no siéndolo, es ineludible elegir justificadamente una matriz inversa generalizada adecuada, lo que no es en principio inmediato. Y no hay motivo aparente que justique adoptar la solución pseudoinversa. La deformación a priori no tiene por qué ser mínima.

Además, la interpretación de resultados requiere el conocimiento de las figuras o cotas de error de los cuatro términos  $X_{a2}$ ,  $X_{a1}$ ,  $x_2$ ,  $x_1$ , y sus respectivas interrelaciones. No contribuye a simplicar las cosas que las correcciones  $x_i$  sean variables aleatorias y las coordenadas aproximadas  $X_{ai}$ , no. Y en definitiva, cualquier diferencia observacional, de diseño, cálculo, o interpretación, en el progreso y tratamiento de ambas campañas, aunque individualmente consideradas resulten irreprochables, puede implicar que su efecto conjunto de lugar a perturbaciones indeseables en los resultados.

Planteado así conceptual y operativamente el problema, no cabe duda que para acceder a su solución es preciso tratar de simplicarlo previamente, sin pérdida de rigor y hasta donde nos sea materialmente posible.

Se desprende de lo expuesto que la mejor solución hasta ahora a nuestro alcance pasa por conseguir la mayor homogeneidad comparativa en todas las campañas y en todos sus aspectos posibles. Por consiguiente y a efectos de favorecer cálculo e interpretación, entendemos como necesario esforzarse en que sean invariantes o puedan considerarse como tales a lo largo de todo el proceso los parámetros y matrices de diseño a priori siguientes. Con la notación usual:

 $X_a$  = vector de coordenadas aproximadas de vértices y consiguientemente  $O_C = F(X_a)$  = vector de observables de valores calculados  $\sigma_O^2 =$  estimador a priori de la varianza del observable de peso unidad  $P =$  matriz a priori de pesos de observables y en consecuencia  $Q = P^{-1}$ , matriz cofactor a priori de pesos  $A =$  matriz de diseño de formas lineales y en consecuencia

 $(A^T \cdot P \cdot A)^{-1} = S^{-1} = Q_{xx} = \text{matrix cofactor a posteriori de coordenadas}$ de vértices, caso determinista

 $(A^T \cdot P \cdot A)^{-} = S^{-} = Q_{xx}$  $(A^T \cdot P \cdot A)^+ = S^+ = Q_{xx}$ 

S <sup>−</sup>, S<sup>−</sup> = matrices cofactor a posteriori de coordenadas de vértices. Red libre.

Se trata en suma que sea invariante cualquier elemento de diseño a priori. Solo variará según es obvio, el vector de observables  $O_T$ , de valores observados, que sin embargo deben conservar sus pesos respectivos en todas las campañas, es decir, y como fácilmente puede entenderse, sus respectivas precisiones. Con el vector de observables  $O<sub>T</sub>$  variará el vector de términos independientes  $K = O_T - O_C$ .

En lo que sigue suponemos la cumplimentación del condicionado expuesto. No es imposible lograrlo siquiera en aproximación suficiente para mantener el imprescindible nivel de rigor. Con ella la comparación de resultados y su cifrado entre campañas resulta irreprochable y su interpretación estadística y probabilística, elemental. Para empezar, entendemos como más adecuada la aplicación del método conocido de ajustes por incrementos de coordenadas, que permite no solo la constancia de la matriz A, sino que, además sus elementos sean todos exactos. Y otras prescripciones y normas al efecto serán objeto de estudio individualizado en las páginas que siguen.

En la primera campaña se habrá determinado el primer vector de correcciones  $x_1$  a  $X_a$  según:

-

$$
x_1 = (A^T \cdot P \cdot A)^{-1} \cdot A^T \cdot P \cdot K_1 = S^{-1} \cdot A^T \cdot P \cdot K_1 \tag{10}
$$

en ajuste determinista o bien

$$
x_1 = S^- \cdot A^T \cdot P \cdot K_1 = A'^- \cdot K_1 \tag{11}
$$

en red libre.

y en la segunda campaña se obtendrá respectivamente

$$
x_2 = (A^T \cdot P \cdot A)^{-1} \cdot A^T \cdot P \cdot K_2 = S^{-1} \cdot A^T \cdot P \cdot K_2 \tag{12}
$$

$$
x_2 = S^- \cdot A^T \cdot P \cdot K_2 = A'^- \cdot K_2 \tag{13}
$$

en los dos supuestos contemplados.

Donde

$$
K_t = O_{Tt} - F(X_a) = O_{Tt} - O_C \qquad (14)
$$

$$
t \in 1, 2
$$

con

 $O_{Tt}$  = vector valores observados en el ajuste t

 $F(Xa) = O_C$  = vector valores calculados en cualquier ajuste

Y el vector de deformaciones en los vértices de la red producidas entre ambas campañas será

$$
d = (x_2 - x_1) \qquad (15)
$$

A la misma solución puede llegarse directamente ajustando también por Gauss el sistema compuesto de formas lineales obtenido por diferencias miembro a miembro de las correspondientes a cada campaña, es decir

$$
(A \cdot x_2 - K_2) - (A \cdot x_1 - K_1) = (R_2 - R_1) = R_d \tag{16}
$$

y lo que es lo mismo

$$
A \cdot (x_2 - x_1) - (K_2 - K_1) = (R_2 - R_1) = R_d \tag{17}
$$

y simplicando la notación el sistema compuesto se escribirá

$$
A \cdot d - K_d = R_d \qquad (18)
$$

Donde cada forma lineal es la diferencia de dos formas lineales correspondientes en ambas campañas, tomadas observable a observable con vector de variables " $d$ " representativas de las diferencias o deformaciones aparecidas entre las dos campañas, coordenada a coordenada y en cada uno de los vértices del ajuste.

Del mismo modo es evidente y muy importante subrayar para evitar confusiones de interpretación que el residuo y el observable de cada forma lineal del sistema y ajuste compuesto es también la diferencia entre los valores correspondientes de residuos y observables de las formas lineales de las campañas de partida, como vamos a ver. Ello significa además un cambio en el peso de cada forma lineal del sistema compuesto con respecto a las de partida.

En efecto, consideremos la ecuación vectorial (14) de los términos independientes de los dos sistemas de formas lineales correspondientes a las dos campañas, esencialmente variables si existe deformación por serlo entonces  $O_{Tt}$ .

Se escribirá, desarrollando (14)

$$
K_2 = O_{T2} - O_C \qquad (19)
$$
  

$$
K_1 = O_{T1} - O_C \qquad (20)
$$

donde según hemos visto ${\cal O}_{T2}$ y ${\cal O}_{T1}$ son los vectores de observables de las campañas 2 y 1, entendiendo por el subíndice 1 la primera campaña, llamada también "de partida o establecimiento" y por el subíndice "2" una campaña ulterior, arbitraria, "de medición o control".

Del mismo modo, sabemos, se supone y es esencial lograr que el vector de observables calculado  $O_C = F(X_a)$ , sea constante en ambas campañas por serlo  $X_a$ , según el modelo usual de observaciones indirectas  $C - F(X) = 0$ , siempre de aplicación.

En virtud de lo que antecede en (17), el vector de los observables  $O_{Td}$ del sistema de formas lineales se expresará a partir de los vectores  $K_2$  y  $K_1$ según

$$
K_2 - K_1 = (O_{T2} - O_{T1}) - (O_C - O_C) = O_{Td} - Vector \ nulo \qquad (21)
$$

Con

$$
O_{Td} = O_{T2} - O_{T1} \qquad (22)
$$

 $O_{Td}$  = vector de observables diferencia de los  $O_{T2}$  y  $O_{T1}$  correspondientes a las dos campañas.

 $O_{Td}$  es asimilable al vector de observables-deformaciones en el sistema compuesto, cuyas componentes se asumirán a todos los efectos como valores observados.

y un observable genérico de orden  $i$ , en el sistema compuesto será

$$
O_{Tdi} = O_{T2i} - O_{T1i} \qquad (23)
$$

Que en su caso más general correspondería a la diferencia de dos valores angulares, distanciométricos o GNSS si su precisión es suficiente, expresados en la forma lineal diferencial de primer grado adecuada y conocida, explicitando las coordenadas de los vértices que relacionen. Y como en consecuencia, si existe la deformación concernida  $d_i$ , que es una diferencia de coordenadas, se expresará siempre en unidades de longitud, y resulta según ya se dijo singularmente ventajoso utilizar el método bien conocido de incremento de coordenadas en el cálculo del ajuste.

Por otra parte se tiene que

 $O_{Cd} = O_C - O_C$  = vector nulo en cualquier ajuste, es asimilable al vector calculado de observables-deformaciones. Su nulidad es consecuencia inmediata de la constancia asumida del vector de coordenadas aproximadas de partida  $X_a$ , y por tanto de  $O_C = F(X_a)$ . Se ratifica así como esencial lograr que ello sea realmente asumible en todas las campañas.

Como consecuencia, simplifica cálculos e interpretación calcular las deformaciones siempre "al origen", es decir, con referencia a la primera campaña de partida o establecimiento, sirviéndose de ella como patrón de comparación.

En (23), las varianzas a priori de los observables genéricos  $O_{T1i}$  y  $O_{T2i}$ correspondientes a la forma lineal de orden i en las campañas 1 y 2 son respectivamente:

$$
\sigma_{1i}^2 \, y \, \sigma_{2i}^2 \qquad (24)
$$

y siendo evidentemente independientes ambos ajustes y a fortiori los observables correspondientes, no existirá covarianza entre ellos y se tendrá la expresión de la varianza a priori del observable-deformación también genérico  $O_{Tdi}$ 

$$
\sigma_{di}^2 = \sigma_{1i}^2 + \sigma_{2i}^2 \qquad (25)
$$

y su peso

$$
p_{di} \propto \frac{1}{\sigma_{1i}^2 + \sigma_{2i}^2} \qquad (26)
$$

pero si la matriz P es invariante en las campañas 1 y 2, lo serán sus elementos y debe cumplirse que en ambos ajustes los dos observables tengan la misma precisión a priori y por tanto

$$
\sigma_{1i}^2 = \sigma_{2i}^2 = \sigma_i^2 \qquad (27)
$$

resultando

$$
p_{di} \propto \frac{1}{\sigma_{di}^2} \propto \frac{1}{2 \cdot \sigma_i^2} = \frac{1}{2} \cdot p_{1i} = \frac{1}{2} \cdot p_{2i} \qquad (28)
$$

Es claro que la condición de invariancia de P, cuyo cumplimiento supondremos de ahora en adelante, implica no solamente alta precisión en su caso y en todos los observables, sino también y siempre alta homogeneidad en todas las campañas de observación, so pena de elevado riesgo de pérdida de fiabilidad en los resultados. Como de costumbre, estamos tratando de un proyecto técnico avanzado, que requiere la atención y buen hacer de expertos de alto nivel.

Así pues, deberá lograrse al límite de lo posible, que

$$
P_d = \frac{1}{2} \cdot P_1 = \frac{1}{2} \cdot P_2 = \frac{1}{2} \cdot P \qquad (29)
$$
  

$$
Q_d = P_d^{-1} = (\frac{1}{2} \cdot P)^{-1} = 2 \cdot P^{-1} = 2 \cdot Q \qquad (30)
$$

matrices de pesos y cofactor a priori y también

$$
\sigma_{Tdi}^2 = 2 \cdot \sigma_i^2 \qquad (31)
$$

donde

 $i =$  número de orden del observable en la campaña de ajuste 1 y 2.

 $O_{Td}$  = observable diferencia en el ajuste conjunto

 $\mathcal{P}_d$  = matriz a priori de los pesos de los observables diferencia (observables-deformaciones) en el ajuste conjunto.

En consecuencia, se ratifica la licitud de resolver el ajuste del sistema compuesto de formas lineales (18) según la solución Gauss. En efecto, supuesto caso determinista

$$
d = (A^T \cdot P_d \cdot A)^{-1} \cdot A^T \cdot P_d \cdot K = (A^T \cdot \frac{1}{2} \cdot P \cdot A)^{-1} \cdot A^T \cdot P_d \cdot K_d =
$$
  
=  $2 \cdot S^{-1} \cdot A^T \cdot \frac{1}{2} \cdot P \cdot K_d = S^{-1} \cdot A^T \cdot P \cdot (K_2 - K_1) =$   
=  $S^{-1} \cdot A^T \cdot P \cdot K_2 - S^{-1} \cdot A^T \cdot P \cdot K_1 = x_2 - x_1$  (32)

como debía ser. y que podría también escribirse directamente a partir de la consideración de que  $x_1$  y  $x_2$  son invariantes para cualquier  $\mu \cdot P$ , siendo  $\mu = Cte.$ 

En cuanto a las matrices cofactor a posteriori se tendrá, poniendo de manifiesto la condición de deformación a la situación origen definida por la campaña 1:

$$
Q_{dd} = (A^T \cdot P_d \cdot A)^{-1} = Q_{dd1} = S_{dd1}^{-1} = 2 \cdot (A^T \cdot P \cdot A)^{-1} = 2 \cdot S^{-1} = 2 \cdot Q_{xx} =
$$

= matriz cofactor del ajuste conjunto en la determinación de la deformación a origen detectada por la campaña 2 y representada con subíndice 1.

Y también

$$
Q_{x1x1} = (A^T \cdot P \cdot A)^{-1} = Q_{xx} = \text{matrix cofactor de la campaña 1}
$$

 $Q_{x2x2} = (A^T \cdot P \cdot A)^{-1} = Q_{xx} = \text{matrix cofactor de la campaña } 2$ 

La matriz cofactor a origen y a posteriori  $Q_{dd1}$  resulta invariante para cualquier campaña ulterior de índice y secuencia arbitrarios 2, 3, 4....k. Se generaliza con la expresión:

$$
Q_{dd1} = 2 \cdot (A^T \cdot P \cdot A)^{-1} = 2 \cdot Q_{xx} = 2 \cdot S^{-1} = Q_{dd1k}
$$
 (33)

Poniendo de manifiesto con el subíndice 1 que la deformación es a origen y con el k que se ha detectado por la campaña arbitraria de orden k, adoptando  $k$  los valores 2, 3, 4.... $k$ .

Y en fin, las matrices varianza covarianza a posteriori resultan

$$
\sigma_{dd} = \sigma_{dd1} = \hat{\sigma}_{od1}^2 \cdot Q_{dd1} = \hat{\sigma}_{od1}^2 \cdot S_{dd1}^{-1} = 2 \cdot \hat{\sigma}_{od1}^2 \cdot Q_{xx}
$$

$$
\sigma_{x1x1} = \hat{\sigma}_{o1}^2 \cdot Q_{xx} = \hat{\sigma}_{o1}^2 \cdot S^{-1} \qquad (34)
$$

$$
\sigma_{x2x2} = \hat{\sigma}_{o2}^2 \cdot Q_{xx} = \hat{\sigma}_{o2}^2 \cdot S^{-1}
$$

donde  $\sigma_{dd} = \sigma_{dd1} = \hat{\sigma}_{od1}^2 \cdot Q_{dd1}$  matriz varianza covarianza a posteriori del ajuste conjunto en la determinación de la deformación a origen detectada por la campaña 2 y representada con subíndice 1. Generalizable como

$$
\sigma_{dd1k} = \hat{\sigma}_{odk}^2 \cdot Q_{dd1k} \qquad (35)
$$

que no es invariante. Las sucesivas matrices  $\sigma_{dd1k}$  deben diferir entre sí al variar k exclusivamente en función de los estimadores de las varianzas de los observables de peso unidad a posteriori de las distintas campañas. Y supuesto siempre cálculos a origen se tendrá

$$
\sigma_{x1x1} = \hat{\sigma}_{o1}^2 \cdot Q_{xx} = \hat{\sigma}_{o1}^2 \cdot S^{-1} \qquad (36)
$$

$$
\sigma_{\text{rk} \text{rk}} = \hat{\sigma}_{\text{ok}}^2 \cdot Q_{\text{xx}} = \hat{\sigma}_{\text{kd}}^2 \cdot S^{-1}
$$

Donde a lo largo de las distintas campañas solo variará  $\hat{\sigma}^2_{ok}$ . Es decir, dentro de márgenes muy estrechos, si el trabajo está bien hecho.

Todo ello en soluciones determinísticas, que como sabemos requerirán, entre otras hipótesis de partida, la certeza de que el Datum y los puntos fijos han sido determinados con error cero o despreciable, lo que en general no sucede.

Por ello son más comunes las soluciones correspondientes a redes libres, definidas por matrices inversas generalizadas recíprocas, entre las que es destacable el supuesto de dos zonas de distinta signicación, correspondientes a los puntos de apoyo y los libres respectivamente, cuya solución hemos estudiado en detalle en trabajo anterior<sup>2</sup>.

 ${}^{2}Cfr.$  M.J. JIMÉNEZ MARTÍNEZ "El Problema Principal de Diseño. Densificación a partir de la solución inversa generalizada recíproca con zonas de distinta significación". Opus cit.

Y se escribirán directamente las expresiones adecuadas sustituyendo en las deterministas las matrices de Cayley por sus correspondientes inversas generalizadas, a saber, en (33).

$$
Q_{dd1} = 2 \cdot (A^T \cdot P \cdot A)^{-} = 2 \cdot Q_{xx} = 2 \cdot S^{-} = Q_{dd1k}
$$
 (37)

Que será invariante para cualquier campaña de índice  $k$  si se conserva la matriz S <sup>−</sup> es decir, la solución inversa generalizada escogida, como debe ser práctica observada.

Del mismo modo, en (34), campañas 1 y 2.

$$
\sigma_{dd} = \sigma_{dd1} = \hat{\sigma}_{od1}^{2} \cdot Q_{dd1} = \hat{\sigma}_{od1}^{2} \cdot S_{dd1}^{-} = 2 \cdot \hat{\sigma}_{od}^{2} \cdot Q_{xx}
$$

$$
\sigma_{x1x1} = \hat{\sigma}_{o1}^{2} \cdot Q_{xx} = \hat{\sigma}_{o1}^{2} \cdot S^{-} \qquad (38)
$$

$$
\sigma_{x2x2} = \hat{\sigma}_{o2}^{2} \cdot Q_{xx} = \hat{\sigma}_{o2}^{2} \cdot S^{-}
$$

con idénticas consideraciones a las realizadas en el caso anterior y generalizable también como

$$
\sigma_{dd1k} = \hat{\sigma}_{odk}^2 \cdot Q_{dd1k} \qquad (39)
$$

Es necesario completar el algoritmo determinando  $\hat{\sigma}_{odk}^2$  en función de  $\hat{\sigma}_{o1}^2$  $y \frac{\hat{\sigma}_{o2}^2}{\sigma_{o2}}$ 

En dicho orden de ideas, particularizando en (26) la deformación resultante detectada tras el ajuste conjunto de las dos campañas de observación 1 y 2 respecto a una coordenada cualquiera de subíndice  $i$ , se tendrá

$$
d_i = x_{2i} - x_{1i} \qquad (40)
$$
  
  $i \in 1, 2, 3, ...n$ 

Y de la evidente independencia de los vectores  $x_1$  y  $x_2$  se sigue, para un  $d_i$  cualquiera

$$
\hat{\sigma}_{di}^2 = \hat{\sigma}_{x2i}^2 + \hat{\sigma}_{x1i}^2 \qquad (41)
$$

a posteriori, expresión rigurosamente fiable y una vez más se reitera, tan solo si las dos campañas 1 y 2 que venimos aludiendo, cumpliendo el condicionado de calidad establecido en todos sus aspectos, son excelentes, y con observables y variables o parámetros de la misma precisión a priori y a posteriori. Que equivale a que no sea preciso ponderación alguna adicional a lo largo de todo el proceso de cálculo.

Del mismo modo y con respecto a otra coordenada distinta y arbitraria se tendrá:

$$
d_j = x_{2j} - x_{1j} \qquad (42)
$$

Expresemos (40) y (42) según

$$
d_i = x_{2i} - x_{1i} + 0 \cdot x_{2j} + 0 \cdot x_{1j} \qquad (43)
$$

$$
d_j = 0 \cdot x_{2i} + 0 \cdot x_{1i} + x_{2j} - x_{1j} \qquad (44)
$$

de donde por teoría bien conocida<sup>3</sup> obtenemos la covarianza  $\hat{\sigma}_{didj}$ 

<sup>3</sup>M.Chueca Pazos, J.Herráez Boquera, J.L.Berné Teoría de Errores e instrumentación" pg. 61. Editorial Paraninfo. Madrid, 1996.

$$
\hat{\sigma}_{\text{didj}} = \begin{pmatrix} 1 & -1 & 0 & 0 \end{pmatrix} \cdot \sigma_{x_{2k}x_{1k}} \cdot \begin{pmatrix} 0 \\ 0 \\ 1 \\ -1 \end{pmatrix} \tag{45}
$$
\n
$$
k \in i, j
$$

puesto que a posteriori los pares  $x_{1i}$  y  $x_{1j}$ , y  $x_{2i}$  y  $x_{2j}$  , son estadísticamente dependientes entre sí por ser elementos respectivos de los vectores de corrección  $x_1$  y  $x_2$ , resultados de dos algoritmos de ajuste distintos. Lo que no impide, como en la propia expresión anterior se verifica, para que  $x_1$ y  $x_2$ sean independientes.

$$
\hat{\sigma}_{didj} = \begin{pmatrix}\n\hat{\sigma}_{x_{2i}}^{2} & 0 & \hat{\sigma}_{x_{2i}x_{2j}}^{2} & 0 \\
0 & \hat{\sigma}_{x_{1i}}^{2} & 0 & \hat{\sigma}_{x_{1i}x_{1j}}^{2} \\
\hat{\sigma}_{x_{2i}x_{2j}}^{2} & 0 & \hat{\sigma}_{x_{2j}}^{2} & 0 \\
0 & \hat{\sigma}_{x_{1i}x_{1j}}^{2} & 0 & \hat{\sigma}_{x_{1j}}^{2}\n\end{pmatrix} \cdot \begin{pmatrix}\n0 \\
0 \\
1 \\
-1\n\end{pmatrix}
$$
\n(46)\n
$$
\hat{\sigma}_{didj} = \begin{pmatrix}\n\hat{\sigma}_{x_{2i}}^{2} & -\hat{\sigma}_{x_{1i}}^{2} & \hat{\sigma}_{x_{2i}x_{2j}} & -\hat{\sigma}_{x_{1i}x_{1j}}\n\end{pmatrix} \cdot \begin{pmatrix}\n0 \\
0 \\
0 \\
-1\n\end{pmatrix} = \hat{\sigma}_{x_{2i}x_{2j}} + \hat{\sigma}_{x_{1i}x_{1j}} & (47)
$$

y en definitiva  $(40)$ ,  $(41)$ ,  $(42)$  y  $(47)$  implican que

$$
\sigma_{dd} = \sigma_{dd12} = \sigma_{x1x1} + \sigma_{x2x2} \tag{48}
$$

expresión de la matriz varianza covarianza a posteriori de deformaciones.

la suma de las matrices varianza covarianza a posteriori de los resultados respectivos de los ajustes de las dos campañas concernidas es igual a la matriz varianza covarianza del ajuste conjunto o de deformación.

Y fijando ideas, considerando  $\sigma_{dd12}$  representativa de la primera determinación de deformaciones, resultado de las dos primeras campañas, se confirma como práctica aconsejable referir las determinaciones siguientes según ya hemos indicado "a origen", es decir a la primera campaña. Lo que permite además, una notable flexibilidad operativa.

Así, la determinación de orden k, resultada de la primera campaña y la k-ésima se expresará por

$$
\sigma_{dd1k} = \sigma_{x1x1} + \sigma_{xkxk} \qquad (49)
$$

Pero también podrá escribirse (49), respecto a la campaña de orden  $q$ según

$$
\sigma_{dd1q} = \sigma_{x1x1} + \sigma_{xqxq} \qquad (50)
$$

y por tanto

$$
\sigma_{dd1k} - \sigma_{dd1q} = \sigma_{ddqk} = \sigma_{x1x1} + \sigma_{xkxk} - \sigma_{x1x1} - \sigma_{xqxkq} =
$$

$$
= \sigma_{xkxk} - \sigma_{xqxq} \qquad (51)
$$

de utilidad en estudios de simulación y reales muy repetitivos.

Y teniendo en cuenta (37) y (39) se puede escribir

$$
Q_{dd1k} = \hat{\sigma}_{odk}^2 \cdot Q_{dd1k} = \sigma_{x1x1} + \sigma_{xkxk} = \hat{\sigma}_{o1}^2 \cdot Q_{xx} + \hat{\sigma}_{ok}^2 \cdot Q_{xx} =
$$

$$
= (\hat{\sigma}_{o1}^2 + \hat{\sigma}_{ok}^2) \cdot Q_{xx} = 2 \cdot \hat{\sigma}_{odk}^2 \cdot Q_{xx}
$$
 (52)

de donde

$$
\hat{\sigma}_{odk}^2 = \frac{1}{2} \cdot (\hat{\sigma}_{o1}^2 + \hat{\sigma}_{ok}^2) \tag{53}
$$

con k entero e igual o mayor que 2, expresión de la varianza del observabledeformación de peso unidad a posteriori, generalizando la definición (22) como  $O_{Tdk} = O_{Tk} - O_{T1}$ .

Para  $k = 2$  se obtienen los parámetros de la primera campaña

$$
Q_{dd12} = \hat{\sigma}_{od2}^2 \cdot Q_{dd1k2} = \hat{\sigma}_{o1}^2 \cdot Q_{xx} + \hat{\sigma}_{o2}^2 \cdot Q_{xx} =
$$

$$
= (\hat{\sigma}_{o1}^2 + \hat{\sigma}_{o2}^2) \cdot Q_{xx} = 2 \cdot \hat{\sigma}_{od2}^2 \cdot Q_{xx} \qquad (54)
$$

$$
\hat{\sigma}_{od2}^2 = \frac{1}{2} \cdot (\hat{\sigma}_{o1}^2 + \hat{\sigma}_{o2}^2) \qquad (55)
$$

relacionándose así las varianzas de los observables de peso unidad a posteriori del ajuste conjunto (observables - deformación) y los de partida (observables de campaña) en cualquier fase del proceso.

Es expresión fundamental para la buena marcha de los cálculos la vigilancia y comprobación de que "la varianza del observable - deformación de peso unidad a posteriori resulte igual a la semisuma de las varianzas de los observables de peso unidad a posteriori deducidas de los ajustes de campaña componentes . Si la discrepancia es importante, es preciso revisar el trabajo.

Se reitera una vez más que cuanto se ha expuesto para la primera determinación de deformación es válido para cualquier otra posterior. Basta con tomar siempre el mismo ajuste de partida (que hemos llamado 1°) y sustituir el segundo por el de orden k que corresponda.

Sin embargo, en alguna ocasión no deseable puede ser inasequible la obligada aplicación de la expresión (53). Por ejemplo, porque en alguna campaña no haya sido posible conseguir el mismo número de grados de libertad en la observación de comparación que en la primera. Ello puede suceder si no se vigila o es imposible lograr la constancia del número de observables en cada estación y campaña.

Antes de tener que repetir el trabajo, tal vez en una parte importante, puede aplicarse como estimador asesgado y consistente de  $\hat{\sigma}_{odk}^2$  la expresión ponderada:

$$
\hat{\sigma}_{odk}^2 = \frac{\hat{\sigma}_{ol}^2 \cdot (m_1 - n) + \hat{\sigma}_{ok}^2 \cdot (m_k - n)}{(m_1 - n) + (m_k - n)} \tag{56}
$$

donde  $m_1$  y  $m_k$  son respectivamente el número de formas lineales (observables) de la primera y k-ésima campaña.

Evidentemente se obtiene (53) para  $m_1 = m_k$ , resultando los estimadores

 $\hat{\sigma}_{o1}^2$  y  $\hat{\sigma}_{ok}^2$  del mismo peso, objetivo que debe perseguirse.

Como sabemos, el caso de red libre se deduce sustituyendo  $n$  por

$$
R(A) = R(Q_{xx}) = R(Q_{d1}) = R(Q_{dk}).
$$

Y como consecuencia de toda la doctrina expuesta, siendo riguroso y lícito acceder a la que entendemos como mejor solución asequible en el estado actual de la teoría para el vector de deformaciones " $d$ ", por medio de un algoritmo de ajuste clásico, en todo igual al de una red de alta precisión, será de aplicación la totalidad de nuestros conocimientos al efecto sobre recintos de incertidumbre, ajuste por incrementos de coordenadas, problema principal de diseño PPD, problemas de diseño de orden cero PDO, de orden dos PD2, utilización de análisis multivariante,...etc.

Y por supuesto, serán de aplicación también todos los tests y algoritmos estadísticos y probabilísticos de la panoplia disponible válidos para el mismo fin.

Sin embargo, entendemos y esperamos justificar en la práctica siguiente que, de la misma forma que sigue siendo imprescindible el buen hacer de un técnico de elevada calicación en el trabajo que nos ocupa, la cumplimentación puntual e indiscutible de todo el condicionado antes expuesto compite ventajosamente con cualquier análisis estadístico, por elevado que sea su poder de afirmación.

-
## Capítulo 3

# Aplicación sobre la red de la UPV

## 3.1. Tratamiento inicial de datos. Aplicación del método de incrementos de **COORDENADAS**

Siguiendo el protocolo que nos es habitual analizamos la normalidad de los observables clásicos, a partir de los cuales obtendremos los incrementos de coordenadas entre los vértices de la red en estudio.

#### 3.1.1. Test de Pearson de los observables clásicos

Como ya dijimos en la introducción se han practicado dos observaciones distanciadas un año con instrumentación clásica sobre la red de cuatro vértices.

Analizado la normalidad de los azimutes en ambas campañas, todos superaban el porcentaje de bondad del Test de Pearson con más del 75 %, y las distancias también siguen distribuciones normales con un porcentaje de bondad igual o mayor al 76 %.

## 3.1.2. Cálculo de los incrementos de coordenadas a partir de los observables clásicos

Los observables azimut que necesitamos para calcular los incrementos de coordenadas entre vértices, en concreto sus promedios [grados centesimales], desviaciones típicas [grados centesimales] y número de observaciones, son los que siguen:

Campaña primera

| Azimut  | Media $\lceil g \rceil$ | $\sigma_i^{[g]}=d\alpha$ | $n_i$ |
|---------|-------------------------|--------------------------|-------|
| $V4-V1$ | $\theta$                | 0,000363                 | 13    |
| $V3-V2$ | 395,67590               | 0,0008                   | 13    |
| $V2-V1$ | 312,31934               | 0,000544                 | 13    |
| $V2-V4$ | 254,75018               | 0,000185                 | 13    |
| $V3-V4$ | 311,1874                | 0,000363                 | 13    |
| $V3-V1$ | 354,81167               | 0,00078                  | 13    |
| $V1-V4$ | 200                     | 0,000363                 | 13    |
| $V2-V3$ | 195,67514               | 0,0008                   | 13    |
| $V1-V2$ | 112,31934               | 0,000544                 | 13    |
| $V4-V2$ | 54,75018                | 0,0001849                | 13    |
| $V4-V3$ | 111,18742               | 0,000363                 | 13    |
| $V1-V3$ | 154,81167               | 0,00078                  | 13    |

Cuadro 3.1: Azimutes de la primera campaña

Campaña segunda

| Azimut  | Media $\lfloor g \rfloor$ | $\sigma_i^{[g]}=d\alpha$ | $n_i$ |
|---------|---------------------------|--------------------------|-------|
| $V4-V1$ | 0,00087                   | 0,000469                 | 12    |
| $V3-V2$ | 395,67816                 | 0,000551                 | 11    |
| $V2-V1$ | 312,31934                 | 0,000595                 | 20    |
| $V2-V4$ | 254,75099                 | 0,000203                 | 9     |
| $V3-V4$ | 311,18635                 | 0,000429                 | 20    |
| $V3-V1$ | 354,81046                 | 0,000605                 | 15    |
| $V1-V4$ | 199,99999                 | 0,000419                 | 9     |
| $V2-V3$ | 195,67739                 | 0,000514                 | 9     |
| $V1-V2$ | 112,31850                 | 0,00066                  | 15    |
| $V4-V2$ | 54,75276                  | 0,00017                  | 20    |
| $V4-V3$ | 111,18742                 | 0,000420                 | 15    |
| $V1-V3$ | 154,81252                 | 0,000756                 | 15    |

Cuadro 3.2: Azimutes de la segunda campaña

Las distancias reducidas entre vértices, sus promedios [metros], desviaciones típicas [metros] y número de observaciones, son los que siguen:

Campaña primera

| Distancia reducida | Media [m] | $\sigma_i[m] = d\rho$ | $n_i$ |
|--------------------|-----------|-----------------------|-------|
| $V1-V4$            | 66,5965   | 0,000271              | 22    |
| $V3-V2$            | 66,3912   | 0,000359              | 12    |
| $V2-V1$            | 64,2143   | 0,000292              | 11    |
| $V2-V4$            | 83,1499   | 0,0002998             | 12    |
| $V3-V4$            | 68,5769   | 0,000116              | 22    |
| V3-V1              | 103,6079  | 0,000638              | 21    |

Cuadro 3.3: Distancias reducidas entre vértices de la primera campaña

Campaña segunda

| Distancia reducida | Media $[m]$ | $\sigma_i  m  = d\rho$ | $n_i$ |
|--------------------|-------------|------------------------|-------|
| $V1-V4$            | 66,5950     | 0,000191               | 11    |
| $V3-V2$            | 66,3893     | 0,000201               | 24    |
| $V2-V1$            | 64,21704    | 0,000310               | 17    |
| $V2-V4$            | 83,15014    | 0,000229               | 23    |
| $V3-V4$            | 68,57578    | 0,000169               | 13    |
| $V3-V1$            | 103,6087    | 0,000559               | 17    |

Cuadro 3.4: Distancias reducidas entre vértices de la segunda campaña

A partir de los promedios de azimutes y distancias reducidas calculamos los incrementos de coordenadas observados de la red.

En los cuadros 3.5 y 3.6 se recogen los incrementos de coordenadas entre vértices en el plano del levantamiento. Se prescinde de la tercera coordenada  $\Delta z_{ij}$ , porque el levantamiento es bidimensional. Nos interesan todos los incrementos de coordenadas entre los cuatro vértices.

Los incrementos son los siguientes:

Campaña primera

| Incremento                  | m                        | Incremento        | m               |
|-----------------------------|--------------------------|-------------------|-----------------|
| $\Delta X$ V4V1             | 0                        | $\Delta Y$ V4V1   | 66,5965         |
| $\Delta X$ V3V2             | $-4,506009845$           | $\Delta Y$ V3V2   | 66,23811073     |
| $\Delta X$ $V2V1$           | $-63,01573739$           | $\Delta Y$ $V2V1$ | 12,34881233     |
| $\Delta X$ V2V4             | $-63,01528285$           | $\Delta Y$ V2V4   | $-54,2492396$   |
| $\overline{\Delta X\,V3V4}$ | $-67,52074414$           | $\Delta Y$ V3V4   | 11,98917532     |
| $\Delta X$ V3V1             | $-67,52071906$           | $\Delta Y$ V3V1   | 78,58466416     |
| $\Delta X$ V1V4             | $2,14157 \cdot 10^{-14}$ | $\Delta Y$ V1V4   | $-66,5965$      |
| $\Delta X$ V2V3             | 4,506800599              | $\Delta Y$ $V2V3$ | $-66, 23805693$ |
| $\Delta X$ V1V2             | 63,01528285              | $\Delta Y$ V1V2   | $-12,34881233$  |
| $\Delta X$ V4V2             | 63,01766137              | $\Delta Y$ $V4V2$ | 54,2492396      |
| $\Delta X V 4\overline{V}3$ | 67,52074037              | $\Delta Y$ V4V3   | $-11,98919653$  |
| $\Delta X$ V1V3             | 67,52071906              | $\Delta Y$ V1V3   | $-78,58466416$  |

Cuadro 3.5: Incrementos de coordenadas  $(\Delta x_{ij}, \Delta y_{ij})$  sobre el plano topográfico del levantamiento, observados con instrumentación clásica de la primera campaña

Campaña segunda

| Incremento                   | m                      | Incremento        | m               |
|------------------------------|------------------------|-------------------|-----------------|
| $\Delta X$ V4V1              | $-0,000912698$         | $\Delta Y$ V4V1   | 66,59500145     |
| $\overline{\Delta X V3V2}$   | $-4,5035235$           | $\Delta Y$ V3V2   | 66,23633797     |
| $\Delta X$ $V2V1$            | $-63,01900888$         | $\Delta Y$ $V2V1$ | 12,34637351     |
| $\Delta X$ V2V4              | $-63,01615106$         | $\Delta Y$ $V2V4$ | $-54,24859518$  |
| $\Delta X$ V3V4              | $-67,51983518$         | $\Delta Y$ V3V4   | 11,98786519     |
| $\Delta X$ V3V1              | $-67,522748$           | $\Delta Y$ V3V1   | 78,5839955      |
| $\Delta X$ V1V4              | $-7,36125\cdot10^{-6}$ | $\Delta Y$ V1V4   | $-66,59500145$  |
| $\Delta X$ V2V3              | 4,504391879            | $\Delta Y$ V2V3   | $-66, 23627892$ |
| $\Delta X$ V1V2              | 63,01859095            | $\Delta Y$ V1V2   | $-12,34850656$  |
| $\Delta X$ V4V2              | 63,01766137            | $\Delta Y$ V4V2   | 54,24684074     |
| $\Delta X$ V4V3              | 67,51963368            | $\Delta Y$ V4V3   | $-11,98900002$  |
| $\Delta X$ $V1\overline{V3}$ | 67,52020283            | $\Delta Y$ V1V3   | $-78,58618235$  |

Cuadro 3.6: Incrementos de coordenadas  $(\Delta x_{ij}, \Delta y_{ij})$  sobre el plano topográfico del levantamiento, observados con instrumentación clásica de la segunda campaña

#### 3.1.3. Las coordenadas aproximadas

Las coordenadas aproximadas calculadas por el mejor camino de consistencia distanciométrica<sup>1</sup>, son las que siguen:

Campaña primera

 $1 C fr.$  Epígrafe 3.3.2 del artículo "Progreso en la práctica del ajuste gaussiano...", de M.J. Jiménez Martínez et alt., Opus cit.

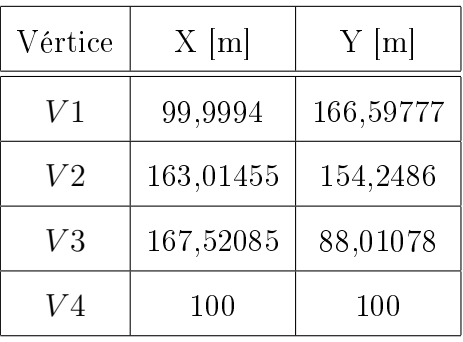

Campaña segunda

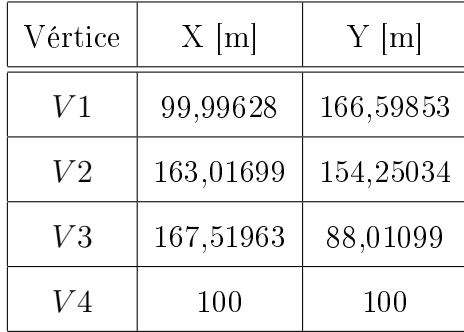

El vértice  $V4$  es de coordenadas locales conocidas.

Las diferencias de coordenadas aproximadas entre las dos campañas son:

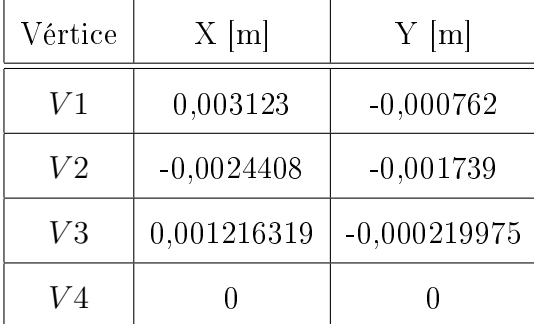

Los vértices que acumulan máyores diferencias son el  $V1$  y el  $V2$ . La diferencia máxima es de 3, 123 mm.

Entendemos como necesario esforzarse en que sea invariante o puedan considerarse como tal a lo largo de todo el proceso el vector de coordenadas aproximadas de vértices  $X_a$ . Ante la imposibilidad práctica de lograrlo aceptamos como mas probable el vector de medias entre ambas campañas  $X_{aM}$ .

Las coordenadas aproximadas medias  $X_{aM}$ entre la Campaña primera y la Campaña segunda son las que siguen:

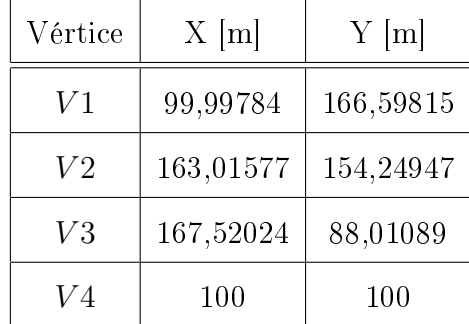

Aceptamos como valor más probable el vector de medias  $X_{aM}$ 

$$
X_{aM} = \frac{1}{2} \cdot (X_{a1} + X_{a2})
$$

a partir del cual obtenemos los observables calculados  $O_C = F(X_{aM})$ , según teoría y notación conocidas.

### 3.1.4. Formas lineales específicas de los incrementos de coordenadas

A partir de los observables clásicos (azimutes y distancias) hemos calculado los incrementos entre todos los vértices libres  $V1, V2, V3, V4$ . Esos incrementos  $(\Delta x_{ij}, \Delta y_{ij})$  constituyen las formas lineales del sistema que pretendemos ajustar.

Conocido el vector de coordenadas aproximadas  $X_a = X - x$ , siendo X el valor de la coordenada y x el valor de la corrección, y entre dos puntos M y P se podrá escribir:

$$
x_M - x_P = \Delta X_{MPo} - \Delta X_{MPa} + R_{x_{MP}}
$$
  

$$
y_M - y_P = \Delta Y_{Mpo} - \Delta Y_{MPa} + R_{Y_{MP}}
$$
  

$$
z_M - z_P = \Delta Z_{MPo} - \Delta Z_{MPa} + R_{Z_{MP}}
$$

es decir

 $Corrections = Valores Observados - Valores Calculados + Residuos$ 

que equivale a

$$
A \cdot x = K + R
$$

cuya resolución por mínimos cuadrados proporciona directamente las coordenadas compensadas.

Para evitar las covarianzas entre observables<sup>2</sup> dividimos en dos subredes los observables, el primero contendrá los que hacen referencia a las correcciones de las coordenadas X y el segundo a las Y, resultando dos sistemas independientes, en ambas campañas:

Campaña primera

$$
A \cdot x_{11} = K_{11} + R_{11}
$$

 $^{2}Cfr.$  Epígrafe 2.4. de de M.J. JIMÉNEZ MARTÍNEZ, ET ALT, "Ajuste Gaussiano de redes por el método de Incrementos de Coordenadas", Opus cit.

$$
A \cdot x_{12} = K_{12} + R_{12}
$$

Campaña segunda

$$
A \cdot x_{21} = K_{21} + R_{21}
$$

$$
A \cdot x_{22} = K_{22} + R_{22}
$$

Siendo la matriz de diseño A de elementos exactos e invariante en ambas campañas.

En nuestro caso las cuatro subredes son las de los cuadros siguientes:

Formas lineales  $\Delta X$  de la campaña primera y de la campaña segunda en los cuadros 3.7 y 3.8.

| número         | Forma lineal      |      | А            |      |                | K11<br> m      |
|----------------|-------------------|------|--------------|------|----------------|----------------|
| 1              | $\Delta X$ V3V2   | 0    |              | $-1$ | 0              | $-0.001538405$ |
| $\overline{2}$ | $\Delta X$ $V2V1$ | 1    | $-1$         | 0    | $\theta$       | 0,002194512    |
| 3              | $\Delta X$ V2V4   | 0    | $-1$         | O    | 1              | 0,000487547    |
| 4              | $\Delta X$ V3V4   | 0    | 0            | -1   | 1              | $-0,000502296$ |
| 5              | $\Delta X$ V3V1   | 1    | 0            | $-1$ | $\theta$       | 0,001684285    |
| 6              | $\Delta X$ V1V4   | $-1$ | 0            | 0    | $\mathbf{1}$   | $-0,0021615$   |
| 7              | $\Delta X$ V2V3   | 0    | $-1$         | 1    | $\overline{0}$ | 0,002329159    |
| 8              | $\Delta X$ V1V2   | $-1$ | $\mathbf{1}$ | 0    | $\theta$       | $-0,002194512$ |
| 9              | $\Delta X$ V4V2   | 0    | 1            | 0    | $-1$           | $-0,000487547$ |
| 10             | $\Delta X$ V4V3   | 0    | 0            | 1    | $-1$           | 0,00049853     |
| 11             | $\Delta X$ $V1V3$ | -1   | 0            | 1    | 0              | $-0.001684285$ |

Cuadro 3.7: Subred de los incrementos de las coordenadas X (∆X) de la primera campaña

| número         | Forma lineal                |      | А    |                  |                  | K12<br>$\lfloor m \rfloor$ |
|----------------|-----------------------------|------|------|------------------|------------------|----------------------------|
| 1              | $\Delta X$ V3V2             | O    | 1    | $-1$             | 0                | 0,000947941                |
| $\overline{2}$ | $\Delta X$ $V2V1$           | 1    | -1   | $\left( \right)$ | $\left( \right)$ | $-0,001076979$             |
| 3              | $\Delta X$ V2V4             | 0    | -1   | 0                | 1                | $-0,00038066$              |
| 4              | $\Delta X V 3\overline{V4}$ | O    | O    | $-1$             | 1                | 0,000406664                |
| 5              | $\Delta X$ V3V1             | 1    | 0    | $-1$             | $\overline{0}$   | $-0,000344663$             |
| 6              | $\Delta X$ V1V4             | $-1$ | 0    | 0                | 1                | $-0.002168861$             |
| 7              | $\Delta X$ V2V3             | O    | $-1$ | 1                | $\overline{0}$   | $-7,9561 \cdot 10^{-5}$    |
| 8              | $\Delta X$ V1V2             | $-1$ | 1    | 0                | 0                | 0,000659046                |
| 9              | $\Delta X$ V4V2             | O    | 1    | 0                | $-1$             | 0,001890966                |
| 10             | $\Delta X$ V4V3             | O    | 0    | 1                | $-1$             | $-0,00060816$              |
| 11             | $\Delta X$ V1V3             | $-1$ | 0    | 1                | 0                | $-0,002200511$             |

Cuadro 3.8: Subred de los incrementos de las coordenadas  $X(\Delta X)$  de la segunda campaña

Formas lineales ∆Y de la campaña primera y de la campaña segunda en los cuadros 3.9 y 3.10.

| número | Forma lineal      |          | А                |      |          | K21<br> m               |
|--------|-------------------|----------|------------------|------|----------|-------------------------|
| 1      | $\Delta Y$ V3V2   | $\Omega$ | 1                | $-1$ | $\theta$ | $-0.000468785$          |
| 2      | $\Delta Y$ $V2V1$ | 1        | $-1$             | 0    | 0        | 0,000130828             |
| 3      | $\Delta Y$ $V2V4$ | 0        | $-1$             | 0    | 1        | 0,000229902             |
| 4      | $\Delta Y$ V3V4   | 0        | 0                | $-1$ | 1        | $6,53072 \cdot 10^{-5}$ |
| 5      | $\Delta Y$ V3V1   | 1        | 0                | $-1$ | 0        | $-0,002596856$          |
| 6      | $\Delta Y$ V1V4   | $-1$     | 0                | O    | 1        | 0,00165100              |
| 7      | $\Delta Y$ $V2V3$ | $\Omega$ | $-1$             |      | 0        | 0,000522583             |
| 8      | $\Delta Y$ $V1V2$ | $-1$     |                  | O    | 0        | $-0,000130828$          |
| 9      | $\Delta Y$ $V4V2$ | ∩        |                  | 0    | $-1$     | $-0.000229902$          |
| 10     | $\Delta X~V4V3$   | 0        | $\left( \right)$ |      | $-1$     | $-8,65195E-05$          |
| 11     | $\Delta Y~V1V3$   | $-1$     |                  |      | $\theta$ | 0,002596856             |

Cuadro 3.9: Subred de los incrementos de las coordenadas Y ( $\Delta Y$ ) de la primera campaña

| número         | Forma lineal      |      | A    |      |          | K22<br> m      |
|----------------|-------------------|------|------|------|----------|----------------|
| 1              | $\Delta Y$ $V3V2$ | 0    | 1    | $-1$ | $\theta$ | $-0,00224154$  |
| $\overline{2}$ | $\Delta Y$ $V2V1$ | 1    | $-1$ | 0    | 0        | $-0,002307985$ |
| 3              | $\Delta Y$ $V2V4$ | 0    | $-1$ | 0    | 1        | 0,000874317    |
| 4              | $\Delta Y$ V3V4   | 0    | 0    | $-1$ | 1        | $-0,001244827$ |
| $\overline{5}$ | $\Delta Y$ $V3V1$ | 1    | 0    | $-1$ | $\theta$ | $-0.00326551$  |
| 6              | $\Delta Y$ V1V4   | $-1$ | 0    | 0    | 1        | 0.003149545    |
| 7              | $\Delta Y$ $V2V3$ | O    | $-1$ | 1    | $\theta$ | 0,002300588    |
| 8              | $\Delta Y$ $V1V2$ | $-1$ | 1    | 0    | $\theta$ | 0,00017494     |
| 9              | $\Delta Y$ $V4V2$ | 0    | 1    | 0    | $-1$     | $-0,002628765$ |
| 10             | $\Delta X$ V4V3   | 0    | 0    | 1    | $-1$     | 0.000109988    |
| 11             | $\Delta Y~V1V3$   | $-1$ |      |      | 0        | 0,001078659    |

Cuadro 3.10: Subred de los incrementos de las coordenadas  $Y(\Delta Y)$  de la segunda campaña

Según vimos en la expresión (9) del Capítulo 2 de la presente publicación se aceptará que la variación en el tiempo o deformación experimentada por la red se expresará por el vector " $d$ " de componentes

$$
d = d_1 = X_2 - X_1 = (X_{a2} - X_{a1}) + (x_2 - x_1)
$$

y en nuestro caso hemos aceptado que nuestras coordenadas aproximadas son, en ambas campañas

 $X_{aM}=\frac{1}{2}$  $\frac{1}{2} \cdot (X_{a1} + X_{a2})$ , en valor más probable y como única alternativa viable a la imposibilidad real de que  $X_{a1}$  y  $X_{a2}$ , sean invariantes. En

cualquier caso, es necesario que resulten muy aproximadas. Seguidamente

se tiene:

$$
d = d_1 = X_2 - X_1 = (X_{aM} - X_{aM}) + (x_2 - x_1) = x_2 - x_1
$$

y simplicando la notación el sistema compuesto se escribirá según (18)

$$
A \cdot d - K_d = R_d
$$

Donde cada forma lineal es la diferencia de dos formas lineales correspondientes en ambas campañas, tomadas observable a observable con vector de variables " $d$ " representativas de las diferencias o deformaciones aparecidas entre las dos campañas, coordenada a coordenada y en cada uno de los vértices del ajuste.

Hemos definido la variable estadística de deformación " $d$ ", conocemos la matriz de elementos exactos  $A,$ y el vector de los observables  ${\cal K}_d$  del sistema de formas lineales, que se expresará a partir de los vectores  $K_{11}$ ,  $K_{12}$ ,  $K_{21}$  y  $K_{22}$  según:

- $K_{dx} = K_{21} K_{11}$  en el subsistema de las  $d_x$ , que contiene las variables que hacen referencia a la deformación del vértice en el eje X
- $K_{dy} = K_{22} K_{12}$  en el subsistema de las  $d_y$ , que contiene las variables que hacen referencia a la deformación del vértice en el eje Y

| número         | Forma lineal    |          | А        |      |      | $K_{d_x} = K_{21} - K_{11}  m $ |
|----------------|-----------------|----------|----------|------|------|---------------------------------|
| 1              | $\Delta X$ V3V2 | $\theta$ |          | $-1$ | 0    | 0.002486346                     |
| $\overline{2}$ | $\Delta X$ V2V1 |          | $-1$     | 0    | 0    | $-0,00327149$                   |
| 3              | $\Delta X$ V2V4 | 0        | -1       | 0    | 1    | $-0,000868207$                  |
| 4              | $\Delta X$ V3V4 | $\theta$ | $\Omega$ | -1   | 1    | 0,00090896                      |
| 5              | $\Delta X$ V3V1 |          | 0        | $-1$ | 0    | $-0,002028948$                  |
| 6              | $\Delta X$ V2V3 | $-1$     | $\Omega$ | 0    | 1    | $-0,00240872$                   |
| 7              | $\Delta X$ V1V2 | $\theta$ | $-1$     |      | 0    | 0.002853557                     |
| 8              | $\Delta X$ V4V2 | 0        |          | 0    | -1   | 0.002378513                     |
| 9              | $\Delta X$ V4V3 | $\Omega$ | $\Omega$ | 1    | $-1$ | $-0,001106689$                  |
| 10             | $\Delta X$ V1V3 | -1       | 0        |      | 0    | $-0.000516226$                  |

Cuadro 3.11: Subsistema de las variables deformación  $d_x$ . Subred de los incrementos de las coordenadas X (∆X)

| número | Forma lineal      |    |          |          |          | $K_{d_y} = K_{22} - K_{12}$ [m] |
|--------|-------------------|----|----------|----------|----------|---------------------------------|
|        | $\Delta Y$ $V3V2$ | 0  |          | $-1$     | $\theta$ | $-0,001772755$                  |
| 2      | $\Delta Y$ $V2V1$ | 1  | $-1$     | $\Omega$ | 0        | $-0,002438813$                  |
| 3      | $\Delta Y$ $V2V4$ | 0  | $-1$     | ∩        | 1        | 0,000644414                     |
| 4      | $\Delta Y$ V3V4   | 0  | 0        | -1       | 1        | $-0,001310134$                  |
| 5      | $\Delta Y$ V3V1   | 1  | $\Omega$ | $-1$     | $\Omega$ | $-0.000668655$                  |
| 6      | $\Delta Y$ $V2V3$ | -1 | ∩        | $\Omega$ | 1        | 0,001778006                     |
| 7      | $\Delta Y$ $V1V2$ | 0  | $-1$     | 1        | $\theta$ | 0,000305769                     |
| 8      | $\Delta Y$ $V4V2$ | 0  | 1        | $\Omega$ | $-1$     | $-0.002398862$                  |
| 9      | $\Delta X~V4V3$   | 0  | 0        | 1        | -1       | 0,000196507                     |
| 10     | $\Delta Y$ $V1V3$ | -1 |          |          | 0        | $-0,001518196$                  |

Cuadro 3.12: Subsistema de las variables deformación dy. Subred de los incrementos de las coordenadas  $Y$   $(\Delta Y)$ 

#### 3.1.5. LA MATRIZ DE PESOS  $P$

Llegamos ahora a un capítulo fundamental en el diseño de la red. Veamos por qué.

El método de incrementos sigue una ponderación basada en la proyección lineal de las desviaciones típicas de los errores azimutales y distanciométricos de los observables clásicos, a partir de los cuales se obtiene cada incremento de coordenada ( $\Delta x_{ij}$ ,  $\Delta y_{ij}$ ). Detallamos a continuación el cálculo de los pesos según el protocolo propio del método de incrementos<sup>3</sup>.

Iniciamos el cálculo de las varianzas y de los pesos de los observables incrementos de coordenadas a partir del sistema de formas lineales de la primera campaña y de la segunda, que recordamos son:

Formas lineales de la campaña primera, con dos subíndices para distinguir las formas lineales debidas a  $\Delta x_{ij}$  de las debidas a  $\Delta y_{ij}$ :

$$
A \cdot x_{11} = K_{11} + R_{11}
$$

$$
A \cdot x_{12} = K_{12} + R_{12}
$$

Formas lineales de la campaña segunda, con dos subíndices:

$$
A \cdot x_{21} = K_{21} + R_{21}
$$

$$
A \cdot x_{22} = K_{22} + R_{22}
$$

 ${}^{3}Cfr$ . Epígrafe 3.2.4. de M.J. JIMÉNEZ MARTÍNEZ, ET ALT, "Ajuste Gaussiano de redes por el método de Incrementos de Coordenadas",  $Opus$  cit. Recomendamos vivamente su estudio para comprender la adaptación del método al caso presente.

Nos interesa conocer los pesos de los observables de la primera campaña y después de la segunda, y compararlos. El peso de ambas campañas debe ser un invariante en todo el proceso y en esa dirección dirigimos nuestros esfuerzos.

Protocolo de actuación:

Es imprescindible conocer el cuadrilátero de ponderación de cada vértice M, recordemos que se obtiene levantando el vértice genérico M desde la estación O. El error debido al distanciómetro  $(d\rho)$  y la proyección del error acimutal  $(\rho \cdot d\alpha)$  dan lugar al vector  $MP$ , error total del vértice M, según figura 3.1. A partir del error en distancias  $d\rho$  y a la proyección del error acimutal  $\rho \cdot d\alpha$  obtenemos el valor de  $\lambda$  y la distancia  $MP$ , calculados en los pasos 1, 2 y 3 siguientes.

Paso 1. Entre los vértices genéricos O y M de azimut  $\theta_{OM}$  y distancia  $\rho_{OM}$ , conocidos el error azimutal  $d\alpha_{OM}$ , y el error distanciométrico  $d\rho_{OM}$  (cfr. cuadros sucesivos 3.1, 3.2, 3.3 y 3.4 del epígrafe 3.1.2), podemos calcular el valor de  $\lambda_{OM}$ , según la expresión:

$$
\lambda = \arctg \frac{\rho \cdot d\alpha}{d\rho}
$$

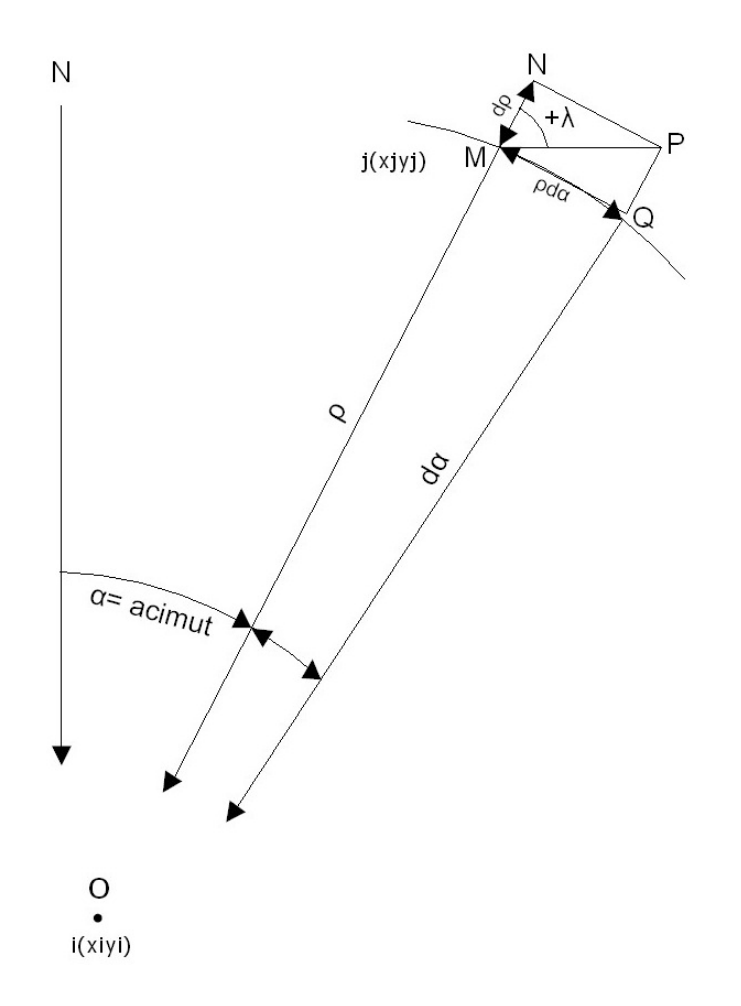

Figura 3.1: Posición del cuadrilátero de compensación en el caso de considerar positivo el valor de $\lambda = +\lambda$ 

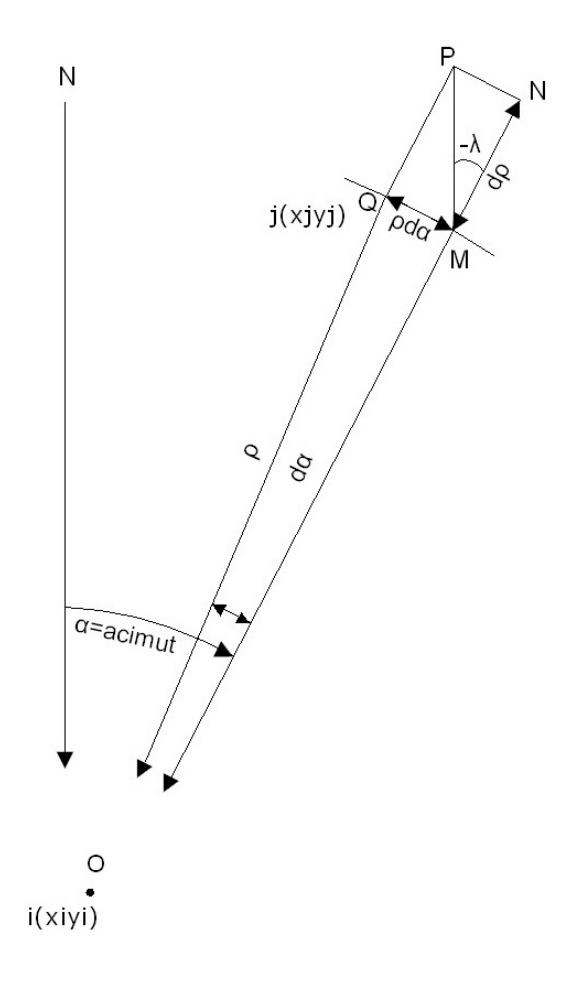

Figura 3.2: Posición del cuadrilátero de compensación en el caso de considerar negativo el valor de  $\lambda = -\lambda$ 

Paso 2. Obtenemos la proyección de los lados del cuadrilátero de ponderación sobre la diagonal MP según las ecuaciones:

 $L_{d\alpha} = \text{proyección del lado función de } d\alpha = (\rho \cdot d\alpha \cdot 1000 \cdot \text{sen}\lambda)/636620$ 

( supuesto  $d\alpha$  en grados centesimales y  $\rho$  en metros)

#### $L_{d\rho} = \text{proyecci\'on}$  del lado función de  $d\rho = d\rho \cdot \text{cos} \lambda$

Paso 3. Calculamos la diagonal del cuadrilátero de ponderación, que responde a la ecuación:

$$
MP = L_{d\alpha} + L_{d\rho}
$$

En los cuadros 3.13 y 3.14 hemos calculado el valor de  $\lambda$  y de las diagonales de los cuadriláteros de ponderación para cada pareja de azimut y distancia de nuestra red, a partir de los valores conocidos:  $d\alpha$ ,  $\rho$ , y  $d\rho$ .

| Azimut                                  | $\lambda^{[g]}$ | Diagonal MP $[m]$ |
|-----------------------------------------|-----------------|-------------------|
| $\overline{\text{V}}4\text{-}\text{V}1$ | 60,51785332     | 0,000384161       |
| $V3-V2$                                 | 74,16292442     | 0,000839054       |
| $V2-V1$                                 | 68,84000537     | 0,000552907       |
| $V2-V4$                                 | 43,18660536     | 0,000248507       |
| $V3-V4$                                 | 81,64074518     | 0,000392416       |
| $V3-V1$                                 | 70,33551395     | 0,001278373       |
| $V1-V4$                                 | 60,51785332     | 0,000384161       |
| $V2-V3$                                 | 74,16292442     | 0,000839054       |
| $\overline{\text{V}}$ 1-V2              | 68,84000537     | 0,000552907       |
| $V4-V2$                                 | 43,1697885      | 0,000248509       |
| $V4-V3$                                 | 81,64074518     | 0,000392416       |
| $V1-V3$                                 | 70,33551395     | 0,001278373       |

Cuadro 3.13: Los valores  $\lambda$  y las diagonales de los cuadriláteros de ponderación de los observables de la primera campaña

| Azimut  | $\lambda^{[g]}$ | Diagonal MP[m] |
|---------|-----------------|----------------|
| $V4-V1$ | 76,39803896     | 0,00049336     |
| $V3-V2$ | 78,56254756     | 0,000577588    |
| $V2-V1$ | 69,65226482     | 0,000604711    |
| $V2-V4$ | 54,57653841     | 0,000268982    |
| $V3-V4$ | 77,70463028     | 0,000464195    |
| $V3-V1$ | 67,10658498     | 0,000992173    |
| $V1-V4$ | 73,84063314     | 0,000493443    |
| $V2-V3$ | 77,13251329     | 0,000577634    |
| $V1-V2$ | 72,38283648     | 0,000604548    |
| $V4-V2$ | 49,56302836     | 0,000269398    |
| $V4-V3$ | 77,26730009     | 0,000464207    |
| $V1-V3$ | 72,83709829     | 0,000991534    |

Cuadro 3.14: Los valores  $\lambda$  y las diagonales de los cuadriláteros de ponderación de los observables de la segunda campaña

Paso 4. Una vez conocida la diagonal MP obtenemos las proyecciones de la diagonal genérica MP del cuadrilátero sobre los ejes de coordenadas, que serán las desviaciones típicas de los observables incrementos de coordenadas, y que utilizaremos para ponderar.

Así las desviaciones típicas de los incrementos  $\Delta X_{OM}$ ,  $\Delta Y_{OM}$ , serán:

$$
\sigma_{\Delta X_{OM}} = |MP \cdot sen(\theta + \lambda)|
$$

$$
\sigma_{\Delta Y_{OM}} = |MP \cdot cos(\theta + \lambda)|
$$

En los cuadros 3.15 y 3.16 se muestran los listados de desviaciones típicas (proyección de la diagonal  $OM$  del cuadrilátero de ponderación) y varianzas de los observables de la red de la primera campaña. Se señalan en negrita algunas varianzas para su utilización según se verá.

| Incremento                  | Proyección de la diagonal $[m]$    | $\hat{\sigma}_{o_{Ti}}^2 = vpi^2 = varianzas$ |
|-----------------------------|------------------------------------|-----------------------------------------------|
| $\Delta X$ V3V2             | 0,000746636                        | $5,57465\cdot10^{-7}$                         |
| $\Delta X$ $V2V1$           | $-0,000161\overline{254}$          | $2,60028\cdot10^{-8}$                         |
| $\Delta X$ $V2V4$           | $-0,000248376$                     | $6,16907\cdot10^{-8}$                         |
| $\Delta X V 3\overline{V4}$ | $-\overline{4,41143\cdot 10^{-5}}$ | $1,94607 \cdot 10^{-9}$                       |
| $\Delta X$ V3V1             | $0,\overline{000491941}$           | $2,42006\cdot10^{-7}$                         |
| $\Delta X$ V1V4             | $-0,00031262$                      | $9,7731 \cdot 10^{-8}$                        |
| $\Delta X$ V2V3             | $-0,000746631$                     | $5,57458\cdot10^{-7}$                         |
| $\Delta X$ $V1V2$           | 0,000161254                        | $2,60028\cdot10^{-8}$                         |
| $\Delta X$ $V4V2$           | 0,000248377                        | $6,1691\cdot10^{-8}$                          |
| $\Delta X V4\overline{V3}$  | $4,41142\cdot10^{-5}$              | $1,94606\cdot10^{-9}$                         |
| $\Delta X$ $V1V3$           | $-0,000491941$                     | $2,\overline{42006\cdot 10^{-7}}$             |

Cuadro 3.15: Proyección de la diagonal del cuadrilátero de ponderación y varianzas de los observables ∆X de la primera campaña

| Incremento                 | Proyección de la diagonal $[m]$ | $\hat{\sigma}_{o_{Ti}}^2$<br>$= vpi^2 = varianzas$ |
|----------------------------|---------------------------------|----------------------------------------------------|
| $\Delta Y$ $V3V2$          | 0,000382814                     | $1,46547 \cdot 10^{-7}$                            |
| $\Delta Y$ $V2V1$          | 0,00052887                      | $2,79704\cdot10^{-7}$                              |
| $\Delta Y$ $V2V4$          | $-8,05242\cdot10^{-6}$          | $6,48414\cdot10^{-11}$                             |
| $\Delta Y$ V3V4            | 0,000389929                     | $1,52044\cdot10^{-7}$                              |
| $\Delta Y$ $V3V1$          | 0.001179928                     | $1,39223\cdot10^{-6}$                              |
| $\Delta Y$ V1V4            | $-0,000223269$                  | $\sqrt{4,9849\cdot10^{-8}}$                        |
| $\Delta Y$ $V2V3$          | $-0,000382823$                  | $1,46553\cdot10^{-7}$                              |
| $\Delta Y$ $V1V2$          | $-0,00052887$                   | $2,79704 \cdot 10^{-7}$                            |
| $\Delta Y V\overline{4V2}$ | $8,11811 \cdot 10^{-6}$         | $6,59038\cdot10^{-11}$                             |
| $\Delta Y$ $V4V3$          | $-0,000389929$                  | $1,52044\cdot10^{-7}$                              |
| $\Delta Y$ V1V3            | $-0.001179928$                  | $\overline{1,39223\cdot 10^{-6}}$                  |

Cuadro 3.16: Proyección de la diagonal del cuadrilátero de ponderación y varianzas de los observables ∆Y de la primera campaña. Prescindimos en el cálculo de la forma lineal $\Delta Y$   $V4V1$ y de su varianza

En los cuadros 3.17 y 3.18 se muestran así mismo los listados de desviaciones típicas (proyección de la diagonal OM) y varianzas de los observables de la red de la segunda campaña.

| Incremento        | Proyección de la diagonal $[m]$ | $\hat{\sigma}_{o_{Ti}}^2$<br>$= vpi^2 = varianzas$ |
|-------------------|---------------------------------|----------------------------------------------------|
| $\Delta X$ V3V2   | 0.000530948                     | $2,81905\cdot10^{-7}$                              |
| $\Delta X$ $V2V1$ | $-0,000168995$                  | $2,85594\cdot10^{-8}$                              |
| $\Delta X$ V2V4   | $-0,0002661$                    | $7,08094\cdot10^{-8}$                              |
| $\Delta X$ V3V4   | $-8,05915.10^{-5}$              | $6,495\cdot10^{-9}$                                |
| $\Delta X$ V3V1   | 0,00033487                      | $1,12138\cdot10^{-7}$                              |
| $\Delta X$ V1V4   | $-0,000452368$                  | $2,04637\cdot10^{-8}$                              |
| $\Delta X$ V2V3   | $-0,000525745$                  | $2,76408\cdot10^{-7}$                              |
| $\Delta X$ V1V2   | 0.000143885                     | $2,07029\cdot10^{-8}$                              |
| $\Delta X$ $V4V2$ | 0,000268779                     | $7,2242\cdot10^{-8}$                               |
| $\Delta X$ V4V3   | $8,37245\cdot10^{-5}$           | $7,00979\cdot 10^{-9}$                             |
| $\Delta X$ V1V3   | $-0.00041723$                   | $1,7408\overline{1\cdot 10^{-7}}$                  |

Cuadro 3.17: Proyección de la diagonal del cuadrilátero de ponderación y varianzas de los observables ∆X de la segunda campaña

| Incremento        | Proyección de la diagonal [m] | $\hat{\sigma}_{o_{Ti}}^2$<br>$= vpi^2 = varianzas$ |
|-------------------|-------------------------------|----------------------------------------------------|
| $\Delta Y$ $V3V2$ | 0,000227382                   | $5,17025\cdot10^{-8}$                              |
| $\Delta Y$ $V2V1$ | 0,000580617                   | $3,37116\cdot10^{-7}$                              |
| $\Delta Y$ $V2V4$ | $3,92695\cdot10^{-5}$         | $1,54209\cdot 10^{-9}$                             |
| $\Delta Y$ V3V4   | 0,000457145                   | $2,08982 \cdot 10^{-7}$                            |
| $\Delta Y$ V3V1   | 0,000933953                   | $8,72269\cdot10^{-7}$                              |
| $\Delta Y$ V1V4   | $-0,000197103$                | $3,88496\cdot10^{-8}$                              |
| $\Delta Y$ $V2V3$ | $-0,000239\overline{276}$     | $5,7253\cdot10^{-8}$                               |
| $\Delta Y$ $V1V2$ | $-0,000587176$                | $3,4478.10^{-7}$                                   |
| $\Delta Y$ $V4V2$ | $-1,82491\cdot10^{-5}$        | $3,33029\cdot10^{-10}$                             |
| $\Delta Y$ V4V3   | $-0,000456594$                | $2,08478\cdot10^{-7}$                              |
| $\Delta Y$ $V1V3$ | $-0,000899477$                | $8,09058\cdot10^{-7}$                              |

Cuadro 3.18: Proyección de la diagonal del cuadrilátero de ponderación y varianzas de los observables ∆Y de la segunda campaña

Paso 5. Una vez conocidas las desviaciones típicas de cada una de las formas lineales de incremento de coordenada seleccionamos de entre ellas el valor de la mediana, que desde ese momento se convierte en el estimador de la varianza a priori del observable de peso unidad  $\sigma_0^2.$ 

Como tenemos dos ajustes en la primera campaña:

$$
A \cdot x_{11} = K_{11} + R_{11}
$$

$$
A \cdot x_{12} = K_{12} + R_{12}
$$

tendremos dos medianas (seleccionada de entre las varianzas del cuadro 3.15 para la subred de  $\Delta X$ , y del cuadro 3.16 para la subred de  $\Delta Y$ ), una para cada subred.

En esta primera campaña la mediana (varianza a priori del observable de peso unidad) de la subred de los observables  $\Delta X$  es  $\sigma_0^2=6,1691\cdot 10^{-8}$   $m^2$  y de la subred de los los observables  $\Delta Y$  es  $\sigma_0^2 = 1,52044\cdot 10^{-7}$   $m^2$ .

Y tendremos otros dos ajustes para la segunda campañas:

$$
A \cdot x_{21} = K_{21} + R_{21}
$$

$$
A \cdot x_{22} = K_{22} + R_{22}
$$

tendremos también dos medianas, la mediana (varianza a priori del observable de peso unidad, seleccionada de entre las varianzas del cuadro 3.17) de la subred de los  $\Delta X$  es  $\sigma_0^2=7,2242\cdot 10^{-8}~m^2$  y de la subred de los observables  $\Delta Y$  es  $\sigma_0^2=2,0898\cdot 10^{-7}$   $m^2$  (seleccionada de entre las varianzas del cuadro 3.18).

Es evidente que las medianas son diferentes en las dos campañas, aunque esas variaciones son mínimas, 1 centésima de milímetro y 2 décimas de milímetro respectivamente en desviación típica, según la tabla de varianzas que sigue:

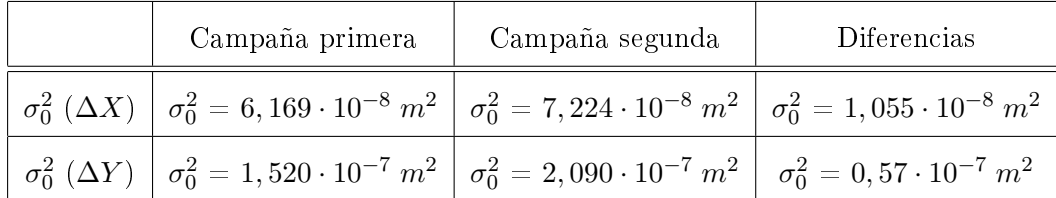

Con la pretensión de buscar una mediana común en primera y segunda campaña, para cada subred, adaptamos el método de ponderación a nuestro caso concreto. Lo explicamos seguidamente.

-

Como ya hemos dicho en varias ocasiones la matriz P debe ser invariante en las campañas 1 y 2. Y el peso de cada observable es función de la varianza propia del observable  $\sigma_0^2$  y de la mediana o varianza a priori del observable de peso unidad  $\hat{\sigma}^2_{o_{Ti}},$  según la expresión:

$$
P_{O_{Ti}} = \frac{\sigma_o^2}{\hat{\sigma}_{^2Ti}} = \frac{v p_{mediana}^2}{v p i^2}
$$

Ante la exigencia de obtener pesos lo más similares que sea posible en las dos campañas y sabiendo que el peso es función de la mediana del sistema  $\sigma_o^2 = v p_{mediana}^2$  y de la varianza propia del observable  $\hat{\sigma}_{o_{Ti}}^2 = vpi^2$ , adoptamos la varianza de cada pareja ∆X, ∆Y , en el peor supuesto. Lo explicamos a continuación con un ejemplo.

Sean los incrementos y las varianzas de la primera campaña:

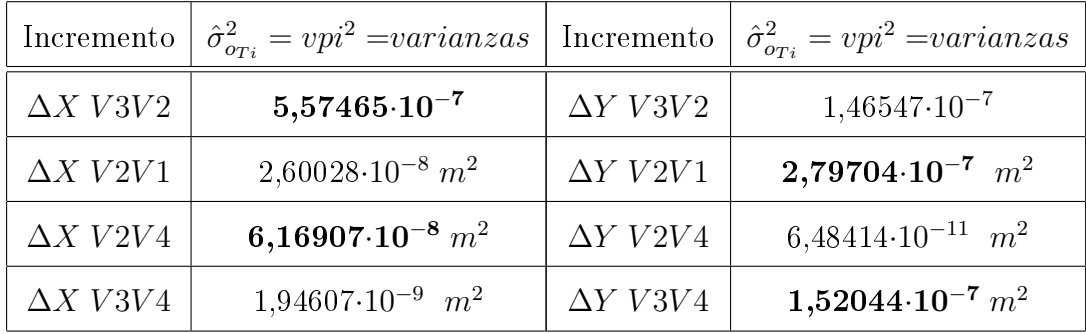

Sabemos por teoría que el valor de  $\lambda$  puede ser positivo o negativo y las varianzas de los incrementos  $\Delta X$ ,  $\Delta Y$  asociados a ese  $\lambda$  pueden intercambiar sus valores, y ser válidos ambos (ver figuras 3.1 y 3.2). Ante esta situación decidimos elegir el valor superior de varianza de cada pareja de incrementos<sup>4</sup>. Así, ante los valores de varianza del observable  $\Delta X$  V3V2:  $\hat{\sigma}^2_{o_{Ti}}=5{,}57465{\cdot}10^{-7}$  y del observable  $\Delta Y$   $V3V2$   $\hat{\sigma}^2_{o_{Ti}}=1{,}46547{\cdot}10^{-7}$   $m^2_{},$  la varianza para ambos observables  $\Delta X$  V3V2 y  $\Delta Y$  V3V2 será peor varianza, que en este caso es  $\hat{\sigma}_{o_{Ti}}^2 = 5{,}57465 {\cdot} 10^{-7}$ .

Asignar un valor inferior de peso a una forma lineal, del que realmente le corresponde, pero que no podemos conocer, no constituye un problema. Sin embargo, si diéramos un peso superior al que le corresponde, adulteraríamos

<sup>&</sup>lt;sup>4</sup>En los cuadros 3.15 y 3.16 los valores de varianza de los incrementos  $\Delta X$  en negrita son los que hemos seleccionado siguiendo el criterio adoptado, lo mismo en los cuadros 3.17 y 3.18 para los  $\Delta Y$ .

el resultado, y si fuera un valor poco homogéneo respecto al resto desestabilizaríamos el sistema de formas lineales.

Siguiendo el ejemplo anterior, otro criterio válido de selección de varianza podría ser la media aritmética, o la media cuadrática, en este ejemplo concreto con los valores  $\hat{\sigma}_{or_i}^2 = 5{,}57465 \cdot 10^{-7}$  y  $\hat{\sigma}_{or_i}^2 = 1{,}46547 \cdot 10^{-7}$   $m^2$ .

Definitivamente, la mediana de la primera campaña será la que procede de los valores de varianza en negrita de los cuadros 3.15 y 3.16, resultando un valor de estimador de la varianza a priori:  $\sigma_{01c}^2 = 1,52044\cdot 10^{-7} \text{ m}^2$ . Y siguiendo el mismo método el valor del estimador de la varianza a priori de la segunda campaña será:  $\sigma_{02\rm c}^2 = 2,08982\cdot 10^{-7}~\rm m^2.$ 

El valor más aproximado de estimador de la varianza a priori del sistema de formas lineales  $A\cdot d - K_d = R_d$ será la media aritmética de:

$$
\sigma_{0d}^2 = \frac{1}{2} \cdot (\sigma_{01c}^2 + \sigma_{02c}^2) = \frac{1}{2} \cdot (vp_{\text{medianal}}^2 + vp_{\text{medianal}}^2) =
$$
  
=  $\frac{1}{2} \cdot (1,52044 \cdot 10^{-7} + 2,08982 \cdot 10^{-7}) = 1,80513 \cdot 10^{-7} \text{ m}^2$ 

Paso 6 .Y, finalmente, calcularemos el peso de cada observable de las subredes de ambas campañas con la expresión:

$$
P_{O_{Ti}} = \frac{\sigma_o^2}{\hat{\sigma}_{O_{Ti}}^2} = \frac{v p_{mediana}^2}{v p i^2}
$$

Los pesos de la primera campaña, en cada una de las subredes, son los de los cuadros 3.19 y 3.20.

| número         | Forma lineal                | P <sub>1</sub> |
|----------------|-----------------------------|----------------|
| $\mathbf{1}$   | $\Delta X$ V4V1             | 1,85           |
| $\overline{2}$ | $\overline{\Delta}X$ $V3V2$ | 0,32           |
| 3              | $\Delta X$ $V2V1$           | 0,65           |
| 4              | $\Delta X$ V2V4             | 2,93           |
| 5              | $\Delta X$ V3V4             | 1,19           |
| 6              | $\Delta X$ V3V1             | 0,13           |
| 7              | $\Delta X$ V1V4             | 1,85           |
| 8              | $\Delta X$ V2V3             | 0,32           |
| 9              | $\Delta X$ $V1V2$           | 0,65           |
| 10             | $\Delta X$ $V4V2$           | 2,93           |
| 11             | $\Delta X$ V4V3             | 1,19           |
| 12             | $\Delta X$ $V1V3$           | 0, 13          |

Cuadro 3.19: Pesos asociados a los observables de la subred 1 de la campaña 

| número         | Forma lineal      | PI   |
|----------------|-------------------|------|
| 1              | $\Delta Y$ $V4V1$ | 1,85 |
| $\overline{2}$ | $\Delta Y$ $V3V2$ | 0,32 |
| 3              | $\Delta Y$ $V2V1$ | 0,65 |
| 4              | $\Delta Y$ $V2V4$ | 2,93 |
| 5              | $\Delta Y$ $V3V4$ | 1,19 |
| 6              | $\Delta Y$ $V3V1$ | 0,13 |
| 7              | $\Delta Y$ $V1V4$ | 1,85 |
| 8              | $\Delta Y$ $V2V3$ | 0,32 |
| 9              | $\Delta Y$ $V1V2$ | 0,65 |
| 10             | $\Delta Y$ $V4V2$ | 2,93 |
| 11             | $\Delta X$ V4V3   | 1,19 |
| 12             | $\Delta Y~V1V3$   | 0.13 |

Cuadro 3.20: Pesos asociados a los observables de la subred 2 de la campaña 

Los pesos de la segunda campaña, en cada una de las subredes, son los de los cuadros 3.21 y 3.22.

| número         | Forma lineal      | P2        |
|----------------|-------------------|-----------|
| 7              | $\Delta X$ V4V1   | 0,85      |
| $\overline{2}$ | $\Delta X$ V3V2   | 0,64      |
| 3              | $\Delta X$ $V2V1$ | 0,54      |
| 4              | $\Delta X$ V2V4   | 2,55      |
| 5              | $\Delta X$ V3V4   | 0,86      |
| 6              | $\Delta X$ $V3V1$ | 0,21      |
| 7              | $\Delta X$ V1V4   | 0,88      |
| 8              | $\Delta X$ $V2V3$ | 0,65      |
| 9              | $\Delta X$ $V1V2$ | 0,52      |
| 10             | $\Delta X$ V4V2   | 2,50      |
| 11             | $\Delta X~V4V3$   | 0,87      |
| 12             | $\Delta X$ $V1V3$ | $_{0,22}$ |

Cuadro 3.21: Pesos asociados a los observables de la subred 1 de la campaña 

| número         | Forma lineal      | P2   |
|----------------|-------------------|------|
| $\mathbf{1}$   | $\Delta Y$ $V4V1$ | 0,85 |
| $\overline{2}$ | $\Delta Y$ $V3V2$ | 0,64 |
| 3              | $\Delta Y$ $V2V1$ | 0,54 |
| 4              | $\Delta Y$ $V2V4$ | 2,55 |
| 5              | $\Delta Y$ V3V4   | 0,86 |
| 6              | $\Delta Y$ $V3V1$ | 0,21 |
| 7              | $\Delta Y$ $V1V4$ | 0,88 |
| 8              | $\Delta Y$ $V2V3$ | 0,65 |
| 9              | $\Delta Y$ $V1V2$ | 0,52 |
| 10             | $\Delta Y$ $V4V2$ | 2,50 |
| 11             | $\Delta X$ V4V3   | 0,87 |
| 12             | $\Delta Y$ $V1V3$ | 0,22 |

Cuadro 3.22: Pesos asociados a los observables de la subred 2 de la campaña 2

Como podemos comprobar los pesos en las dos campañas son suficientemente parecidos, con la excepción de las formas lineales número 1 y 7, de todas las subredes (cfr. cuadros 3.19, 3.20, 3.21 y 3.22). La falta de homogeneidad entre campañas es un problema en los resultados y en su interpretación, por ello eliminamos las formas lineales 1 y 7.

Adoptamos como pesos definitivos en el sistema de formas lineales  $A \cdot d - K_d = R_d$ , los pesos de la segunda campaña, muy próximos a los de la campaña primera. Para tomar esa decisión hemos considerado que en ambas campañas:

- se ha utilizado la misma instrumentación
- y que las diferencias de varianzas de los observables azimut y distancia

son muy reducidas, como máximo 4 segundos centesimales y 1 décima de milímetro respectivamente entre la primera campaña y la segunda (cfr. cuadros 3.1, 3.2, 3.3 y 3.4).

Una vez conocidos los pesos y las formas lineales que componen el sistema:

 $A \cdot d - K_d = R_d$ , dividido en dos subsistemas  $\Longrightarrow$  $\sqrt{ }$  $\int$  $\mathcal{L}$  $A \cdot d_x - K_{dx} = R_{dx}$  $A \cdot d_y - K_{dy} = R_{dy}$  $\mathcal{L}$  $\overline{\mathcal{L}}$  $\int$ 

que provienen de los subsistemas de la primera campaña:

$$
\left\{\n \begin{aligned}\n A \cdot x_{11} &= K_{11} + R_{11} \\
 A \cdot x_{12} &= K_{12} + R_{12}\n \end{aligned}\n \right\}
$$

y de la segunda campaña:

$$
\left\{\n\begin{aligned}\nA \cdot x_{21} &= K_{21} + R_{21} \\
A \cdot x_{22} &= K_{22} + R_{22}\n\end{aligned}\n\right\}
$$

siendo las variables deformación " $d$ " entre las dos campañas:

$$
d_x = x_{21} - x_{11}
$$

$$
d_y = x_{22} - x_{12}
$$

los términos independientes del subsistema  $A \cdot d_x - K_{dx} = R_{dx}$  son:

 $K_{dx} = K_{21} - K_{11}$  en el subsistema de las  $d_x$ , que contiene las variables que hacen referencia a la deformación del vértice en el eje X

y los términos independientes del subsistema  $A \cdot d_y - K_{dy} = R_{dy}$  son:

 $K_{dy} = K_{22} - K_{12}$  en el subsistema de las  $d_y$ , que contiene las variables que hacen referencia a la deformación del vértice en el eje Y

Resolvemos

$$
A \cdot d_x - K_{dx} = R_{dx}
$$

$$
A \cdot d_y - K_{dy} = R_{dy}
$$

calculando la solución inversa generalizada recíproca con zonas de distinta significación, como detallamos en el epígrafe 3.3.

#### 3.2. Solución con matriz pseudoinversa

Resolvemos previamente la red en ajuste libre. Se trata de clasificar con ella los vértices de la red en orden de obtener una primera información de la precisión, en este caso de la deformación esperable en ellos.

Recordamos que se trata del sistema de formas lineales:

$$
A \cdot d - K_d = R_d
$$

el sistema incluye, como sabemos, las dos campañas de control topográco,

y estará formado por dos subredes, o dos subsistemas

$$
\Longrightarrow \left\{ \begin{array}{c} A \cdot d_x - K_{dx} = R_{dx} \\ A \cdot d_y - K_{dy} = R_{dy} \end{array} \right\}
$$

la primera contiene la deformación en el eje x:  $d_x$  y la segunda la deformación en el eje y:  $d_y$ .

Directamente podemos formular que la solución pseudoinversa del ajuste será, según expresión (4):

$$
x_1 = S_1^+ \cdot A_1^T \cdot P_1 \cdot K_1
$$

siendo las variables  $x_1: d_x$ , para la subred de la deformación de los vértices en el eje x, y  $d_y,$  para la subred de la deformación de los vértices en el eje y. Para llegar a la solución pseudoinversa se calcularán las matrices  $Q1_{A_P},$  $Q2_{A_P}$  de las dos subredes. En primer lugar la matriz  $Q1_{A_P}$  de la solución pseudoinversa según expresión<sup>5</sup>:

$$
S1_{A_P}^+ = Q1_{A_P} = (A_1^T \cdot P_1 \cdot A_1 + E^T \cdot E)^{-1} - E^T \cdot (E \cdot E^T)^{-1} \cdot (E \cdot E^T)^{-1} \cdot E
$$

aplicada a la subred 1.

Empezaremos con el cálculo del vector de variables  $d_x$  de la que hemos llamado subred 1.

Llamaremos matriz de constreñimientos<sup>6</sup> E a la matriz mediante la cual, se calcula la pseudoinversa  $S^+$ , y que debe ser representativa del condicionado geométrico mínimo, o lo que es lo mismo, necesario y suficiente, para caracterizar la red en una solución única.

 $5M$ . CHUECA ET ALT. "Redes Topográficas y Locales" Opus cit., pg. 219, expresión (694).

 $6M$ . CHUECA ET ALT. "Redes Topográficas y Locales" Opus cit., pg. 228 y siguientes.

En el caso presente la matriz  $E$  se simplifica notablemente, resultando que  $es^7$ :

$$
E = (1\;1\;1\;1)
$$

Que sea  $E = (11111)$ , se debe al tipo de red topográfica sobre la que trabajamos, es una red con observables incrementos de coordenadas  $(\Delta X, \Delta Y))^8$ , según el método de igual denominación.

A partir de la expresión anterior que define  $S1^+_{A_P} = Q1_{A_P}$ , y conocidas las matrices y vector,  $A1 = A_d$ ,  $P1 = P_d$ ,  $K1 = K_{d1} = K_{d_x}$  y E, obtenemos  $Q1_{A_P}$  :

$$
Q1_{A_P} = \left(\begin{array}{cccc} 0,3672 & -0,0941 & -0,1324 & -0,1407 \\ -0,0941 & 0,0988 & -0,0330 & 0,0283 \\ -0,1324 & -0,0330 & 0,1808 & -0,0153 \\ -0,1407 & 0,0283 & -0,0153 & 0,1278 \end{array}\right)
$$

Que da lugar a la solución especial<sup>9</sup>:

$$
x1_P = Q1_{A_P} \cdot A_1^T \cdot P_1 \cdot K_1 = S1_{Ap}^+ \cdot A_1^T \cdot P_1 \cdot K_1
$$

Los valores de  $x1_P$  se expresan en el cuadro 3.23 según:

- diferencial de la coordenada  $x_1: dx_{V1}$ 

<sup>&</sup>lt;sup>7</sup>M. CHUECA ET ALT. "Redes Topográficas y Locales" Opus cit., pg. 230, expresión (722).

 $8Cfr.$  M.J. JIMÉNEZ MARTÍNEZ, ET ALT. "Cuestiones básicas en interpretación de una red clásica libre ajustada por el método de incrementos de coordenadas". Epígrafe 2.2. Opus cit.

 $9M.$  CHUECA ET ALT. "Redes Topográficas y Locales" Opus cit., pg. 219, expresión (693).

| $R_{d_x}[m]$           |
|------------------------|
| 0,000030               |
| 0,000144               |
| $-0,00072$             |
| 0,000019               |
| 0,00142                |
| $\overline{-0,}000108$ |
| 0,000274               |
| $-0,00079$             |
| 0,00018                |
| 0,001127               |

Cuadro 3.24: Residuos  $R_{d_x} = A_d \cdot x2_p - K_{d_x}$ 

- diferencial de la coordenada $x_2\colon dx_{V2}$
- diferencial de la coordenada $x_3\colon dx_{V3}$
- diferencial de la coordenada  $x_4$ :  $dx_{V4}$

| $dx_{V1}$ | -0,0013 $m$   |
|-----------|---------------|
| $dx_{V2}$ | $0,0018 \; m$ |
| $dx_{V3}$ | -0,0007 $m$   |
| $dx_{V4}$ | 0,0002 m      |

Cuadro 3.23: El vector de variables de la subred 1

Los residuos  $R_{d_x}$  serán:

$$
R_{d_x} = A_d \cdot x_2 - K_{d_x}
$$

El estimador de la varianza a posteriori del observable de peso unidad es:

$$
\sigma_0^2 = (R_{d_x}^T \cdot P_d \cdot R_{d_x})/(m - R(A_d)) = \frac{R_{d_x}^T \cdot P_d \cdot R_{d_x}}{10 - 3} = 5{,}24796 \cdot 10^{-7} m^2
$$

siendo m el número de formas lineales.

En la subred 1 la matriz varianza covarianza es:

$$
\sigma_{xx} = \sigma_0^2 \cdot Q1_{A_P} = \begin{pmatrix} 0,1927 & -0,0494 & -0,0695 & -0,0739 \\ -0,0494 & 0,0519 & -0,0173 & 0,0149 \\ -0,0695 & -0,0173 & 0,0949 & -0,0081 \\ -0,0739 & 0,0149 & -0,0081 & 0,0671 \end{pmatrix} \cdot 10^{-6} m^2
$$

Repetimos los cálculos con la subred 2 (que hace referencia a las deformaciones de las coordenadas Y de los vértices de la red en estudio), aplicando las mismas expresiones.

Así, el valor de  $Q2_{A_P},$  siendo en este caso  $\mathit{K1}=\mathit{K_{d2}}=\mathit{K_{d_y}},$  el resto de matrices son similares a las de la subred 1, resultando:

$$
Q2_{A_P} = \begin{pmatrix} 0,3672 & -0,0941 & -0,1324 & -0,1407 \\ -0,0772 & 0,0540 & 0,0090 & -0,0777 \\ -0,0752 & 0,0090 & 0,0717 & -0,0056 \\ -0,1060 & 0,0141 & -0,0056 & 0,0974 \end{pmatrix}
$$

y la solución:

$$
x2_P = Q2_{A_P} \cdot A_1^T \cdot P_1 \cdot K_1 = S2_{Ap}^+ \cdot A_1^T \cdot P_1 \cdot K_1
$$

Los valores de  $x2_P$  se expresan en el cuadro 3.25 según:

- diferencial de la coordenada  $y_1$ :  $dy_{V1}$
- diferencial de la coordenada  $y_2$ :  $dy_{V2}$
| $R_{d_y}[m]$         |
|----------------------|
| 0,000182             |
| 0,001909             |
| 0,000696             |
| $\overline{0,}00106$ |
| $-0,00145$           |
| $-0,000187$          |
| 0,000224             |
| 0.0010575            |
| 0,0000526            |
| 0,003638             |

Cuadro 3.26: Residuos  $R_{dy} = A_d \cdot x2_p - K_{dy}$ 

- diferencial de la coordenada $y_3\colon dy_{V3}$
- diferencial de la coordenada $y_4\!\!: dy_{V4}$

| $dy_{V1}$ | $\cdot 0,0011\ m$ |
|-----------|-------------------|
| $dy_{V2}$ | $\cdot 0,0006\ m$ |
| $dy_{V3}$ | 0,0010 m          |
| $dy_{V4}$ | 0,0007 m          |

Cuadro 3.25: El vector de variables de la subred 2

Los residuos  $R_{d_y}$  serán:

$$
R_{d_y} = A_d \cdot x_2 - K_{d_y}
$$

El estimador de la varianza a posteriori del observable de peso unidad es:

$$
\sigma_0^2 = (R_{d_y}^T \cdot P_d \cdot R_{d_y})/(m - R(A_d)) = \frac{R_{d_y}^T \cdot P_d \cdot R_{d_y}}{10^{-3}} = 1,5375 \cdot 10^{-6} \ m^2
$$

siendo m el número de formas lineales.

En la subred 2 la matriz varianza covarianza es:

$$
\sigma_{yy} = \sigma_0^2 \cdot Q2_{A_P} = \begin{pmatrix} 0,5646 & -0,1446 & -0,2036 & -0,2164 \\ -0,1446 & 0,1519 & -0,0508 & 0,0435 \\ -0,2036 & -0,0508 & 0,2780 & -0,0236 \\ -0,2164 & 0,0435 & -0,0236 & 0,1965 \end{pmatrix} \cdot 10^{-6} m^2
$$

Las matrices varianza covarianza indican que el vértice V1 tiene desviaciones típicas en  $x e y$ , de 0,44 mm y 0,75 mm respectivamente, superiores al resto de vértices.

Según las variables obtenidas en el ajuste con solución pseudoinversa, los vértices  $V1$  y  $V2$  parecen haber sufrido mayor desplazamiento o deformación que los vértices  $V3 \text{ y } V4$ .

Definimos con esta información añadida las dos zonas de distinta significación:

- la zona de los vértices con más deformación aparente: el  $V1$  y el  $V2$ , o vértices libres

- y la zona de los vértices en los que no ha habido prácticamente desplazamiento: el  $V3$  y el  $V4$ , o vértices en principio considerados fijos.

El resultado debe ser coherente con la realidad física, evidentemente.

# 3.3. Solución inversa generalizada recíproca con zonas de distinta significación

En este nuevo epígrafe nos remitimos a nuestro artículo citado varias veces Cuestiones básicas en interpretación de una red clásica libre ajustada por el método de incrementos de coordenadas". Haremos referencia a él y es de obligada lectura para entender porqué la solución vector "d" de deformación de los vértices defendemos que es la óptima.

En el caso presente existen dos zonas de muy distinta signicación en la misma red, a saber:

 $\bullet$  La zona que llamaremos A, concernida por la deformación  $d_a$  de los vértices libres  $V1$  y  $V2$ , y que queremos saber si se han sufrido algún desplazamiento entre las dos campañas.

 La zona B, de deformación de los vértices o puntos de apoyo que se consideran fijos,  $V3$  y  $V4$ , cuyas coordenadas se entienden en principio invariables y sobre las que no ha habido desplazamiento entre campañas o ha sido mínima. La zona B es la zona de deformación mínima, o la zona de la que no es necesario conocer su desplazamiento, si lo hubiere, que representaremos por el vector  $d_b$ .

Empecemos con él cálculo de la solución de la red de deformaciones de los cuatro vértices de la red en estudio, con zonas A y B.

Siendo las matrices  $M,$ que proceden de $S_{\rm 1},$ según expresión:

$$
S_1 = A_1^T \cdot P_1 \cdot A_1 = \begin{pmatrix} M_{11} & M_{12} \\ M_{21} & M_{22} \end{pmatrix}
$$

las que siguen:

$$
M_{11} = \begin{pmatrix} 1,59 & -1,16 \\ -1,16 & 7,50 \end{pmatrix}
$$

$$
M_{12} = \begin{pmatrix} -0,43 & 0 \\ -1,29 & -5,05 \end{pmatrix}
$$

$$
M_{21} = \begin{pmatrix} -0,43 & -1,29 \\ 0 & -5,05 \end{pmatrix}
$$

$$
M_{22} = \begin{pmatrix} 3,45 & -1,73 \\ -1,73 & 6,78 \end{pmatrix}
$$

y según

$$
A_1^T \cdot P_1 \cdot K_1 = \begin{pmatrix} L_a \\ L_b \end{pmatrix}
$$

obtenemos:

$$
L_a = \left(\begin{array}{c} -0,0038901126\\ 0,01489474303 \end{array}\right)
$$

$$
L_b = \left( \begin{array}{c} -0,00458894511 \\ -0,00641568532 \end{array} \right)
$$

Y aplicando

$$
x_b = (M_{22} - M_{21} \cdot M_{11}^{-1} \cdot M_{12})^+ \cdot (L_b - M_{21} \cdot M_{11}^{-1} L_a)
$$

calculamos las variables de la zona B:

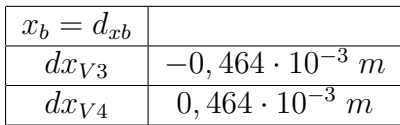

$$
EF \equiv x_3 + x_4 = dx_{V3} + dx_{V4} = 0,464 \cdot 10^{-3} + (-0,464 \cdot 10^{-3}) = 0
$$

solución pseudoinversa

y las variables de la zona A con:

$$
x_a = M_{11}^{-1} \cdot (L_a - M_{12} \cdot x_b)
$$

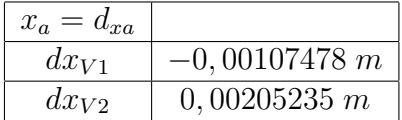

En cuanto a los resultados de la subred 2, son los que siguen. Siendo las matrices  $M,$ que proceden de $S_1,$ según la expresión:

$$
S_1 = A_1^T \cdot P_1 \cdot A_1 = \begin{pmatrix} M_{11} & M_{12} \\ M_{21} & M_{22} \end{pmatrix}
$$

obtenemos:

$$
M_{11} = \begin{pmatrix} 1,59 & -1,16 \\ -1,16 & 7,50 \end{pmatrix}
$$

$$
M_{12} = \begin{pmatrix} -0,43 & 0 \\ -1,29 & -5,05 \end{pmatrix}
$$

$$
M_{21} = \begin{pmatrix} -0,43 & -1,29 \\ 0 & -5,05 \end{pmatrix}
$$

$$
M_{22} = \begin{pmatrix} 3,45 & -1,73 \\ -1,73 & 6,78 \end{pmatrix}
$$

y según

$$
A_1^T \cdot P_1 \cdot K_1 = \left(\begin{array}{c} L_a \\ L_b \end{array}\right)
$$

obtenemos:

$$
L_a = \begin{pmatrix} -0,00152625463 \\ -0,0082108376 \end{pmatrix}
$$

$$
L_b = \begin{pmatrix} 0,00339435786 \\ 0,00634273437 \end{pmatrix}
$$

Y aplicando

$$
x_b = (M_{22} - M_{21} \cdot M_{11}^{-1} \cdot M_{12})^+ \cdot (L_b - M_{21} \cdot M_{11}^{-1} L_a)
$$

calculamos las variables de la zona B:

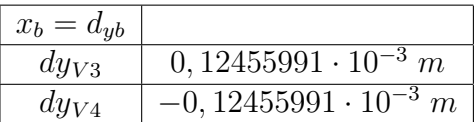

$$
EF \equiv x_3 + x_4 = dy_{V3} + dy_{V4} = 0,12455991 \cdot 10^{-3} + (-0,12455991 \cdot 10^{-3}) = 0,
$$
solución pseudoinversa

y las variables de la zona A con:

.

$$
x_a = M_{11}^{-1} \cdot (L_a - M_{12} \cdot x_b)
$$

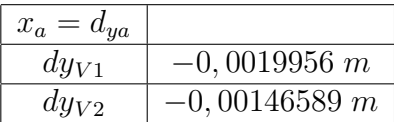

Se obtiene la solución única definida por la matriz pseudoinversa  $S_1^+$ , de corrección nula al Datum inicial y módulo  $\parallel x_P \parallel$  mínimo, que en su momento veremos define la sensibilidad o precisión intrínseca de la red en su conjunto

En cuanto al origen, la corrección por PD0, Datum o Problema de diseño de Orden Cero es la que sigue.

Calculamos dt para la subred 1, con la expresión

$$
dt = (E \cdot E^{T})^{-1} \cdot E \cdot x = 0,2439 \cdot 10^{-3} m
$$
  

$$
dt = dt1_{x} = 0,2439 \cdot 10^{-3} m
$$

Comprobamos que la solución inversa generalizada recíproca de la subred 1:

 $x_2 = x_a + x_b$ , siendo la solución pseudoinversa $10 x_1 P$ , cumple que

$$
x1_{p} = x_{2} - E^{T} \cdot dt1_{x} = \begin{pmatrix} -0,00107478 \\ 0,00205235 \\ -0,464 \cdot 10^{-3} \\ 0,464 \cdot 10^{-3} \end{pmatrix} - \begin{pmatrix} 1 \\ 1 \\ 1 \\ 1 \end{pmatrix} \cdot dt =
$$

$$
= \left(\begin{array}{c} -0,00107478 \\ 0,00205235 \\ -0,464 \cdot 10^{-3} \\ 0,464 \cdot 10^{-3} \end{array}\right) - \left(\begin{array}{c} 1 \\ 1 \\ 1 \\ 1 \end{array}\right) \cdot 0,2439 \cdot 10^{-3} = \left(\begin{array}{c} -0,0013 \\ 0,0018 \\ -0,0007 \\ 0,0002 \end{array}\right)
$$

En cuanto al origen, la corrección por PD0, Datum o Problema de diseño de Orden Cero para la subred 2 es la que sigue.

Calculamos dt para la subred 2, con la expresión

$$
dt = (E \cdot E^T)^{-1} \cdot E \cdot x = -0,865 \cdot 10^{-3} m
$$

 $dt = dt2_Y = -0,865 \cdot 10^{-3} m$ 

 $^{10}\overline{\text{Calculada}}$ en el epígrafe 3.3.

Comprobamos que la solución inversa generalizada recíproca de la subred 2:

 $x_2\,=\,x_a\,+\,x_b$ , siendo la solución pseudoinversa $^{11}$   $x1_P,$ también cumple que

$$
x1_{p} = x_{2} - E^{T} \cdot dt2_{y} = \begin{pmatrix} -0,0019956 \\ -0,00146589 \\ 0,12455991 \cdot 10^{-3} \\ -0,12455991 \cdot 10^{-3} \end{pmatrix} - \begin{pmatrix} 1 \\ 1 \\ 1 \\ 1 \end{pmatrix} \cdot dt =
$$

$$
= \left(\begin{array}{c} -0,0019956 \\ -0,00146589 \\ 0,12455991 \cdot 10^{-3} \\ -0,12455991 \cdot 10^{-3} \end{array}\right) - \left(\begin{array}{c} 1 \\ 1 \\ 1 \\ 1 \end{array}\right) \cdot (-0,865 \cdot 10^{-3}) = \left(\begin{array}{c} -0,0011 \\ -0,0006 \\ 0,0010 \\ 0,0007 \end{array}\right)
$$

Parece ilusorio buscar una precisión mayor que:

$$
\Delta X = ((-0, 464 \cdot 10^{-3})^2 + (0, 464 \cdot 10^{-3})^2 + (0, 2439 \cdot 10^{-3})^2)^{\frac{1}{2}} =
$$
  
= (0, 00000043 + 0, 00000005848)<sup>{1 \over 2}</sup> ≈ 0, 0007 m

en abscisas

 $\Delta Y = ((0, 12455991 \cdot 10^{-3})^2 + (-0, 12455991 \cdot 10^{-3})^2 + (-0, 865 \cdot 10^{-3})^2)^{\frac{1}{2}} =$ 

 $= (0,000000031 + 0,00000075)) \approx 0,000885 m$ 

 $\overline{\phantom{a}^{11}\mathrm{Calculada}}$ en el epígrafe 3.3.

en ordenadas

$$
\Delta = (\Delta X^2 + \Delta Y^2)^{\frac{1}{2}} = (0,0007^2 + 0,0009^2)^{\frac{1}{2}} =
$$
  
= (0,00000049 + 0,00000081) <sup>$\frac{1}{2}$</sup>  = 0,00114 m

Así, se establece el concepto y cifrado de la sensibilidad de la red en

Sensibilidad de la red 
$$
s \geq 1, 1, mm
$$
.

implicando que las cifras y decimales submilimétricos no serán representativos.

### 3.3.1. Análisis multivariante

Con el fin de obtener los recintos de error y la fiabilidad simultánea del "d", que define las deformaciones o desplazamientos  $d_x$  y  $d_y$ , aplicamos Análisis Mutivariante Normal.

Recordamos que se trata del sistema de formas lineales, del que conocemos todas sus variables:

$$
A \cdot d - K_d = R_d
$$

el sistema incluye, como sabemos, las dos campañas de control topográ co, y estará formado por dos subredes, la primera contiene la deformación en el eje x:  $d_x$  y la segunda la deformación en el eje y:  $d_y$ .

Dedicamos los primeros apartados de este epígrafe a calcular la matriz varianza covarianza a posteriori y sus autovalores y autovectores.

#### 3.3.1.1. Varianza a priori del observable de peso unidad

El estimador de la varianza a priori de la subred 1 y de la subred 2 que hacen referencia a las deformaciones de las coordenadas X y a las Y respectivamente, es:

$$
\sigma^2_{\phantom{2}0d} = 1,8051 \cdot 10^{-7} \; m^2
$$

Que se calculó en el apartado anterior 3.1.5.

# 3.3.1.2. Varianza a posteriori del observable de peso unidad

Siendo las matrices de diseño A, P y vectores  $K_{dx}$  y  $K_{dy}$ , obtenidos en el epígrafe 3.1.4 de esta publicación, y conocido el vector de variables d, epígrafe 3.3, podemos calcular los residuos de cada una de las subredes con la expresión:

$$
Residuos = R_d = A \cdot d - K_d
$$

Residuos de las subredes 1 y 2:

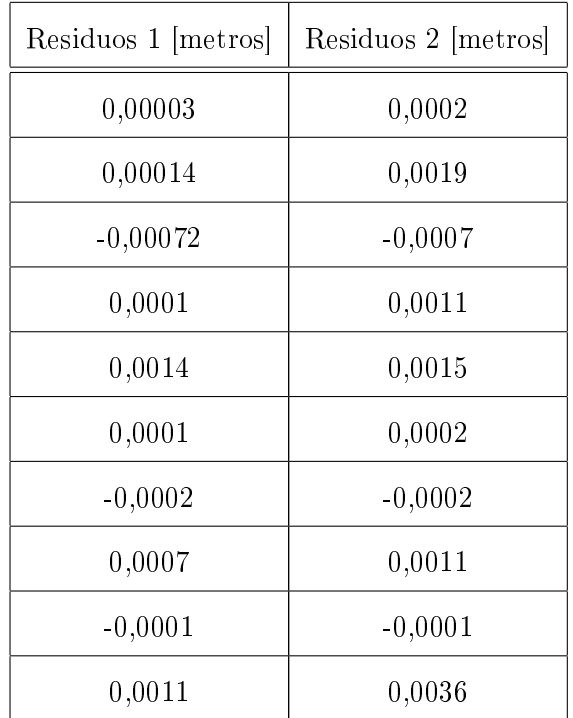

Aplicando la conocida expresión general:

$$
\sigma_0^2 = \frac{R^T \cdot P \cdot R}{m_1 + m_2 - n} = 6,1226 \cdot 10^{-7} \ m^2
$$
, en la subred 1

$$
\sigma_0^2 = \frac{R^T \cdot P \cdot R}{m_1 + m_2 - n} = 1,7938 \cdot 10^{-6} \ m^2
$$
, en la subred 2

### 3.3.1.3. MATRIZ COFACTOR DE LOS VÉRTICES DE LA ZONA "A"

Conocidas las matrices  $M$  de la subred 1 y de la subred 2:  $M_{11},\,M_{12},\,M_{21}$ y M<sup>22</sup> calculadas en el epígrafe 3.3 podemos obtener las matrices cofactor de los vértices de la zona "a" a partir de la conocida expresión:

$$
Q_{x_a x_a} = M_{11}^{-1}
$$

$$
Q_{x_{da}x_{da}} = M_{11}^{-1} = \begin{pmatrix} 0,70892489 & 0,10964705 \\ 0,10964705 & 0,15029208 \end{pmatrix}
$$

matriz cofactor de la subred 1

$$
Q_{x_{da}x_{da}} = M_{11}^{-1} = \begin{pmatrix} 0,70892489 & 0,10964705 \\ 0,10964705 & 0,15029208 \end{pmatrix}
$$

matriz cofactor de la subred 2

Las dos subredes tienen la misma matriz cofactor  $Q_{x_{da}x_{da}}$ .

### 3.3.1.4. Matriz varianza covarianza de los vértices de la zona "A"

En la subred 1 la matriz varianza covarianza es:

$$
\sigma_{xx} = \sigma_0^2 \cdot Q_{x_a x_a} = \begin{pmatrix} 0,434048065971988 & 0,067132767537001 \\ 0,067132767537001 & 0,092018189986061 \end{pmatrix} \cdot 10^{-6} m^2
$$

En la subred 2 la matriz varianza covarianza es:

$$
\sigma_{yy} = \sigma_0^2 \cdot Q_{y_ay_a} = \left(\begin{array}{cc} 0,127166947085846 & 0,019668487815944 \\ 0,019668487815944 & 0,026959392782199 \end{array}\right) \cdot 10^{-5} \ m^2
$$

# 3.3.1.5. Semilados de los rectángulos de error o incertidumbre a partir de las matrices varianza cova-RIANZA DE LA ZONA "A"

Con el fin de conocer la probabilidad de que el vértice  $V1$  compensado se encuentre dentro de su recinto de error y, a su vez el  $V2$  se encuentre dentro del suyo simultáneamente<sup>12</sup> es necesario conocer el hiperparalelepípedo como hipervolumen de error, en posición no canónica, constituido por los ejes  $\sigma_{dxv1}$ ,  $\sigma_{dxv2}, \sigma_{dyv1}$  y  $\sigma_{dyv2}$ , en el sistema de referencia que situamos plano a plano y por parejas de ejes de coordenadas en el plano del levantamiento<sup>13</sup>. En nuestro ajuste será un hipervolumen de error de 4 dimensiones porque tenemos 4 variables libres, que recordamos son las deformaciones:  $dx_{V1}$ ,  $dy_{V1}$ ,  $dx_{V2}$ ,  $dy_{V2}$ , pertenecientes a la zona que hemos llamado "A".

A partir de la matriz varianza covarianza de las variables  $\sigma_{dxx}$  y  $\sigma_{dyy}$ , se sigue:

$$
\sigma_{dxv1} = \sqrt{0,4341 \cdot 10^{-6}} = 6,588 \cdot 10^{-4} m
$$

$$
\sigma_{d x v 2} = \sqrt{0,0920 \cdot 10^{-6}} = 3,034 \cdot 10^{-4} \, m
$$

$$
\sigma_{dyn} = \sqrt{0, 12716 \cdot 10^{-5}} = 0,001127 \ m
$$

$$
\sigma_{dyv2} = \sqrt{0,02695 \cdot 10^{-5}} = 5,19134 \cdot 10^{-4} m
$$

Que constituyen los semilados de los rectángulos de error canónicos deducidos a partir de las elipses no canónicas.

 $12 Cfr.$  M.J. JIMÉNEZ MARTÍNEZ, ET ALT. "Recintos de error y su interpretación en el ajuste gaussiano de una red local observada con GNSS y ajustada por incrementos de coordenadas". Epígrafe 2.7.1. Opus cit.

<sup>13</sup>Recordamos que el hiperparalelepípedo no tiene realidad física. Pero sus secciones por los planos coordenados de su espacio " $x$ ", sí.

## 3.3.1.6. Autovectores y autovalores de la matriz varianza covarianza de los vértices de la zona "A"

Los autovectores y autovalores de las matrices varianza covarianza  $\sigma_{dx}$  y  $\sigma_{dyn}$ , se encuentran en cuadros sucesivos  $^{14}$ :

| 0,1859473285    | $-0.9825597137$ |
|-----------------|-----------------|
| $-0.9825597137$ | $-0,1859473285$ |

Cuadro 3.27: Matriz de autovectores Γ1 de la matriz varianza covarianza de las variables  $\sigma_{dxx}$  de la subred 1

| 0.1859473285    | $-0.9825597137$ |
|-----------------|-----------------|
| $-0.9825597137$ | $-0.1859473285$ |

Cuadro 3.28: Matriz de autovectores Γ2 de la matriz varianza covarianza de las variables  $\sigma_{dyn}$  de la subred 2

La matriz de autovalores es la misma en las dos subredes, suceso que se repetirá siempre que la matriz de diseño A y la matriz de los pesos P sea la misma en ambas subredes. Adelantando conceptos, la igualdad de matrices cofactor facilita enormemente el análisis de la fiabilidad simultánea de recintos de error.

 $^{14}\mathit{Cfr}.$ M.J. JIMÉNEZ MARTÍNEZ, ET ALT. "Recintos de error y su interpretación en el ajuste gaussiano de una red local observada con GNSS y ajustada por incrementos de coordenadas". Epígrafe 2.7.1. Opus cit.

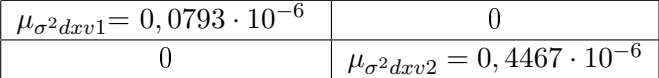

Cuadro 3.29: Matriz  $V1 = \sigma_{zz}$  de autovalores de la matriz varianza covarianza  $\sigma_{dxx}$  de la subred 1

| $\mu_{\sigma^2 dyv1} = 0,0232 \cdot 10^{-5}$ |                                             |
|----------------------------------------------|---------------------------------------------|
|                                              | $\mu_{\sigma^2 dyv2} = 0,1308\cdot 10^{-5}$ |

Cuadro 3.30: Matriz  $V2 = \sigma_{zz}$  de autovalores de la matriz varianza covarianza  $\sigma_{dyn}$  de la subred 2

# 3.3.1.7. Semiejes de las figuras de error o incertidumbre a partir de los autovalores

Aplicar una rotación a los semiejes no canónicos (obtenidos a partir de  $\sigma_{dx}$  como hemos visto) hasta su posición canónica<sup>15</sup> según la expresión:

$$
\sigma_{dzz} = \Gamma^T \cdot \sigma_{dxx} \cdot \Gamma
$$

siendo

 $\Gamma =$  matriz de autovectores columna de  $\sigma_{dx}$ 

 $\sigma_{dzz} = V =$  matriz diagonal de autovalores de  $\sigma_{dxx}$ 

nos permite conocer los semiejes del hiperelipsoide de error inscrito en el hiperparalelepípedo en el sistema canónico  $\sigma_{zz}$ . Así, a partir de las matrices  $\boldsymbol{V}$  de autovalores obtenemos:

 $15Cfr.$  M.J. JIMÉNEZ MARTÍNEZ, ET ALT. "Recintos de error y su interpretación en el ajuste gaussiano de una red local observada con GNSS y ajustada por incrementos de coordenadas". Epígrafe 2.7.1. Opus cit.

$$
\sigma_{dx'v1} = a_{dv1} = \sqrt{0,0793 \cdot 10^{-6}} = 2,82 \cdot 10^{-4} m
$$
  

$$
\sigma_{dx'v2} = b_{dv2} = \sqrt{0,4467 \cdot 10^{-6}} = 6,684 \cdot 10^{-4} m
$$
  

$$
\sigma_{dy'v1} = a_{dv1} = \sqrt{0,0232 \cdot 10^{-5}} = 4,817 \cdot 10^{-4} m
$$
  

$$
\sigma_{dy'v2} = b_{dv2} = \sqrt{0,1308 \cdot 10^{-5}} = 0,0011 m
$$

que podemos comparar con los valores de los semilados de los rectángulos de error a partir de las matrices varianza covarianza, obtenidos en el apartado 3.3.1.5:

$$
\sigma_{dxv1} = \sqrt{0,4341 \cdot 10^{-6}} = 6,588 \cdot 10^{-4} \, m
$$
\n
$$
\sigma_{dxv2} = \sqrt{0,0920 \cdot 10^{-6}} = 3,034 \cdot 10^{-4} \, m
$$
\n
$$
\sigma_{dyv1} = \sqrt{0,12716 \cdot 10^{-5}} = 0,001127 \, m
$$
\n
$$
\sigma_{dyv2} = \sqrt{0,02695 \cdot 10^{-5}} = 5,19134 \cdot 10^{-4} \, m
$$

Por lo que observamos se invierten los ejes de los rectángulos y los valores son prácticamente los mismos hasta la décima de milímetro.

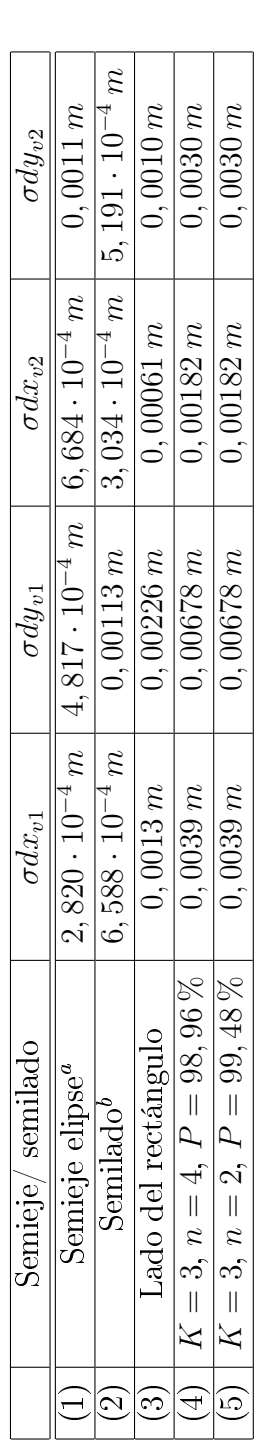

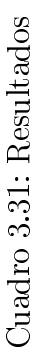

l,

 ${}^a$ Equivale a la raíz del autovalor.

<sup>a</sup><br>Equivale a la raíz del autovalor.<br>la intersecciones con los ejes Oxy de las tangentes a la elipse no canónica paralelos a b<br>Ocordenadas en valor absoluto de las intersecciones con los ejes Oxy de las tangentes a la el bCoordenadas en valor absoluto de las intersecciones con los ejes Oxy de las tangentes a la elipse no canónica paralelos a ellos.

#### 3.3.1.8. Recintos de error y fiabilidades compuestas

El análisis multivariante se puede aplicar directamente, sin transformación alguna a los parámetros de error no canónicos porque la matriz de autovectores en ambas subredes o subsistemas es exactamente la misma. Y todas las figuras de error resultantes son bidimensionales, pudiendo situarse sobre el plano del levantamiento.

 $\rm\,Recordamos^{16}$  que para evitar que el área/volumen de la podaria/hiperpodaria supere al del rectángulo/hiperparalelepípedo tiene que haber una relación entre las longitudes de los semiejes  $a \, y \, b$  de su elipse/hiperelipsoide, lo que implica que el intervalo de relación posible entre semiejes a y b se encontrará entre el óptimo  $a = b$ , que implica que *círculo = elipse*, y una de estas dos condiciones siguientes:

> $a = b \cdot tq$  71,  $25^g = b \cdot 2$ , 06  $a = b \cdot tq \ 28, 75^g = b \cdot 0, 48$

La relación entre los lados  $a = x_i = \sigma dx_{vi}$  y  $b = y_i = \sigma dy_{vi}$  del recinto rectangular de error de cada vértice cumple con las condiciones anteriores.

Multiplicamos por dos cada semieje no canónico (cfr. (2) en el cuadro 3.29) para obtener el lado del rectángulo de error.

 $16$ Cfr. M.J. JIMÉNEZ MARTÍNEZ, ET ALT. "Recintos de error y su interpretación en el ajuste gaussiano de una red local observada con GNSS y ajustada por incrementos de coordenadas". Epígrafe  $1.3.3.2.$  Opus cit.

A partir de la expresión<sup>17</sup>:

$$
P_{RKozn} = 2^n \cdot \left[ (N(0,1)^K_0 \right]^n
$$

calculamos el porcentaje de fiabilidad multivariante  $P_{nRK\sigma z}$  de los dos vértices libres de la red.

En nuestro caso  $n = 4$ , tenemos 4 variables:

$$
\sigma x_{v1}, \, \sigma y_{v1}, \, \sigma x_{v2} \, y \, \sigma y_{v2}
$$

La probabilidad de los rectángulos de error de los vértices  $V1$  y  $V2$ , para  $n = 4$  y con un coeficiente de homotecia  $K = 3$  es:

$$
P_{RKozn} = 2^n \cdot \left[ (N(0,1)_0^K \right]^n = (2 \cdot 0, 4987)^4 = 0,9974^4 = 0,9896 = 98,96\%
$$

98, 96 % es la probabilidad simultánea de que los vértices  $V1$  y  $V2$  se encuentren en sus rectángulos de error, cuyos centros son las coordenadas compensadas de sus vértices respectivos tras el ajuste de las subredes, (cfr. (4) en el cuadro 3.27).

Al estudiar la probabilidad de ubicación del vértice  $V1$  en solitario en su recinto de error es diferente a la de ese mismo vértice considerando los vértices  $V1$  y  $V2$  simultáneamente, resultando que:

$$
P_{RK\sigma_{zq}} = 2^q \cdot \left[ (N(0,1))^K_0 \right]^q
$$

siendo  $n = 2$  y con un coeficiente de homotecia  $K = 3$ 

<sup>&</sup>lt;sup>17</sup> Conocida por la teoría expuesta en M.J. JIMÉNEZ MARTÍNEZ, ET ALT. "Recintos de error y su interpretación en el ajuste gaussiano de una red local observada con GNSS y ajustada por incrementos de coordenadas". Epígrafe 1.2.2, ecuación (89). Opus cit.

$$
P_{RK\sigma_{zq}} = 0,9974^2 = 0,9948 = 99,48\,\%
$$
 (cfr. (5) en el cuadro 3.29)

Podemos decir finalmente que tenemos dos elipses no canónicas, para los vértices  $V1$  y  $V2$ , y sus rectángulos son:

- Rectángulo circunscrito a elipse no canónica $\mathcal{R}_{V1}$  de lados:

$$
l_{1-V1} = 2 \cdot \sigma x_{v1} = 0,0013 \, m
$$
  

$$
l_{2-V1} = 2 \cdot \sigma y_{v1} = 0,00226 \, m
$$

- Rectángulo circunscrito a elipse no canónica $\mathcal{R}_{V2}$  de lados:

$$
l_{1-V2} = 2 \cdot \sigma x_{v4} = 0,00061 \, m
$$

$$
l_{2-V2} = 2 \cdot \sigma y_{v4} = 0,0010 \, m
$$

- Siendo (4) en tabla 3.29 con $K=3, \, n=4 \Longrightarrow$  $\Rightarrow P_{RK\sigma zn} = 2^4 \cdot [(N(0, 1)_0^3]^4 = (2 \cdot 0, 4987)^4 = 0, 9974^4 = 98, 96\%$  $l_{1-V1} = 0,0013 \cdot K = 0,0039 \, m$  $l_{2-V1} = 0,00096$ · $K = 0,00678$  m  $l_{1-V2} = 0,00226 \cdot K = 0,00182 \, m$  $l_{2-V2} = 0,00226 \cdot K = 0,0030 \; m$ 

### 3.3.2. Error o perturbación db

Este epígrafe lo dedicamos a calcular el error db, en primer lugar de la subred 1, de las variables  $x$ , de la red de incrementos de coordenadas resuelta por el método de zonas de distinta signicación.

Siguiendo la teoría sobre el cálculo del porcentaje de error, la expresión final de cómo afecta el error relativo $\frac{\|db\|}{\|b\|}$  al error relativo del vector de correcciones  $\|dx\|$  $\frac{|dx||}{||x||}$  es:

$$
\frac{\|dx\|}{\|x\|} \le k \cdot \frac{\|db\|}{\|b\|} = k \cdot \frac{[Tr B]^{\frac{1}{2}}}{\|b\|} = \frac{\mu_{\text{maximo}}}{\mu_{\text{minimo}}} \cdot \frac{\left[Tr(A^T \cdot P \cdot \text{diag}\left(\frac{\sigma_i^2}{N_i}\right) \cdot P \cdot A\right)\right]^{\frac{1}{2}}}{\|b\|}
$$

siendo la matriz A las dos primeras columnas la matriz de diseño A1 de la subred 1:

$$
A = \begin{bmatrix} 0 & 1 \\ 1 & -1 \\ 0 & -1 \\ 0 & 0 \\ 1 & 0 \\ 1 & 0 \\ -1 & 1 \\ 0 & 1 \\ -1 & 0 \\ 0 & 0 \\ -1 & 0 \end{bmatrix}
$$

El vector  $K$  es:

$$
K = \left[\begin{array}{c} -0,002486346 \\ -0,00327149 \\ -0,000868207 \\ 0,00090896 \\ -0,002028948 \\ -0,00240872 \\ 0,002853557 \\ 0,002378513 \\ -0,001106689 \\ -0,000516226 \end{array}\right]
$$

La matriz  $S$  es:

$$
S = M_{11} = \begin{bmatrix} 1,5900 & -1,1600 \\ -1,1600 & 7,500 \end{bmatrix}
$$

 $\mu_{m\'aximo}$  =autovalor máximo de la matriz  $S$ 

 $\mu_{m\'{nimo}}$  =autovalor mínimo de la matriz  $S$ 

$$
k = \frac{\mu_{m\'aximo}}{\mu_{m\'inimo}} = 5,6327,
$$
número de condición

$$
b = A^T \cdot P \cdot K
$$

$$
b = \begin{bmatrix} -0,0039 \\ 0,0149 \end{bmatrix}
$$

 $\|b\|=0,0154,$  norma de  $b$ 

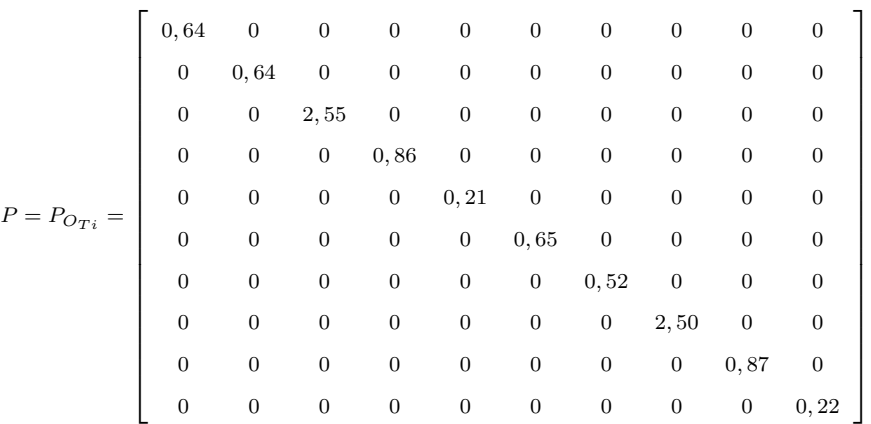

Los valores de la diagonal de la matriz  $diag\left(\frac{\sigma_{i}^{2}}{N_{i}}\right)$  (cfr. figura 3.3), provienen de las valores de las varianzas proporcionales  $vp = \sigma_i^2$ .

Siendo  $N_i = m_i$  =número de observaciones con el que se han calculado los 10 incrementos de coordenadas del sistema de formas lineales. Resultando que:

$$
\frac{\|dx\|}{\|x\|} = 0, 13 \Rightarrow 13\,\%.
$$

Siendo la matriz A las dos primeras columnas la matriz de diseño A2 de la subred 2, de las variables y, idéntica, por ser invariante a la matriz de diseño A1 de la subred 1 :

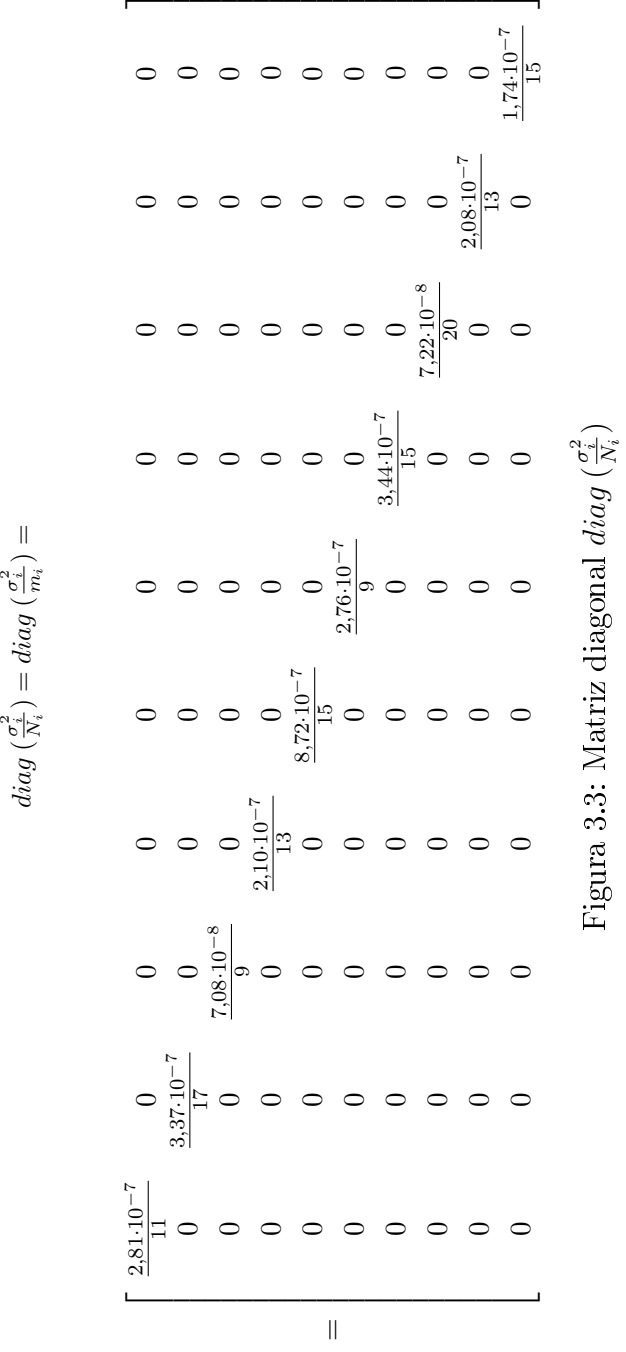

$$
A = \begin{bmatrix} 0 & 1 \\ 1 & -1 \\ 0 & -1 \\ 0 & 0 \\ 1 & 0 \\ 0 & -1 \\ -1 & 1 \\ 0 & 1 \\ 0 & 0 \\ -1 & 0 \end{bmatrix}
$$

El vector  $K$  en este caso es:

$$
K = \left[\begin{array}{c} -0,001772755\\ -0,002438813\\ 0,000644414\\ -0,001310134\\ -0,001310134\\ -0,000668655\\ 0,001778006\\ 0,000305769\\ 0,002378513\\ 0,000196507\\ -0,001518196\end{array}\right]
$$

La matriz  $S$  es:

$$
S = M_{11} = \left[ \begin{array}{cc} 1,5900 & -1,1600 \\ -1,1600 & 7,500 \end{array} \right]
$$

 $\mu_{m\'aximo}$  =autovalor máximo de la matriz  $S$ 

 $\mu_{m\'{nimo}}$  =autovalor mínimo de la matriz  $S$ 

 $k = \frac{\mu_{\text{m\'aximo}}}{\mu_{\text{m\'aximo}}}$  $\frac{\mu_{m\'aximo}}{\mu_{m\'inimo}}=5,6327,$  número de condición

$$
b = A^T \cdot P \cdot K
$$

$$
b = \begin{bmatrix} -0,0015 \\ -0,0082 \end{bmatrix}
$$

$$
||b|| = 0,0084
$$
, norma de *b*

La matriz diagonal de los pesos  $\mathcal{P} = \mathcal{P}_{O_{Ti}}$ y la matriz de las varianzas  $diag\left(\frac{\sigma_{i}^{2}}{N_{i}}\right)=diag\left(\frac{\sigma_{i}^{2}}{m_{i}}\right)$  son las mismas que en la subred 1. Resultando que el erro debido a db es:

$$
\frac{\|dx\|}{\|x\|} = 0, 24 \Rightarrow 24\,\%.
$$

### 3.3.3. RESULTADOS

Las deformaciones que han podido sufrir los vértices  $V1$  y  $V2$  serán las obtenidas por solución inversa generalizada recíproca. Y son las que siguen.

El vértice  $V1$  ha podido sufrir una deformación entre campañas de:

$$
d_x = -0,00108 \, m = -0,0011 \, m
$$
\n
$$
d_y = -0,001996 \, m = -0,0020 \, m
$$

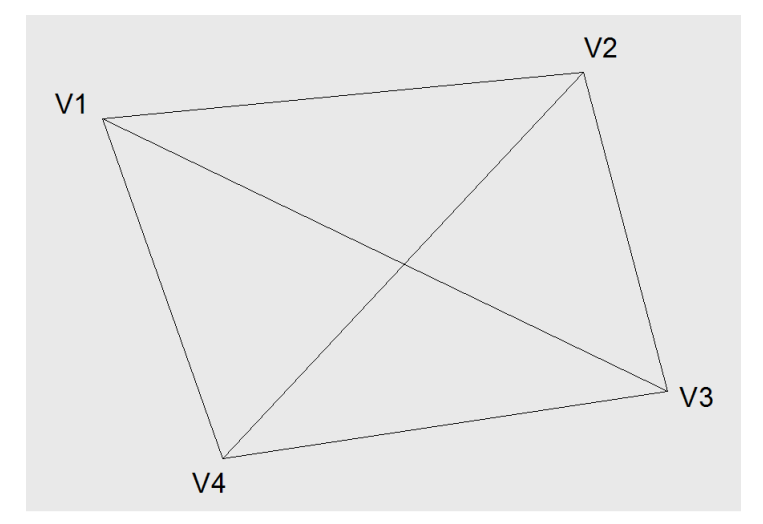

Figura 3.4: Red de cuatro vértices, entre los que se encuentran el V1 y el V2, vértices que posiblemente se hayan desplazado entre dos campañas de observación distanciadas en el tiempo

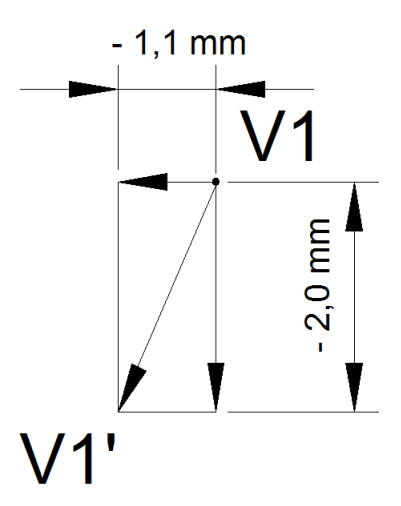

Figura 3.5: Posible desplazamiento del vértice  $V1$  hasta la posición  $V1'$  con deformaciones  $d_x = -0,0011\ m$  y  $d_y = -0,0020\ m$ 

Por lo tanto y en primera aproximación, la posición mas probable del vértice  $V1$  después de la segunda campaña será  $V1'$ , sin perjuicio de adicionar una última corrección de redondeo de cálculos,  $db$ , como luego se verá. Fig. 3.5. Así, sus coordenadas más probables serán las que se recogen, adelantando ideas, en el cuadro 3.32 columna "coordenadas finales" y como tales se adoptarán. Es claro que dichas coordenadas son la mejor solución asequible, pero no las exactas, siempre desconocidas. Y en consecuencia, es preciso adicionar para definir con rigor la realidad física, que el vértice definitivo deformado tendrá unas coordenadas exactas, desconocidas, que para una fiabilidad de $P~=~99,48\,\%$ estarán dentro del rectángulo de error de la gura 3.6, de orientación y dimensiones antes calculadas y con centro en  $V1'.$  Acostumbra a expresarse como que el vértice exacto deformado  $V1'_e$  se encontrará dentro del recinto rectangular de error o incertidumbre, de lados:

> $l_{1-V1} = 0,0039 m$  $l_{2-V1} = 0,00678 m$

y centro en V $1'$  con una fiabilidad de  $P=99,48\,\%$ , considerando el vértice  $V1/V1'$  en solitario.

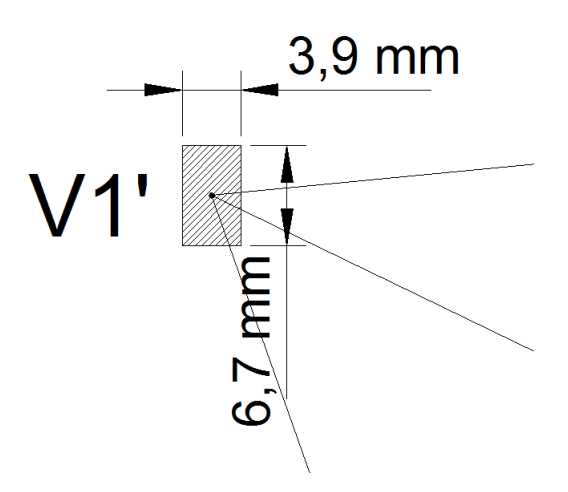

Figura 3.6: Recinto de error asociado al vértice  $V1'$  con fiabilidad  $P =$ 99, 48 %

El vértice  $V2$  ha podido sufrir una deformación entre campañas de:

 $d_x = 0,00205 \; m = 0,0020 \; m$ 

 $d_y = -0,001466 \; m = -0,0015 \; m$ 

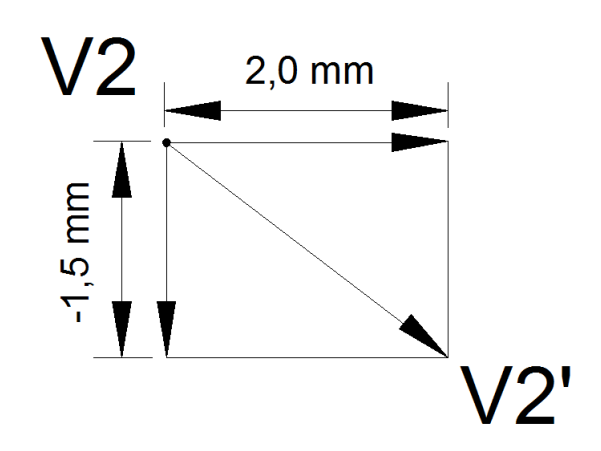

Figura 3.7: Posible desplazamiento del vértice  $V2$  hasta la posición  $V2'$  con deformaciones  $d_x = 0,0020 \; m \; y \; d_y = -0,0015 \; m$ 

el vértice exacto deformado del vértice  $V2_e^\prime$  se encontrará dentro del recinto rectangular de error o incertidumbre, de lados:

$$
l_{1-V2} = 0,00182 m
$$
  

$$
l_{2-V2} = 0,0030 m
$$

y centro en  $V2'$  con una fiabilidad de  $P=99,48\,\%$  considerando el vértice  $V2/V2'$  en solitario.

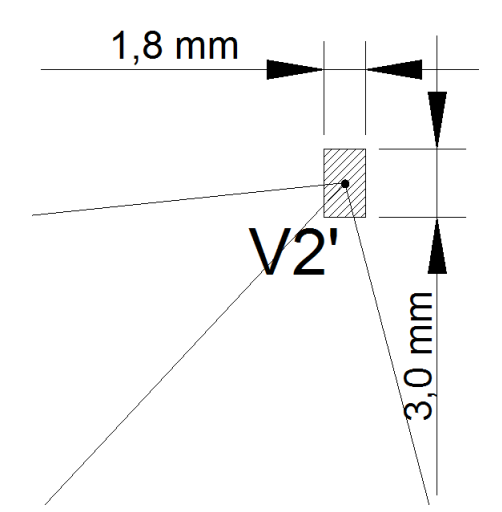

Figura 3.8: Recinto de error del vértice  $V2'$  con fiabilidad  $P = 99,48\,\%$ 

Si en lugar de considerar aisladamente la probabilidad de que el vértice exacto deformado  $V1_e^{\prime}$ , o el  $V2_e^{\prime}$ , se encuentre dentro de su recinto de error, estudiamos la fiabilidad de que los vértices  $V1_e^\prime$  y  $V2_e^\prime$  se encuentren dentro de sus rectángulos de error simultáneamente, la probabilidad será  $P = 98,96\,\%$ .

Las coordenadas de los vértices desplazados, según el vector deformación  $d_x$  y  $d_y$ , se encuentran en el cuadro 3.32. Para la determinación de las coordenadas se ha tenido en cuenta la perturbación db, debida a cálculos de redondeo y estudiada en detalle en el epígrafe 3.3.2.

La sensibilidad de la red es  $s \geq 1, 1$  mm, según solución inversa generalizada recíproca, no parece posible una apreciación mejor. Las deformaciones calculadas de los vértices son iguales o superiores a la sensibilidad, siendo por este motivo detectables.

Otra cuestión es que la tolerancia establecida por  $y/\sigma$  para el trabajo en cuestión sea inferior a las dimensiones de los rectángulos de incertidumbre, aun cuando sea superior a la sensibilidad. En dicho caso caerá también en defecto el trabajo realizado.

### 3.3.4. Matrices de criterio a posteriori

Siguiendo la dinámica clásica, estudiamos las matrices de criterio y las fiabilidades interna y externa de la red, resuelta con solución inversa generalizada recíproca con zonas de distinta signicación.

## 3.3.4.1. Matrices de criterio de la subred 1 de las VARIABLES DE LOS VÉRTICES DE LA ZONA "A"

#### - Matriz cofactor de las variables o parámetros

$$
Q_{x_a x_a} = M_{11}^{-1}
$$
  

$$
Q_{x_{da} x_{da}} = M_{11}^{-1} = \begin{pmatrix} 0,70892489 & 0,10964705 \\ 0,10964705 & 0,15029208 \end{pmatrix}
$$

matriz cofactor de la subred 1

- Matriz cofactor de los residuos

$$
Q_{RR} = P1^{-1} - A1 \cdot M_{11}^{-1} \cdot A1^{T}
$$

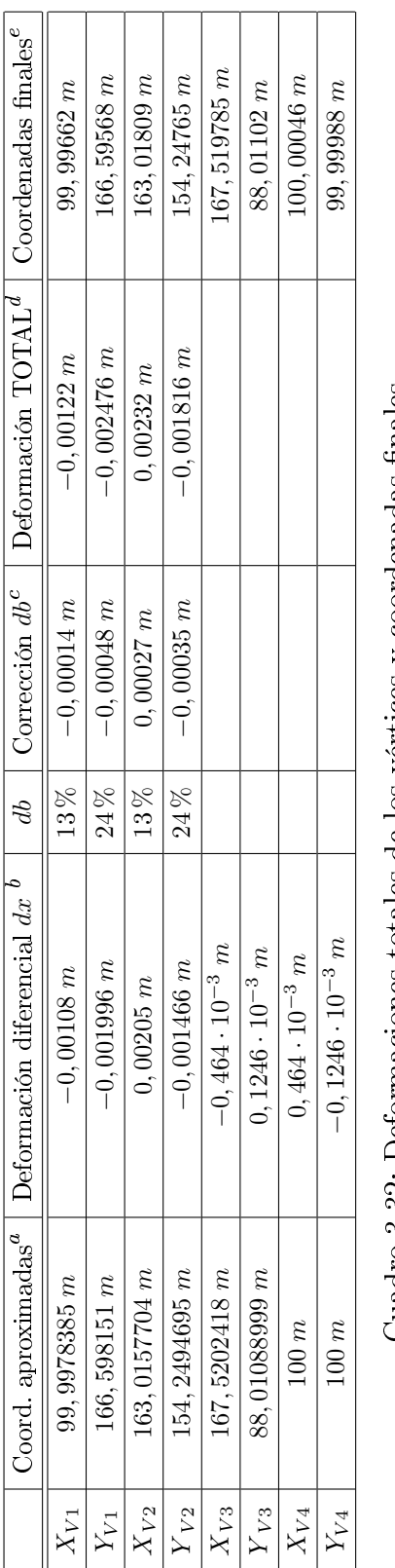

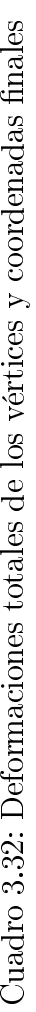

"Media aritmética de las coordenadas aproximadas de la primera y de la segunda campaña.  $C/r$ . Epígrafe 3.1.3. <sup>a</sup>Media aritmética de las coordenadas aproximadas de la primera y de la segunda campaña. *Cfr*. Epígrafe 3.1.3.

bPor zonas de distinta signicación.

cError o perturbación debido al error de redondeo del sistema de formas lineales.

 ${}^{b}$  Por zonas de distinta significación.<br>
"Error o perturbación debido al error de redondeo del sistema de formas lineales.<br>  ${}^{d}d_T = dx + db$ <br>
"Entendemos que son las coordenadas de los vértices en la segunda campaña, posi eEntendemos que son las coordenadas de los vértices en la segunda campaña, posiblemente deformados.

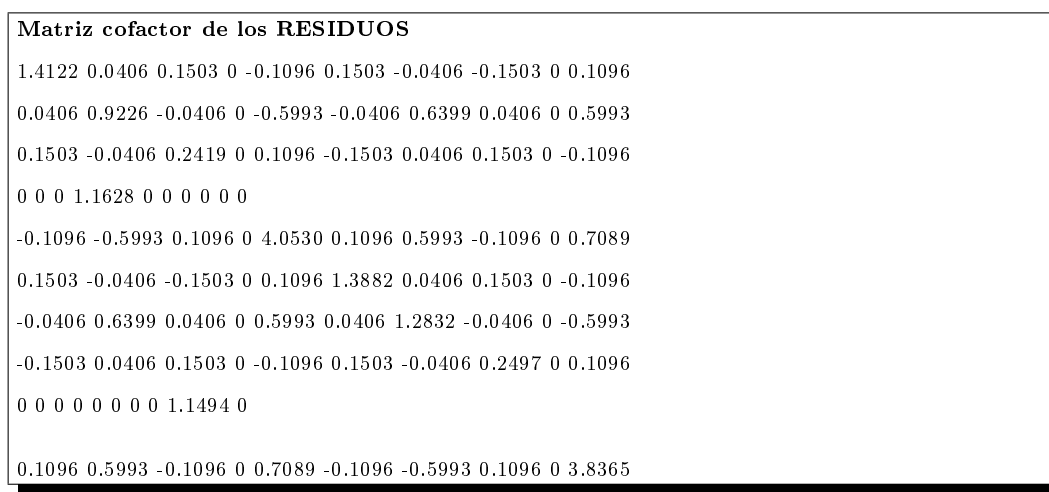

Siendo ahora A1 las dos primeras columnas de la matriz de diseño de elementos exactos

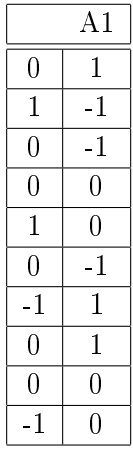

- Matriz cofactor de los observables corregidos

$$
Q_{CC} = P1^{-1} - Q_{RR}
$$

Matriz cofactor de los observables corregidos 0.1503 -0.0406 -0.1503 0 0.1096 -0.1503 0.0406 0.1503 0 -0.1096 -0.0406 0.6399 0.0406 0 0.5993 0.0406 -0.6399 -0.0406 0 -0.5993 -0.1503 0.0406 0.1503 0 -0.1096 0.1503 -0.0406 -0.1503 0 0.1096 0 0 0 0 0 0 0 0 0 0 0.1096 0.5993 -0.1096 0 0.7089 -0.1096 -0.5993 0.1096 0 -0.7089 -0.1503 0.0406 0.1503 0 -0.1096 0.1503 -0.0406 -0.1503 0 0.1096 0.0406 -0.6399 -0.0406 0 -0.5993 -0.0406 0.6399 0.0406 0 0.5993 0.1503 -0.0406 -0.1503 0 0.1096 -0.1503 0.0406 0.1503 0 -0.1096 0 0 0 0 0 0 0 0 0 0 -0.1096 -0.5993 0.1096 0 -0.7089 0.1096 0.5993 -0.1096 0 0.7089

### - Matriz varianza covarianza de las variables o parámetros

$$
\sigma_{xx} = \sigma_0^2 \cdot Q_{x_a x_a} = \begin{pmatrix} 0,434048065971988 & 0,067132767537001 \\ 0,067132767537001 & 0,092018189986061 \end{pmatrix} \cdot 10^{-6} m^2
$$

- Matriz varianza covarianza a posteriori de los residuos

$$
\sigma_{RR} = \sigma_0^2 \cdot Q_{RR}
$$

Matriz varianza covarianza a posteriori de los residuos 10−<sup>5</sup> ·[0.0865 0.0025 0.0092 0 -0.0067 0.0092 -0.0025 -0.0092 0 0.0067 0.0025 0.0565 -0.0025 0 -0.0367 -0.0025 0.0392 0.0025 0 0.0367 0.0092 -0.0025 0.0148 0 0.0067 -0.0092 0.0025 0.0092 0 -0.0067 0 0 0 0.0712 0 0 0 0 0 0 -0.0067 -0.0367 0.0067 0 0.2481 0.0067 0.0367 -0.0067 0 0.0434 0.0092 -0.0025 -0.0092 0 0.0067 0.0850 0.0025 0.0092 0 -0.0067 -0.0025 0.0392 0.0025 0 0.0367 0.0025 0.0786 -0.0025 0 -0.0367 -0.0092 0.0025 0.0092 0 -0.0067 0.0092 -0.0025 0.0153 0 0.0067 0 0 0 0 0 0 0 0 0.0704 0

0.0067 0.0367 -0.0067 0 0.0434 -0.0067 -0.0367 0.0067 0 0.2349]
- Matriz varianza covarianza a posteriori de los observables corregidos

$$
\sigma_{cc} = \sigma_0^2 \cdot Q_{cc}
$$

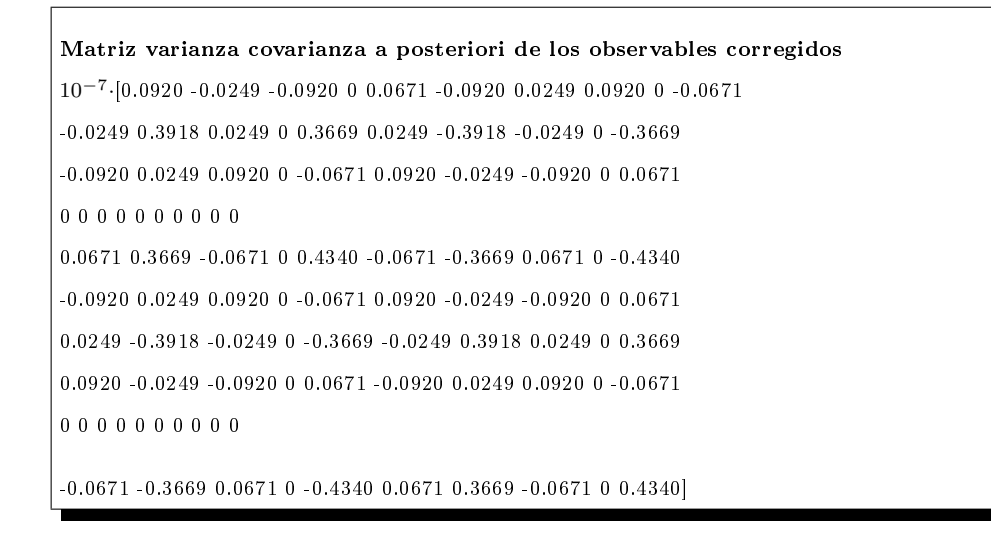

### 3.3.4.2. Matrices de criterio de la subred 2 de las variables de los vértices de la zona "A"

- Matriz cofactor de las variables o parámetros

$$
Q_{x_a x_a} = M_{11}^{-1}
$$
  

$$
Q_{x_{da} x_{da}} = M_{11}^{-1} = \begin{pmatrix} 0,70892489 & 0,10964705 \\ 0,10964705 & 0,15029208 \end{pmatrix}
$$

- Matriz cofactor de los residuos

 $Q_{RR} = P1^{-1} - A1 \cdot M_{11}^{-1} \cdot A1^{T}$ 

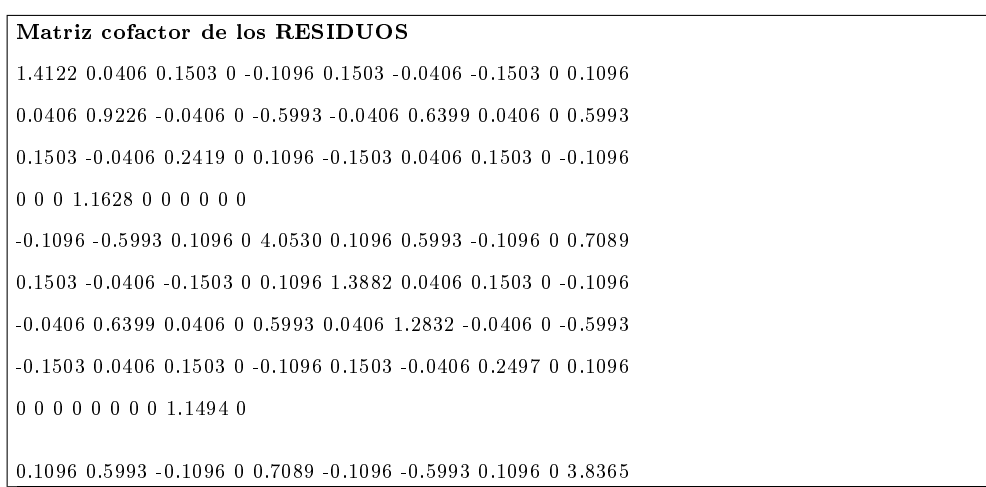

### - Matriz cofactor de los observables corregidos

$$
Q_{CC} = P1^{-1} - Q_{RR}
$$

Matriz cofactor de los observables corregidos 0.1503 -0.0406 -0.1503 0 0.1096 -0.1503 0.0406 0.1503 0 -0.1096 -0.0406 0.6399 0.0406 0 0.5993 0.0406 -0.6399 -0.0406 0 -0.5993 -0.1503 0.0406 0.1503 0 -0.1096 0.1503 -0.0406 -0.1503 0 0.1096 0 0 0 0 0 0 0 0 0 0 0.1096 0.5993 -0.1096 0 0.7089 -0.1096 -0.5993 0.1096 0 -0.7089 -0.1503 0.0406 0.1503 0 -0.1096 0.1503 -0.0406 -0.1503 0 0.1096 0.0406 -0.6399 -0.0406 0 -0.5993 -0.0406 0.6399 0.0406 0 0.5993 0.1503 -0.0406 -0.1503 0 0.1096 -0.1503 0.0406 0.1503 0 -0.1096 0 0 0 0 0 0 0 0 0 0 -0.1096 -0.5993 0.1096 0 -0.7089 0.1096 0.5993 -0.1096 0 0.7089

#### - Matriz varianza covarianza de las variables o parámetros

$$
\sigma_{yy} = \sigma_0^2 \cdot Q_{y_ay_a} = \left(\begin{array}{cc} 0,127166947085846 & 0,019668487815944 \\ 0,019668487815944 & 0,026959392782199 \end{array}\right) \cdot 10^{-5} \ m^2
$$

### - Matriz varianza covarianza a posteriori de los residuos

$$
\sigma_{RR} = \sigma_0^2 \cdot Q_{RR}
$$

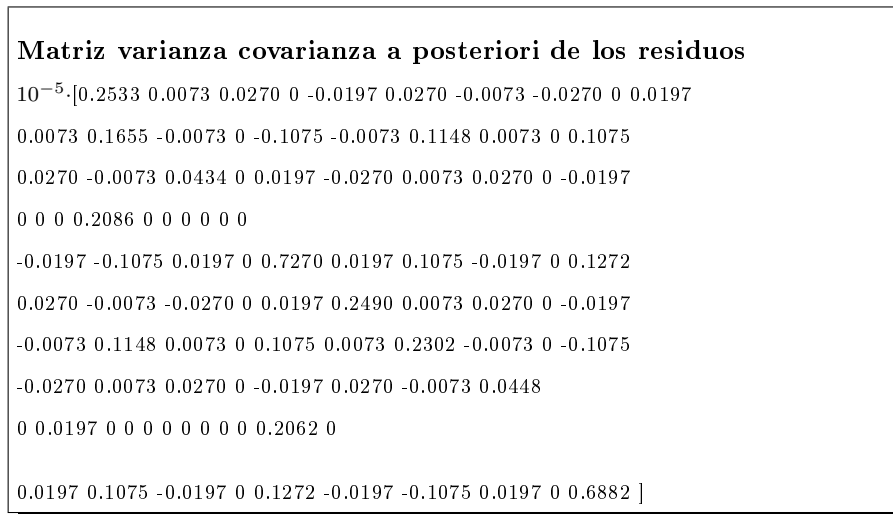

- Matriz varianza covarianza a posteriori de los observables corregidos

$$
\sigma_{cc} = \sigma_0^2 \cdot Q_{cc}
$$

Matriz varianza covarianza a posteriori de los observables corregidos 10−<sup>5</sup> ·[0.0270 -0.0073 -0.0270 0 0.0197 -0.0270 0.0073 0.0270 0 -0.0197 -0.0073 0.1148 0.0073 0 0.1075 0.0073 -0.1148 -0.0073 0 -0.1075 -0.0270 0.0073 0.0270 0 -0.0197 0.0270 -0.0073 -0.0270 0 0.0197 0 0 0 0 0 0 0 0 0 0 0.0197 0.1075 -0.0197 0 0.1272 -0.0197 -0.1075 0.0197 0 -0.1272 -0.0270 0.0073 0.0270 0 -0.0197 0.0270 -0.0073 -0.0270 0 0.0197 0.0073 -0.1148 -0.0073 0 -0.1075 -0.0073 0.1148 0.0073 0 0.1075 0.0270 -0.0073 -0.0270 0 0.0197 -0.0270 0.0073 0.0270 0 -0.0197 0 0 0 0 0 0 0 0 0 0

-0.0197 -0.1075 0.0197 0 -0.1272 0.0197 0.1075 -0.0197 0 0.1272]

## 3.3.5. Comprobación de los observables: fiabili-DAD INTERNA

## 3.3.5.1. Fiabilidad interna de la subred 1 de las variables DE LA ZONA " $A$ "

La redundancia de un observable es un parámetro adimensional, y nos muestra lo bien o mal que está "controlado" dicho observable. Como las redundancias cumplen que  $1 \geq r \geq 0,4$  los observables están bien controlados. Las redundancias son homogéneas y aproximadas a el valor  $\frac{8}{10} = 0, 8$ . Estamos en una situación óptima.

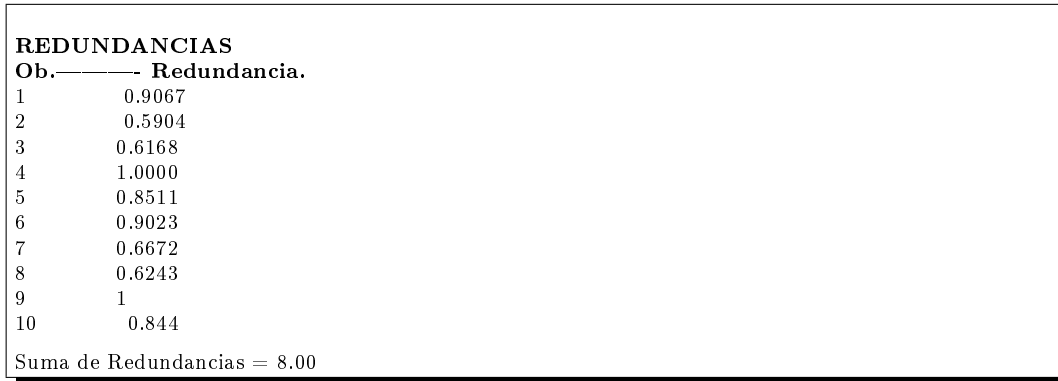

El parámetro de Baarda es el que se emplea para eliminar o rechazar un observable. Todos los parámetros de Baarda en nuestro caso se encuentran en el intervalo:

 $\left[-2{,}021{,}+0{,}90\right]$   $<$  3,29, y por tanto todos los observables son aceptados.

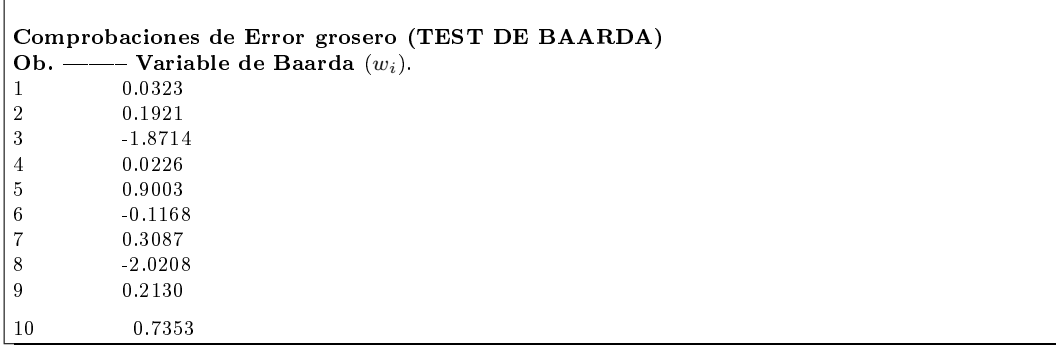

El mínimo error detectable para un observable se obtiene a partir de la siguiente expresión:

$$
\nabla_{Oi} = \frac{\delta \cdot \sigma_i}{\sqrt{r_i}}
$$

El error máximo que puede deslizarse en uno de nuestros observables y no

ser detectado es de $\nabla_{\mathcal{O}i} = 0,0034 \; metros,$ aceptable con reservas, según sea la fiabilidad externa.

El parámetro de homogeneidad,  $\mu_{INi} = \frac{\delta_o}{\sqrt{r}}$  $\frac{\sigma}{r_i}$  , confirma la información facilitada por los números de redundancia.

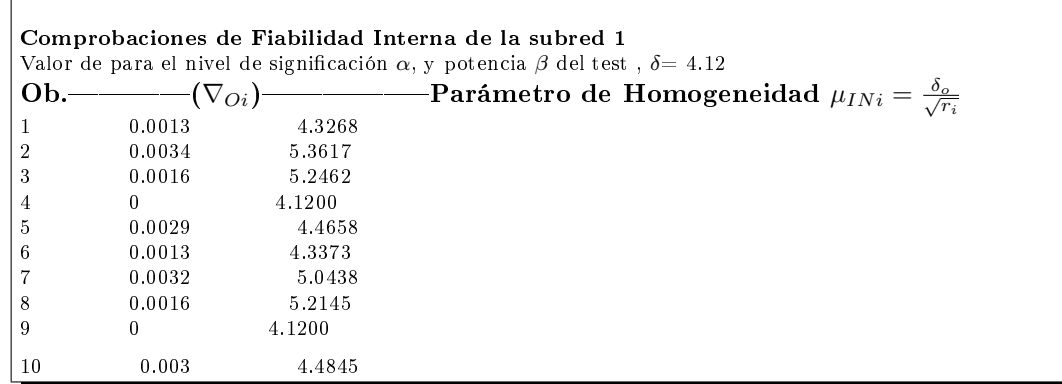

### 3.3.5.2. Fiabilidad interna de la subred 2 de las variables DE LA ZONA "A"

La redundancia de un observable es un parámetro adimensional, y nos muestra lo bien o mal que está "controlado" dicho observable. Como las redundancias cumplen que  $1 \geq r \geq 0, 4$  los observables están bien controlados. Las redundancias son homogéneas y aproximadas a el valor  $\frac{8}{10} = 0, 8$ . Estamos en una situación óptima.

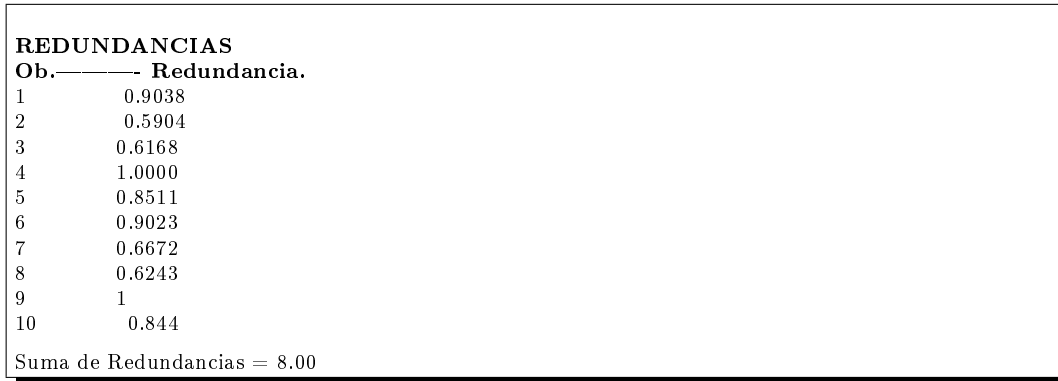

El parámetro de Baarda es el que se emplea para eliminar o rechazar un observable. Todos los parámetros de Baarda en nuestro caso se encuentran en el intervalo:

 $\left[-0.55,\,+1.64\right]<3.29,$ y por tanto todos los observables son aceptados.

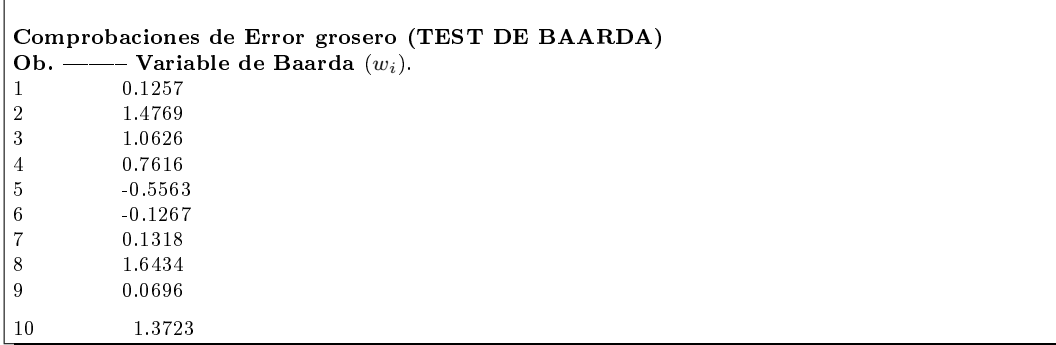

El mínimo error detectable para un observable se obtiene a partir de la siguiente expresión:

$$
\nabla_{Oi} = \frac{\delta \cdot \sigma_i}{\sqrt{r_i}}
$$

El error máximo que puede deslizarse en uno de nuestros observables y no

ser detectado es de $\nabla_{\mathcal{O}i} = 0,0057 \,metros, \,aceptable$ con reservas, según sea la fiabilidad externa.

El parámetro de homogeneidad,  $\mu_{INi} = \frac{\delta_o}{\sqrt{r}}$  $\frac{\sigma}{r_i}$ , confirma la información facilitada por los números de redundancia.

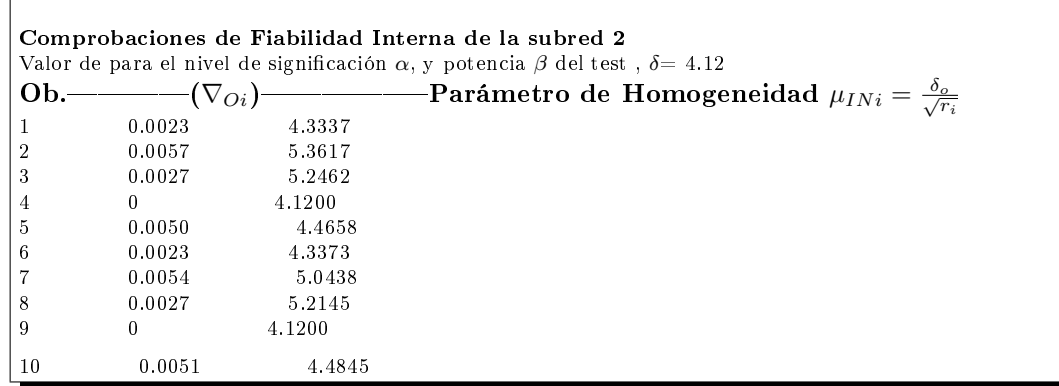

El análisis de la fiabilidad externa de la red nos dirá cómo influirá en dichos resultados los errores no detectados por el análisis de la fiabilidad interna.

## 3.3.6. Comprobación de los observables: fiabili-DAD EXTERNA

### 3.3.6.1. Fiabilidad externa de la subred 1 de las variables DE LOS VÉRTICES DE LA ZONA "A"

La calidad del ajuste es inversamente proporcional al valor de los parámetros de homogeneidad  $\mu_{Exi} = \mu_{INi}\sqrt{1-r_i}$ , (obtenido  $\mu_{INi} = \frac{\delta_o}{\sqrt{r_i}}$  $\frac{\sigma}{r_i}$  en el epígrafe anterior). Es claro que en una red tan pequeña como la estudiada la información que ofrecen tanto  $\mu_{Exi}$  como  $\mu_{INi}$  es muy escasa. Sin embargo en una red amplia puede ser muy importante poner de manifiesto las diferencias de nivel de control entre unas zonas y otras.

```
Comprobaciones de Fiabilidad Externa de la subred 1
  Comprobaciones de Fiabilidad Externa de la subre<br>Ob. — Parámetro de Homogeneidad \mu_{Exi} = \mu_{INi}\sqrt{1-r_i}1\qquad \qquad 1.3441\begin{array}{ccc} 2 & \hspace{1.5mm} & 3.4313 \\ 3 & \hspace{1.5mm} & 3.2477 \end{array}\begin{array}{ccc} 3 & \qquad & 3.2477 \\ 4 & \qquad & 0 \\ 5 & \qquad & 1.7231 \end{array}\overline{0}\begin{array}{ccc} 5 & \qquad & 1.7231 \\ 6 & \qquad & 1.3556 \\ 7 & \qquad & 2.9099 \\ 8 & \qquad & 3.1963 \end{array}6 1.3556
                            7 2.9095
 \begin{array}{ccc} 8 & \hspace{1.5mm} & 3.1963 \\ 9 & \hspace{1.5mm} & 0 \end{array}9 0
 10 \qquad \qquad 1.771
```
En cuanto al error no detectado  $\nabla_{Oi}$  en el observable de orden *i* afectaría a las variables  $dx_{V1}$ ,  $dx_{V2}$  según los valores del cuadro siguiente:

| Observable | $error x_{V1}[m]$ | $error x_{V2} m $ |
|------------|-------------------|-------------------|
|            | 0,0001            | 0,0001            |
| 2          | 0,0013            | 0,0001            |
| 3          | 0,0004            | 0,0006            |
| 4          |                   |                   |
| 5          | 0,0004            | 0,0001            |
| 6          | $-0,0001$         | $-0,0001$         |
| 7          | 0,0010            | 0,0001            |
| 8          | 0,0004            | 0,0006            |
| 9          |                   |                   |
| 10         | $-0.0005$         | $-0,0001$         |

Cuadro 3.33: Comprobaciones de la fiabilidad externa de la subred 1

que permite levantar las reservas correspondientes antes expuestas.

## 3.3.6.2. Fiabilidad externa de la subred 2 de las variables DE LOS VÉRTICES DE LA ZONA "A"

La calidad del ajuste es inversamente proporcional al valor de los parámetros de homogeneidad  $\mu_{Exi} = \mu_{INi}\sqrt{1-r_i}$ , (obtenido  $\mu_{INi} = \frac{\delta_o}{\sqrt{r_i}}$  $\frac{\sigma}{r_i}$  en el epígrafe anterior).

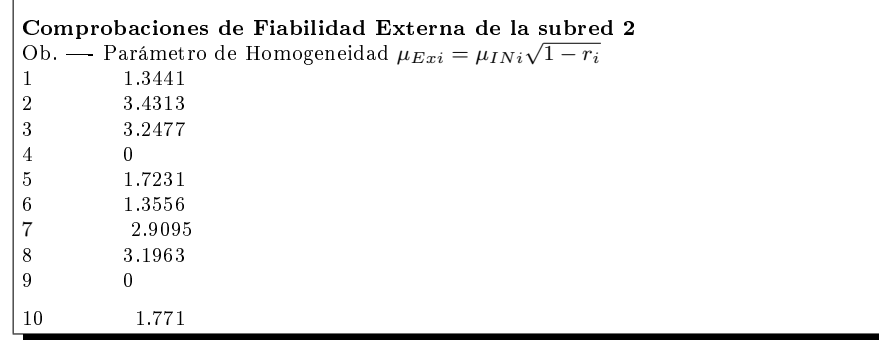

En cuanto al error no detectado $\nabla_{Oi}$ en el observable de orden $i$ afectaría a las variables  $dy_{V1}$ ,  $dy_{V2}$  según los valores del cuadro siguiente:

| Observable | $error y_{V1}[m]$ | error $y_{V2} m $ |
|------------|-------------------|-------------------|
|            | 0,0002            | 0,0002            |
| 2          | 0,0022            | $-0,0001$         |
| 3          | $-0,0008$         | $-0,0010$         |
| 4          |                   |                   |
| 5          | 0,0007            | 0,0001            |
| 6          | $-0,0002$         | $-0,0002$         |
| 7          | $-0,0017$         | 0,0001            |
| 8          | 0,0007            | 0,0010            |
| 9          |                   |                   |
| 10         | $-0,0008$         | $-0,0001$         |

Cuadro 3.34: Comprobaciones de la fiabilidad externa de la subred 2

con la misma conclusión favorable respecto a las reservas anteriores.

La composición cuadrática de los errores transmitidos en los casos más desfavorables serán:

$$
\sqrt{error\ x_{V1}^2 + error\ y_{V1}^2} = \sqrt{(0,0013)^2 + (0,0022)^2} = 0,00255 \, metres
$$
  

$$
\sqrt{error\ x_{V2}^2 + error\ y_{V2}^2} = \sqrt{(0,0006)^2 + (0,0010)^2} = 0,00116 \, metres
$$

El vértice  $V1$  es el de mayor error transmitido, conclusión a la que también llegamos a partir de la matriz varianza covarianza de la solución pseudoinversa.

# 3.4. Densificación con un punto cualquiera en referencia al caso teórico de ejes **OBLICUOS**

Seguimos la metodología para el caso de densificación con ejes oblicuos<sup>18</sup>, que como sabemos, nos permite obtener los recintos de error y fiabilidades de cualquier punto del plano del levantamiento. Escogemos el vértice  $VL$  y calculamos el recinto de incertidumbre y su fiabilidad asociada.

A partir de las coordenadas de los vértices<sup>19</sup> V1, V2 y del vértice VL calculamos los ángulos  $\delta$ ,  $\gamma$  y  $\theta$ . Podríamos también haber invertido el calculo, y a partir de las coordenadas de V1 y V2 y conocidos los ángulos  $\delta$ ,  $\gamma$ , obtener las coordenadas de  $VL$ .

Sean las coordenadas de los vértices  $V1$ ,  $V2$  y  $VL$ :

<sup>&</sup>lt;sup>18</sup>Cfr. Epígrafe 2.2 EN "El Problema Principal de Diseño. Densificación a partir de la Solución Inversa Generalizada Recíproca con Zonas de Distinta Significación". Que nos permite conocer el recinto de error de cualquier punto del plano del levantamiento. Opus cit.

<sup>19</sup>Cfr. Epígrafe 3.3.3, cuadro 3.32.

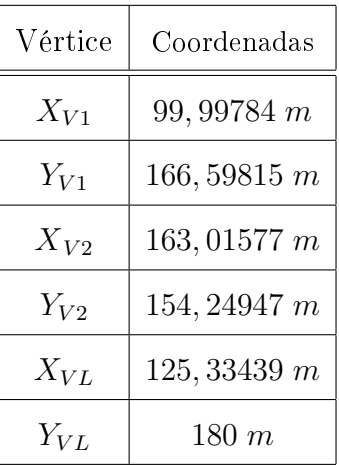

Y los ángulos  $\delta$ ,  $\gamma$ , y  $\theta$  los que siguen:

$$
m_{V1-VL} = tg\left(\delta\right) = \frac{Y_{VL} - Y_{V1}}{X_{VL} - X_{V1}} = \frac{180 - 166,598151}{125,33439 - 99,99784} = \frac{13,4018}{25,3366} = 0,5290
$$

### $\delta = 30,97648^{\rm g}$

 $m_{V2-VL} = tg(\gamma + \frac{\pi}{2})$  $\frac{\pi}{2}$ ) =  $\frac{Y_{VL}-Y_B}{X_{VL}-X_B}$  $\frac{Y_{VL} - Y_B}{X_{VL} - X_B} = \frac{180 - 15424947}{12523439 - 16301577} = \frac{25275053}{37223333} = -0.6834 =$  $-\frac{1}{ta}$  $tg\gamma$  $-0,6834=-\frac{1}{40}$ tg $\gamma$  $tg \left(\gamma\right) = \frac{1}{0.6834} = 1,4633$  $\gamma=61,835427^{\text{g}}$ 

El ángulo entre los ejes oblicuos será:

$$
\theta = 100^g + 30,97648^g - 61,835427^g = 69,1410523^g
$$

#### $\theta = 69, 1410523^{\text{g}}$

Aplicando la expresión que sigue obtendremos los semilados del recinto de error del vértice L:

$$
((\Delta - \Gamma \cdot ctg \theta) \cdot \cos \delta \quad (\Delta - \Gamma \cdot ctg \theta) \cdot \sin \delta \quad - \Gamma \cdot \csc \theta \cdot \sin \gamma \quad \Gamma \cdot \csc \theta \cdot \cos \gamma) \cdot
$$

$$
\cdot \frac{1}{\sigma_0^2} \begin{pmatrix} s_{ii} & s_{ij} & s_{ik} & s_{il} \\ s_{ij} & s_{jj} & s_{jk} & s_{jl} \\ s_{ik} & s_{jk} & s_{kl} & s_{kl} \\ s_{il} & s_{jl} & s_{kl} & s_{ll} \end{pmatrix} \cdot \begin{pmatrix} (\Delta - \Gamma \cdot ctg \theta) \cdot \cos \delta \\ (\Delta - \Gamma \cdot ctg \theta) \cdot \sin \delta \\ - \Gamma \cdot \csc \theta \cdot \sin \gamma \\ \Gamma \cdot \csc \theta \cdot \cos \gamma \end{pmatrix} = C^2
$$

Siendo para el vértice L :

$$
\Delta = x''_L = x_L \cdot \cos \gamma + y_L \cdot \sin \gamma
$$

$$
\Gamma = y_L'' = -x_L \cdot sen\ \gamma + y_L \cdot cos\ \gamma
$$

y

$$
\frac{1}{\sigma_0^2} \begin{pmatrix} s_{ii} & s_{ij} & s_{ik} & s_{il} \\ s_{ij} & s_{jj} & s_{jk} & s_{jl} \\ s_{ik} & s_{jk} & s_{kk} & s_{kl} \\ s_{il} & s_{jl} & s_{kl} & s_{ll} \end{pmatrix} = \begin{pmatrix} 0,2597 & 0 & -0,1895 & 0 \\ 0 & 0,0886 & 0 & -0,0647 \\ -0,1895 & 0 & 1,2250 & 0 \\ 0 & -0,0647 & 0 & 0,4181 \end{pmatrix} \cdot 10^7
$$

Desarrollamos la expresión anterior:

 $((\Delta - \Gamma \cdot ctg\ \theta) \cdot cos\ \delta \quad (\Delta - \Gamma \cdot ctg\ \theta) \cdot sen\ \delta \quad - \Gamma \cdot cosec\ \theta \cdot sen\ \gamma \quad \Gamma \cdot cosec\ \theta \cdot cos\ \gamma) \cdot$  $\cdot \frac{1}{\sigma_0^2}$  $\begin{cases} s_{ii} & s_{ij} & s_{ik} & s_{il} \end{cases}$  $\overline{\phantom{a}}$  $s_{ij}$   $s_{jj}$   $s_{jk}$   $s_{jl}$  $s_{ik}$   $s_{jk}$   $s_{kk}$   $s_{kl}$  $s_{il}$   $s_{jl}$   $s_{kl}$   $s_{ll}$  $\setminus$  $\begin{array}{c} \hline \end{array}$ ·  $\int (\Delta - \Gamma \cdot ctg \theta) \cdot \cos \delta$  $\overline{\phantom{a}}$  $(\Delta - \Gamma \cdot ctg \theta) \cdot sen \delta$  $-\Gamma \cdot cosec\, \theta \cdot sen\, \gamma$  $\Gamma \cdot cosec\,\theta \cdot cos\,\gamma$  $\setminus$  $\begin{array}{c} \hline \end{array}$  $= C<sup>2</sup>$ 

Y después de múltiples operaciones se obtiene la elipse con centro en el origen de coordenadas del punto  $VL$ :

$$
x^2L \cdot 8,3882 \cdot 10^6 + y_L^2 \cdot 5,3745 \cdot 10^6 + x_L \cdot y_L \cdot 4,4125 \cdot 10^6 - C^2 = 0
$$
  

$$
x^2L \cdot 8,3882 \cdot 10^6 + y_L^2 \cdot 5,3745 \cdot 10^6 - 2 \cdot x_L \cdot y_L \cdot (\frac{-4,4125}{2} \cdot 10^6) - C^2 = 0
$$

La ecuación de la elipse genérica sabemos que es:

$$
\frac{1}{\sigma_x^2 \cdot \sigma_y^2 - \sigma_{xy}^2} \cdot \left( x^2 \cdot \sigma_y^2 + y^2 \cdot \sigma_x^2 - 2 \cdot x \cdot y \cdot \sigma_{xy} \right) = C^2
$$
  

$$
x^2 \cdot \sigma_y^2 + y^2 \cdot \sigma_x^2 - 2 \cdot x \cdot y \cdot \sigma_{xy} - C^2 \cdot (\sigma_x^2 \cdot \sigma_y^2 - \sigma_{xy}^2) = 0
$$

Comparando la ecuación standard de la elipse

$$
x^2 \cdot \sigma_y^2 + y^2 \cdot \sigma_x^2 - 2 \cdot x \cdot y \cdot \sigma_{xy} - (\sigma_x^2 \cdot \sigma_y^2 - \sigma_{xy}^2) = 0
$$

con la del punto  $VL$ , obtenemos los valores de las varianzas  $\sigma_y^2,\ \sigma_y^2,\, \mathrm{y}$  la covarianza $\sigma_{xy},$ siendo el sistema de 3 ecuaciones con tres incógnitas el que sigue:

$$
\frac{8,3882 \cdot 10^6}{\sigma_y^2} = \frac{5,3745 \cdot 10^6}{\sigma_x^2} = \frac{\frac{-4,4125}{2} \cdot 10^6}{\sigma_{xy}} = \frac{C^2}{C^2 \cdot (\sigma_x^2 \cdot \sigma_y^2 - \sigma_{xy}^2)} = \frac{1}{\sigma_x^2 \cdot \sigma_y^2 - \sigma_{xy}^2}
$$

$$
\frac{a}{\sigma_y^2} = \frac{b}{\sigma_x^2} = \frac{c}{\sigma_{xy}} = \frac{C^2}{C^2 \cdot (\sigma_x^2 \cdot \sigma_y^2 - \sigma_{xy}^2)} = \frac{1}{\sigma_x^2 \cdot \sigma_y^2 - \sigma_{xy}^2}
$$

$$
\sigma_y^2 = \frac{a \cdot \sigma_x^2}{b} \Longrightarrow \sigma_x^2 = \frac{a \cdot \sigma_y^2}{b}
$$

$$
\sigma_y^2 = \frac{a \cdot \sigma_{xy}}{c} \Longrightarrow \sigma_{xy}^2 = \sigma_y^4 \cdot \frac{c^2}{a^2}
$$

$$
\sigma_y^2 = (\sigma_x^2 \sigma_y^2 - \sigma_{xy}^2) \cdot a
$$

Que nos permite calcular el recinto de error del vértice  $VL$ . Las varianzas y la covarianza son:

$$
\sigma_y^2 = 3,2751 \cdot 10^{-7} \Longrightarrow \sigma_y = 5,7228 \cdot 10^{-4} m
$$
  

$$
\sigma_x^2 = 2,0984 \cdot 10^{-7} \Longrightarrow \sigma_x = 4,5808 \cdot 10^{-4} m
$$
  

$$
\sigma_{xy} = -1,7228 \cdot 10^{-7} m
$$

En la tabla 3.35, análoga a la 3.31, se recogen los recintos de error y sus abilidades, conjuntas y por separado.

Las coordenadas del vértice  $VL$  son:

$$
X_{VL} = 125,33439 \; m
$$

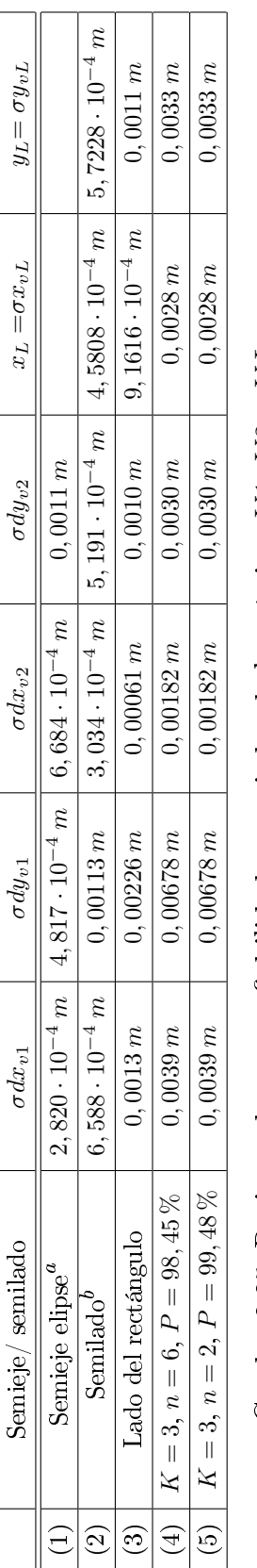

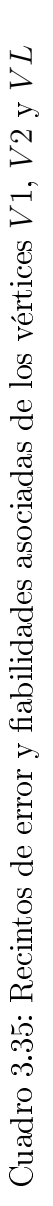

 ${}^a$ Equivale a la raíz del autovalor.

<sup>a</sup><br>Equivale a la raíz del autovalor.<br>
<sup>b</sup>Coordenadas en valor absoluto de las intersecciones con los ejes Oxy de las tangentes a la elipse no canónica paralelos a bCoordenadas en valor absoluto de las intersecciones con los ejes Oxy de las tangentes a la elipse no canónica paralelos a ellos.

$$
Y_{VL} = 180 \; m
$$

con un recinto rectangular de error o incertidumbre de lados

$$
\sigma x_{vL} = 0,0028 \ m
$$
  

$$
\sigma x_{vL} = 0,0033 \ m
$$

con una probabilidad simultánea junto a los vértices  $V1$  y  $V2$  que alcanza el valor de 98, 45 %. Individualmente la fiabilidad mejora hasta el 99, 48 %.

El posible desplazamiento del vértice  $VL$  y su posición en el plano del levantamiento, se encuentran dentro del recinto cuadrado de error de lados  $de \simeq 3 \, mm$ , si el proyecto exige una precisión menor a esos 3 mm el resultado será insuficiente.

Insistimos en que podemos conocer no sólo los recintos de error y probabilidades de los vértices  $V1$  y  $V2$ , sino de cualquier punto que se encuentre en el plano del levantamiento, aunque no haya sido observado. Se puede así densificar la red en cualquier punto relacionable (como en este caso es el  $VL$ ) por intersección directa virtual con vértices de la red (por ejemplo el  $V1$  y el  $V2$ ). Sin necesidad de trabajo de campo adicional añadimos todos los puntos que nos interesen hasta completar un Modelo Digital del Terreno. Supone un adelanto importante tener información probabilística y de recintos de error de cualquier punto del plano cartografiado, no sólo de los vértices de la red primaria.

# Capítulo 4

## **CONCLUSIONES**

El objeto principal de nuestra publicación es el estudio de la posible deformación de los vértices  $V1$  y  $V2$ , a partir de dos campañas topográficas  $\text{consecutivas } y \text{ distanceiadas en el tiempo}^1.$ 

Habitualmente la variación en el tiempo o deformación se evalúa a partir de las coordenadas de los puntos o vértices en estudio en diferentes campañas de observación.

<sup>1</sup>Se observaron con el mismo método de observación, los mismos instrumentos y los mismos operadores. Es fundamental que las campañas de medición sean tan homogéneas como se sea capaz de lograr. Solo así serán también rigurosamente comparables.

Como hemos justificado en páginas precedentes, cualquier diferencia observacional, de diseño, cálculo, o interpretación, en el progreso y tratamiento de ambas campañas, aunque individualmente consideradas resulten irreprochables, puede implicar que su efecto conjunto de lugar a perturbaciones indeseables en los resultados.

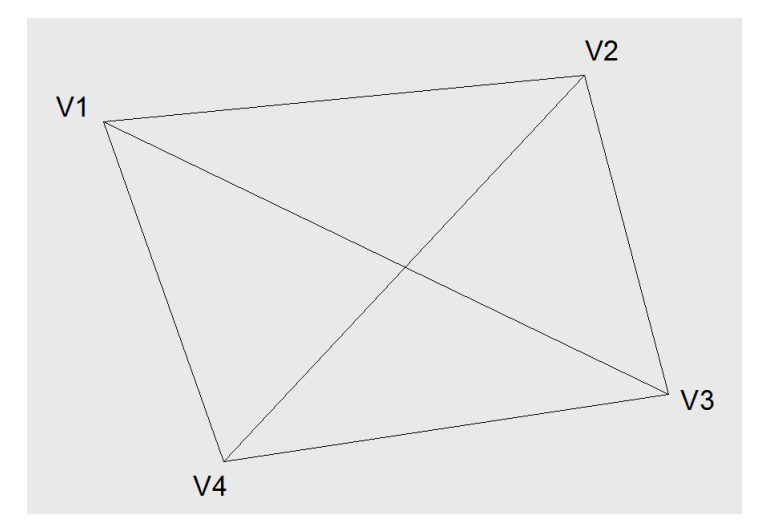

Figura 4.1: Red de cuatro vértices, entre los que se encuentran el  $V1$  y el V 2, vértices que posiblemente se hayan desplazado en el intervalo de dos campañas de observación

Definimos la deformación experimentada por la red según el vector $^2$  " $d$ " de componentes:

$$
d = d_1 = X_2 - X_1 = (X_{a2} - X_{a1}) + (x_2 - x_1)
$$

siendo el vector  $X_{a1}$  el de las coordenadas aproximadas en la primera campaña y  $X_{a2}$  en la segunda, y las correcciones de las coordenadas de las dos campañas  $x_1$  y  $x_2$  respectivamente.

Si aceptamos que nuestras coordenadas aproximadas sean la media aritmética<sup>3</sup> de las coordenadas de las dos campañas, resultando que las

<sup>&</sup>lt;sup>2</sup>Vector de variables "d" que representan las diferencias o deformaciones aparecidas entre las dos campañas, coordenada a coordenada y en cada uno de los vértices del ajuste.

<sup>3</sup>La diferencia de las coordenadas entre las dos campañas, será función de la instrumentación (equipos GNSS o de topografía clásica) y de la deformación que haya sufrido la red entre las dos campañas. Lógicamente, en función del umbral mínimo de deformación que exija el proyecto se elegirá una instrumentación u otra.

coordenadas aproximadas medias serán  $X_{aM} = \frac{1}{2}$  $\frac{1}{2}$ ·  $(X_{a1} + X_{a2})$ , en valor más probable, y el vector deformación " $d$ " se simplificará:

$$
d = d_1 = X_2 - X_1 = (X_{aM} - X_{aM}) + (x_2 - x_1) = x_2 - x_1
$$

$$
d = x_2 - x_1
$$

 $y$  el sistema de formas lineales $^4$  se escribirá según (18):

$$
A \cdot d - K_d = R_d
$$

La definición del sistema exige que en las dos campañas haya elementos que no cambien, que sean invariantes, entre otros la matriz de diseño A, la matriz a priori de pesos P, el estimador a priori de la varianza del observable de peso unidad  $\sigma_0^2$ , el vector de coordenadas aproximadas de vértices  $X_a$ . Es preciso cumplir en la medida de lo posible con esta condición. Cualquier aproximación no rigurosa puede desvirtuar el resultado y su interpretación. Que las coordenadas aproximadas de la red sean  $X_{aM}$ , es ya una primera aproximación. Recordamos que a partir del vector de medias  $X_{aM}$  obtenemos los observables calculados  $O_C = F(X_{aM})$ .

La diferencia máxima entre coordenadas aproximadas de las dos campañas es de 3,123 mm. Las diferencias de coordenadas aproximadas<sup>5</sup> pueden encubrir la deformación buscada de los vértices de la red, constituyendo un primer valor de precisión de la red.

<sup>4</sup>Donde cada forma lineal es la diferencia de dos formas lineales correspondientes en ambas campañas, tomadas observable a observable.

 $5Cfr.$  Cuadro 4.1.

| Vértice | $X \mid m$   | m              |
|---------|--------------|----------------|
| V 1     | 0,003123     | $-0,000762$    |
| V 9.    | $-0,0024408$ | $-0,001739$    |
| V3      | 0,001216319  | $-0,000219975$ |
|         |              |                |

Cuadro 4.1: Diferencias de coordenadas aproximadas entre las dos campañas

Se trata en definitiva que sea invariante cualquier elemento de diseño a priori. Solo variará el vector de observables  $O_T$ , de valores observados. Con  $O_T$ variará el vector de términos independientes  $K_d = {\cal O}_T - {\cal O}_C$  . La condición de invariancia de la matriz de pesos P imposible de lograr en la práctica en sentido estricto requiere también una atención cuidadosa e implica no solamente alta precisión en su caso y en todos los observables, sino también homogeneidad en todas las campañas de observación.

Entendemos que es más adecuada la aplicación del método conocido de ajustes por incrementos de coordenadas<sup>6</sup>, mejor en nuestro caso que el de variación de coordenadas, ya que permite no solo la constancia de la matriz A, sino que, además sus elementos sean todos exactos, junto a otras prescripciones y normas al efecto que hemos estudiado en los capítulos precedentes en detalle<sup>7</sup> .

Una vez definido el vector de deformación<sup>8</sup> d :

 $^{6}Cfr.$ M.J. JIMÉNEZ MARTÍNEZ, ET ALT "Ajuste Gaussiano de redes por el método de Incrementos de Coordenadas". Opus cit.

<sup>&</sup>lt;sup>7</sup>Cfr. Epígrafe 3.1, especialmente el 3.1.5 dedicado a la matriz de pesos P de esta publicación.

<sup>&</sup>lt;sup>8</sup>La deformación d se expresará siempre en unidades de longitud.

 $d=x_2-x_1$ , de las variables a determinar

y el sistema de formas lineales que se ajustará con el método de incrementos de coordenadas:

$$
A \cdot d - K_d = R_d
$$

La cuestión siguiente es el hecho de que existen dos zonas de distinta significación en la misma red, a saber:

 $\bullet$  La zona que llamaremos A, concernida por vértices libres  $V1$  y  $V2$ , de posible deformación  $d_a$ .

• La zona B, de vértices o puntos de apoyo que se pueden considerar fijos: de mínima o nula deformación  $d_b$ , en nuestro caso vértices  $V3$ ,  $V4$ .

Con la solución inversa generalizada recíproca con zonas de distinta significación $^9$  se obtiene el vector  $d_a$  mediante una matriz inversa de Cayley, pudiendo aplicarse posteriormente cualquier doctrina de interpretación de resultados, incluyendo el Análisis Multivariante.

Con la solución inversa generalizada recíproca con zonas de distinta significación se obtiene el vector  $d_b$  mediante una matriz pseudoinversa, de vector corrección mínima.

El procedimiento descrito en realidad se basa en un artificio matemático que permite separar las zonas A y B y resolverlas mediante algoritmos distintos. Parece suponer un avance sensible sobre la doctrina que podemos llamar clásica.

 $^{9}Cfr.$  Epígrafe 3.3.

Antes de ajustar con la solución inversa generalizada recíproca con zonas de distinta signicación y en primera aproximación resolvemos la red libre, se trata de clasificar con ella los vértices de la red en orden de obtener una primera información de la precisión, en este caso, de la deformación esperable en ellos. Las matrices varianza covarianza indican que el vértice  $V1$ tiene desviaciones típicas en  $x \in y$ , de 0,44 mm y 0,75 mm respectivamente, superiores al resto de vértices. Y según las variables obtenidas en el ajuste libre, los vértices  $V1$  y  $V2$  tienen más deformación que los vértices  $V3$  y  $V4$ , coherente con la que hemos supuesto realidad física.

Con la comprobación de los observables (entendida como fiabilidad  $externa<sup>10</sup>$  de la red) el vértice  $V1$  es el de mayor error transmitido (seguido del  $V_2$ ), conclusión a la que también llegamos a partir de la solución pseudoinversa.

En cuanto al origen, la corrección por PD0, Datum o Problema de diseño de Orden Cero<sup>11</sup> de la solución inversa generalizada recíproca con zonas de distinta significación es:

$$
dt1_x = 0,2439 \cdot 10^{-3} \ m
$$

$$
dt2_Y = -0,865 \cdot 10^{-3} \; m
$$

que junto a la solución pseudoinversa de las variables de los vértices de la zona B nos permite acceder a la sensibilidad s de la red, siendo esta:

 $10$  Cfr. Epígrafe 3.3.6.

 $^{11}$  Cfr. Epígrafe 3.3.

### $s\geq 1, 1 \;mm$

nos parece ilusorio lograr que la precisión de la red mejore la sensibilidad calculada, marcando un mínimo de deformación apreciable.

Resumimos a continuación los resultados más significativos del artículo, y repetimos algunas guras para facilitar la comprensión del texto.

Según la solución inversa generalizada recíproca el vértice V1 ha podido sufrir una deformación hasta la posición V1' de:

 $d_x = -0,0011 \ m$ 

 $d_y = -0,0020 \; m$ 

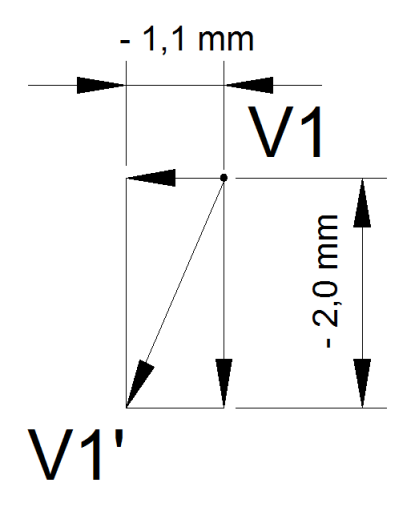

Figura 4.2: Posible desplazamiento del vértice  $V1$  hasta la posición  $V1'$  con deformaciones  $d_x = -0,0011\ m$  y  $d_y = -0,0020\ m$ 

La deformación de  $V1$  es superior o igual a la sensibilidad de la red, lo que la hace apreciable.

El vector deformación exacto  $V1^\prime{}_e$  se encontrará dentro del recinto rectangular de incertidumbre, de lados:

> $l_{1-V1} = 0,0039 m$  $l_{2-V1} = 0,00678 m$

con una fiabilidad de  $P = 99,48\,\%$ , considerando el vértice  $V1'$  en solitario.

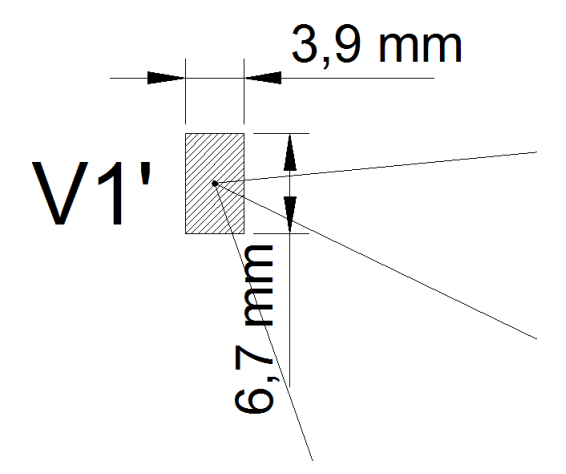

Figura 4.3: Recinto de error del vértice  $V1'$  con fiabilidad  $P = 99,48\,\%$ 

Si ha habido deformación del vértice  $V1^\prime$  no ha sido superior a  $0,0039\,m$ en abscisas y a 0, 00678 m en ordenadas, lados de su recinto de error con

fiabilidad de  $P = 99,48\%$ , lo que supone una posibilidad de error por 200 determinaciones.

El vértice  $V2$  ha podido sufrir una deformación hasta la posición  $V2'$  de:

 $d_x = 0,0020 \; m$  $d_y = -0,0015 \; m$  $2,0$  mm

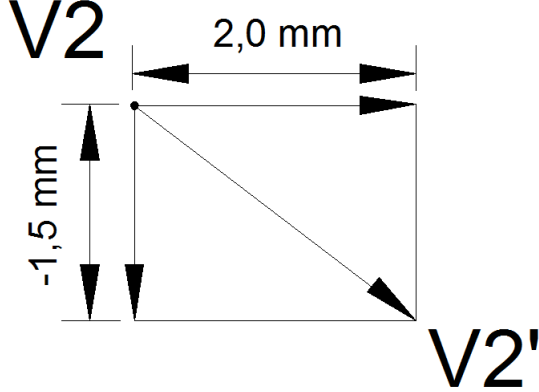

Figura 4.4: Posible desplazamiento del vértice  $V2$  hasta la posición  $V2'$  con deformaciones  $d_x = 0,0020\ m$  y  $d_y = -0,0015\ m$ 

La deformación de  $V2$  es superior a la sensibilidad de la red.

El vértice  $V2^{\prime }_{e}$  se encontrará dentro del recinto rectangular de incertidumbre, de lados:

$$
l_{1-V2} = 0,00182 \ m
$$

### $l_{2-V2} = 0,0030 m$

con una fiabilidad de  $P = 99,48\,\%$  considerando el vértice  $V2'$  en solitario.

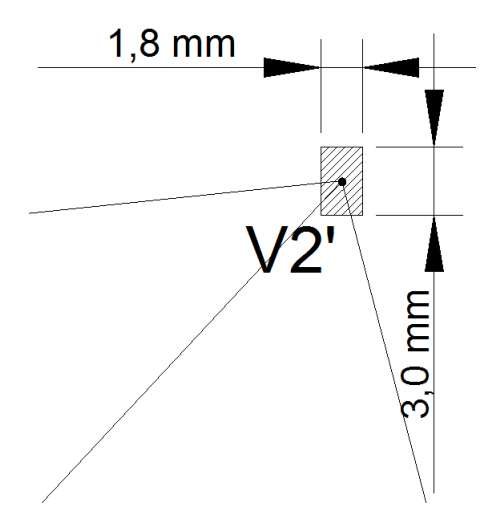

Figura 4.5: Recinto de error del vértice  $V2'$  con fiabilidad  $P = 99,48\,\%$ 

Si ha habido deformación del vértice  $V2^\prime$  no ha sido superior a  $0,00182\,m$ en abscisas y a 0, 0030 m en ordenadas, lados de su recinto de error con fiabilidad de  $P = 99,48\%$ , lo que supone una posibilidad de error por 200 determinaciones.

Si en lugar de considerar aisladamente la probabilidad de que el vértice  $V1_e^{\prime}$ , o el  $V2_e^{\prime}$ , se encuentre dentro de su recinto de error, estudiamos la fiabilidad de que los vértices  $V1_e^\prime$  y  $V2_e^\prime$  se encuentren dentro de sus rectángulos de error simultáneamente, la probabilidad será de  $P = 98,96\%$ .

En cualquier caso hemos conseguido una alta probabilidad de comisión, difícilmente alcanzable con otros test estadísticos<sup>12</sup>.

Como sabemos la sensibilidad de la red es  $s \geq 1, 1 \;mm$  y las deformaciones calculadas de los vértices son iguales o superiores a la sensibilidad, siendo por este motivo detectables.

Es todo lo que podemos decir sobre las deformaciones de los vértices  $V1$  y  $V2$  de la red, en el intervalo definido por las dos campañas de observación. Si la tolerancia establecida permite aceptar los rectángulos de incertidumbre, el algoritmo e interpretación expuestos resuelven el problema a toda satisfacción, mejorando a nuestro entender la metodología que podemos llamar clásica.

Por último señalar como innovación adicional e importante que podemos conocer no sólo los recintos de error y probabilidades de los vértices  $V1$ , V 2, sino de cualquier punto que se encuentre en el plano del levantamiento, aunque no haya sido observado. Se pueden añadir todos los puntos que nos interesen hasta completar un Modelo Digital del Terreno<sup>13</sup> riguroso.

-

 $12$ Como hemos justificado la cumplimentación puntual e indiscutible de todo el condicionado antes expuesto compite ventajosamente con cualquier análisis estadístico, por elevado que sea su poder de afirmación.

 $13$  Cfr. Epígrafe 3.4 de esta publicación y "El Problema Principal de Diseño. Densificación a partir de la Solución Inversa Generalizada Recíproca con Zonas de Distinta Signicación M.J. Jiménez Martínez et alt. Opus cit.

# Capítulo 5

# **BIBLIOGRAFÍA**

# Bibliografía

- [1] ANQUELA, A.B.; CHUECA, M.; BERNÉ, J.L., Aportación al problema general de redes locales de alta precisión: condicionantes específicos de fijación de criterios teóricos y prácticos, de calificación de parámetros intermedios y resultados finales, Tesis Doctoral, Valencia, E.T.S.I.G.C.T. de la Universidad Politécnica, 2001.
- [2] ASHKENAZI, V., Models for control in National and continental Network, Bulletin Geodesique, Vol. 55, 1981.
- [3] ASHKENAZI, V., Criterion for optimisation Boletino di Geodesia e Scienze Affine.
- [4] BAARDA, W., Measures for the accuracy of geodetic networks, Hungría, Sopron, 1977.
- [5] BAARDA, W., S-transformations and Criterion Matrices, Netherlands Geodetic Commission, Vol. 5, núm. 1, 1973.
- [6] BAARDA, W., Statistical concepts in Geodesia, Delft, Holanda, Rijkscommisie voor geodesie.1967.
- [7] BAARDA, W., Statistical Transformations and Criterion Matrices, Delft, Holanda, Rijkscommisie voor geodesie.
- [8] BANNISTER, A.; RAYMOND, S., Técnicas modernas en topografía, R. S. Méjico, 1984.
- [9] BASELGA, S., Aplicación informática para el diseño y compensación de redes locales, Proyecto Fin de Carrera de Ingeniería en Geodesia y Cartografía, Valencia, E.T.S.I.G.C.T. de la Universidad Politécnica, 2000.
- [10] BASELGA, S.; CHUECA, M.; BERNÉ, J.L., Cálculo, compensación e interpretación de resultados en redes locales de alta precisión observadas por GPS y Topografía Clásica con aplicación de análisis estadístico multivariante y técnicas de estimación robusta, Tesis doctoral, Valencia, Universidad Politécnica de Valencia, 2003.
- [11] BELAYEV, V., Optimal weiyhting in linear function estimation, Journal of Geodesy, 1996.
- [12] BERNÉ, J. L.; HERRÁEZ, J., Instrumentos modernos en Topografía, Valencia, Universidad Politécnica de Valencia, 1993.
- [13] BERNÉ, J. L.; BASELGA, S.; ANQUELA, A. B., RedTop. Aplicación Informática para el Diseño, Análisis y Compensación de Redes Topográ ficas, Valencia, Editorial de la Universidad Politécnica, 2000.
- [14] BJERHAMMAR, A., Theory of errors and generalized matrix inverses, Elsevier, 1973.
- [15] BEZOARI, G.; MARTÍ, C.; SELVINI, A., Topografía. Cartografía, Milán, Hoepli, 1994.
- [16] BLACHUT, T. J. A., CHRZANOWSKI, A., SAASTAMOINEM J.H., Cartografía y levantamientos Urbanos, Méjico, Librería del Congreso, 1980.
- [17] BLACKIE AND SON LTD. Lauf. G. B., The method of least Squares. Londres, Oxford University Press, 1971.
- [18] BOMFORD, G., Geodesy, Londres, Oxford University Press, 1971.
- [19] BURNSIDE, C. D., Electromagnetic Distance measurements, Crosby Lockwood, 1971.
- [20] CAMACHO, A.; MARTÍN, M., Constreñimientos internos en la compensación de estaciones, Madrid, Instituto de Astronomía y Geodesia, 1986.
- [21] CASPARY, W. F., Concepts of network and deformation analysis, School of Surveying, Australia, The University of New South Wales, Monograph XI, 1987.
- [22] CHEN, Y. Q., Analysis of deformations. Surveys A. generalized Method, Canadá, Dep. Sur. Eng. Fredericton. University of New Brunswick , 1983.
- [23] CHUECA, M., Topografía, Madrid, Dossat. S.A., 1982.
- [24] CHUECA, M.; HERRÁEZ, J.; BERNÉ, J. L., Topografía. Análisis de errores, Valencia, Tomo I, Universidad Politécnica de Valencia, 1993.
- [25] CHUECA, M.; HERRÁEZ, J.; BERNÉ, J. L., Topografía. Nivelación, Valencia, Tomo II, Universidad Politécnica de Valencia, 1993.
- [26] CHUECA, M.; HERRÁEZ, J.; BERNÉ, J. L., Topografía. Poligonación, Valencia, Tomo III, Universidad Politécnica de Valencia, 1993.
- [27] CHUECA, M.; HERRÁEZ, J.; BERNÉ, J. L., Topografía.Triangulación, Valencia, Tomo IV, Universidad Politécnica de Valencia, 1993.
- [28] CHUECA, M.; HERRÁEZ, J.; BERNÉ, J. L., Redes topográficas y locales, Valencia, Universidad Politécnica de Valencia, 1994.
- [29] CHUECA, M.; HERRÁEZ, J.; BERNÉ, J. L., Ampliación de redes topográficas y locales, Valencia, Universidad Politécnica de Valencia, 1995.
- [30] CHUECA, M.; HERRÁEZ, J.; BERNÉ, J. L., Redes Topográficas y Locales. Microgeodesia, Madrid, Ed. Paraninfo, 1996.
- [31] CHUECA, M.; HERRÁEZ, J.; BERNÉ, J. L., *Métodos Topográficos*, Madrid, Ed. Paraninfo, 1996.
- [32] CHUECA, M.; BERNÉ, J. L., Ampliación de Redes Topográficas y locales. Cuestiones de Diseño, Valencia, Universidad Politécnica de Valencia, 2000.
- [33] CHUECA, M.; BERNÉ, J. L.; ANQUELA, A. B.; BASELGA, S., Avances en la interpretación de resultados en Redes Locales. Recintos de Error, Valencia, Universidad Politécnica de Valencia, 2001.
- [34] CHUECA, M.; BERNÉ, J. L.; ANQUELA, A. B.; BASELGA, S., Microgeodesia y Redes Locales: Complementos Docentes, Valencia, Universidad Politécnica de Valencia, 2003.
- [35] CHUECA, M.; ANQUELA, A. B.; BASELGA, S., Diseño de Redes y Control de Deformaciones. Los Problemas del Datum y Principal de Diseño, Valencia, Universidad Politécnica de Valencia, 2007.
- [36] DOMÍNGUEZ GARCÍA-TEJERO, F., Topografía general y aplicada, Madrid, Dossat, 1978.
- [37] ESPIGA GÓMEZ LOBO, El tratamiento matricial del método de los mínimos cuadrados, Madrid, Boletín de Información del Servicio Geográfico del Ejército.
- [38] FERRER TORIO, B.; PINA, B., Métodos topográficos, Valencia, Universidad Politécnica de Valencia, 1991.
- [39] FERRER TORIO, R.; PINA, B., Introducción a la topografía, Santander, E.T.S.I. Caminos, Canales y Puertos, 1991.
- [40] FERRER TORIO, A., y otros, Topografía aplicada a la Ingeniería Civil, Cantabria, Universidad de Cantabria, 1992.
- [41] GRAFAREND, E. W., "Optimisation of Geodetic Networks". Bollettino di Geodesia e Science Affini.
- [42] GROTEN. E.; STRAU, B., GPS Techniques Applied to Geodesy and Surveying, Berlín, Springer Nerlag, 1988.
- [43] HEISKANEN y MORITZ, Geodesia Física, Madrid, IGN.
- [44] HIRVONEN, R. A., Adjustment by least squares in Geodesy and Photogrammetry, Ungar Pub, 1971.
- [45] HOFMAN-WELLWN HOF., GPS. Theory and Practice, New York, Lichtenegger and Collins, Springer-Verlay, 1994.
- [46] HOTINE, M., Mathematical Geodesy, Washington D.C., U. S. Department of Commerce,1969.
- [47] ISAHI PRECISSION CO.LTC, "Principios de la medición electrónica", Revista Topográfica y Cartográfica, núms. 28 y 29.
- [48] JIMÉNEZ MARTÍNEZ, M.J.; MARQUÉS MATEU, A.; PAREDES ASENCIO, J.M.; VILLAR CANO, M., "Progreso en la práctica del ajuste gaussiano de una red local. Método de Triangulateración", Valencia, Real Academia de Cultura Valenciana, Revista Digital: www.racv.es/racv digital, 2010.
- [49] JIMÉNEZ MARTÍNEZ, M.J.; QUESADA OLMO, N. ; VILLAR CANO, M.; PAREDES ASENCIO, J.M.; MARQUÉS MATEU, A., "Ajuste Gaussiano de redes por el método de Incrementos de Coordenadas", Valencia, Real Academia de Cultura Valenciana, Revista Digital: www.racv.es/racv digital, 2010.
- [50] JIMÉNEZ MARTÍNEZ M.J., GARCÍA GARCÍA, FR.; VILLAR CANO, M., "Recintos de error y su interpretación en el ajuste gaussiano de una red local observada con gnss y ajustada por incrementos de coordenadas. Teoría y Praxis", Valencia, Real Academia de Cultura Valenciana, Revista Digital: www.racv.es/racv digital, 2011.
- [51] JIMÉNEZ MARTÍNEZ M.J., GARCÍA GARCÍA, FR.; VILLAR CANO, M., "Recintos de error y su interpretación en el ajuste gaussiano de una red local observada con gnss y ajustada por incrementos de coordenadas. Teoría y Praxis", Valencia, Real Academia de Cultura Valenciana, Revista Digital: www.racv.es/racv digital, 2012.
- [52] JIMÉNEZ MARTÍNEZ M.J. "El Problema Principal de Diseño. Densificación a partir de la Solución Inversa Generalizada Recíproca con

Zonas de Distinta Significación". Valencia, Real Academia de Cultura Valenciana. Revista Digital: www.racv.es/racv digital, 2012.

- [53] JORDAN, W.,Tratado general de topografía, Barcelona, Gustavo Gilí, 1974.
- [54] KENNIE and G. PETRIE, Engineering Surveying Technology. Taylor & Francis, Oxon, England, 1990.
- [55] KINCAID, D.; CHENEY, W., Análisis Numérico: las Matemáticas del Cálculo Científico, Addison-Wesley Iberoamericana, Wilmington (U.S.A.), 1994.
- [56] LEICK, A., GPS. Satellite Surveying, New York, John Wiley and Sons, 1990.
- [57] LEICK, A., GPS. Satellite Surveying, New York, John Wiley and Sons, 2004.
- [58] LEVALLOIS, Geodesie Genérale, París, Eyrolles, 1970.
- [59] LÓPEZ CUERVO, Topografía, Madrid, Mundi Prensa, 1994.
- [60] MAESTRO, I., BASELGA, S., CHUECA, M., Contribución al estudio microgeodésico de deformaciones: diseño de redes mediante el cálculo y modelización de la incertidumbre, Tesis Doctoral, Valencia, E.T.S.I.G.C.T. de la Universidad Politécnica, 2005.
- [61] MARTÍN ASÍN, F., Geodesia y Cartografía matemática, Madrid, Paraninfo, 1989.
- [62] MARUSSI, A., Intrinsic Geodesy, Berlin-Heidelberg, Springer-Vcrlag, 1985.
- [63] MIKHAIL, E. M.; ACKERMAN, F., Observations and least squares, New York, IAP. Dun-Donneley Pub, 1976.
- [64] MIKHAIL and ACKERMANN, Analysis and Adjustements of Survey Measurements, Van Nostrand, New York, 1981.
- [65] MONTES DE OCA, M., Topografía, R. S. México, 1985.
- [66] NÚÑEZ-GARCÍA DEL POZO, A., Ajuste de redes geodésicas en un arco Tridimensional, Santander, E.T.S.I. Caminos, Canales y Puertos, 1992.
- [67] NÚÑEZ-GARCÍA DEL POZO, A., "Análisis de redes libres", Asamblea nacional de Geodesia y Geofísica, Madrid, 1987.
- [68] NÚÑEZ-GARCÍA DEL POZO, A., "Concepto de precisión y fiabilidad en redes Geodésicas". Boletín de Información del Servicio Geográfico del Ejército.
- [69] NÚÑEZ-GARCÍA DEL POZO, A. y VALBUENA DURAN, J. L., Determinación de movimientos pequeños por procedimientos de trilateración.

Aplicación a la auscultación de presas. Particularización a la presa del Atazar, Santander, E.T.S.I.Caminos, Canales y Puertos, 1992.

- [70] NÚÑEZ-GARCÍA DEL POZO. A., y VALBUENA DURAN, J. L., Distanciometría electrónica de precisión. Distanciómetros submilimétricos, Santander, E.T.S.I. Caminos,Canales y Puertos, 1992.
- [71] NÚÑEZ-GARCÍA DEL POZO. A., y VALBUENA DURAN, J. L., Medida electrónica de los parámetros topográficos, Santander, E.T.S.I. Caminos, Canales y Puertos, 1992.
- [72] NÚÑEZ-GARCÍA DEL POZO. A., y VALBUENA DURAN, J. L., VII Curso de Geodesia Superior. Instrumentos, teoría y funcionamento, Madrid, Instituto de Astronomía y Geodesia, 1991.
- [73] OJEDA RUIZ, J. L., *Métodos topográficos y oficina técnica*, Madrid, El Autor, 1984.
- [74] OLLIVIER, F., Instruments Topographiques, París, Eyrolles, 1995.
- [75] POPE, A. J., The statistics of the residuals and the detection of outliers, Grenoble, IUGG XVIII, General Assembly, 1975.
- [76] RICHARDUS, P.; ALIMAN, J., Project Surveying, Amsterdam, North-Holland Publising Co., 1966.
- [77] RICHARDUS. P., Project Surveying, Netherlands, A. Balkema, 1977.
- [78] RÜEGER, J.M., *Electronic Distance Measurement*, Berlin Heiderberg, Alemania Edit. Springer-Verlag, 1996.
- [79] RÜEGER, J.M., "Precision of measurements and least squares", 37th Australian Surveyors Congress, Perth, Western Australia, 13-19 April 1996.
- [80] RUIZ MORALES. M., Manual de Geodesia y Topografía, Granada, Proyecto Sur, 1991.
- [81] RUSSELL, C; WOLF, P.R., Elementary Surveying, Harper and Row Publishers, Inc., 1984.
- [82] SEVILLA, M. J.; NÚÑEZ, A., Ajuste y análisis estadístico de ondulaciones del geoide, Madrid, Física de la Tierra, U. Complutense, 1980.
- [83] SEVILLA, M. J., Colocación mínimos cuadrados, Madrid, Instituto de Astronomía y Geodesia, 1987.
- [84] SEVILLA, M. J., Curso de Geodesia Superior, Madrid, U.C., 1987.
- [85] SEVILLA, M. J.; MUNOZ, P.VELASCO, J.; ROMERO, P., "Calibración de un distanciómetro de infrarrojos en una base interferométrica". Topografía y Cartografía, Vol. III, 1987.
- [86] SEVILLA, M. J., Compensación de redes de nivelación trigonométrica, Madrid, Instituto de Astronomía y Geodesia, 1989.
- [87] SEVILLA, M. J., Soluciones progresivas en el método mínimos cuadrados, Madrid, Instituto de Astronomía y Geodesia, 1989.
- [88] SEVILLA, M. J., Física de la Tierra II, Madrid, Universidad Complutense, 1990.
- [89] SEVILLA, M. J., "Refracción atmosférica y su influencia en la medida electromagnética de distancias", Madrid, VII Curso de Geodesia Superior, Instituto de Astronomía y Geodesia, 1991.
- [90] STRANG, G., Álgebra lineal y sus aplicaciones, Madrid, Addison-Wesley, 1990.
- [91] TORGE WOLFGANG, Geodesia física, Madrid, Diana, 1983.
- [92] VALBUENA DURAN. J. L., Distanciometría electrónica, calibración y puesta a punto", Topografía y Cartografía, Vol. IV, 1989.
- [93] VANICEK, P., y KRAKWSKY, E., Geodesy, Amsterdam, North Holland, 1986.
- [94] WELLACH, W., A review of the adjustment of the free network. Survey Review, XXV, 194, 1979.
- [95] ZAKATOV, Curso de Geodesia Superior, Moscú, Mir, 1981.
- [96] ZUND, Joseph, Foundations.